# **VI. TRUNCATION ERROR ANALYSIS AND THE COURANT CONDITION**

## **A. Introduction**

This chapter is unique in this book in that it is the only chapter in which we will not write code. We will instead examine a technique known as TRUNCATION ERROR ANALYSIS, which can be used to analyze the error of finite-difference approximations, and we will apply this method to determine a condition that must be met to ensure numerical stability of our fluid-flow model.

This chapter is also unique in that it is almost exclusively based on the manipulation of partial-differential equations. As was the case before, the use of these equations means that this analysis is not essential to the construction of simulations. As was stated in the introduction, mastery of these equations is not a prerequisite to writing finite-difference codes. This chapter does not present the reader with any additional stability conditions or methods of representing finite-difference equations; its purpose is merely to clarifi the ones that have already been discussed.

Although not crucial to the writing of our programs, this discussion presents a method of analysis that is important for a person dealing with finite-difference codes. It serves to introduce a new method for examining the validity of our finite-difference approximations and determining the constraints that must be met for our equations to be numerically stable.

We will apply this method to a number of cases, but first let us return to a previously discussed method for determining numerical stability. Using the test solution method introduced in section III-B, we will address the question of the numerical stability of the cell-centered finite-difference wave equation. This discussion will give us a familiarapproach to which we can compare our truncation error analysis calculations.

# **B. Numerical Instability of the Cell-Centered Approach**

Consider the general form of the first order wave equation:

$$
\frac{\partial T}{\partial t} + a \frac{\partial T}{\partial x} = 0 \tag{VI-1}
$$

Finite-differencing this equation gives

$$
\frac{T_j^{n+1} - T_j^n}{dt} + a \frac{T_{j+1/2}^n - T_{j-1/2}^n}{dx} = 0.
$$
 (VI-2)

In the case where a cell-centered flux is used, where

$$
T_{j+1/2}^n = \frac{(T_j^n + T_{j+1}^n)}{2} \,, \tag{VI-3}
$$

Eq. (W-2) becomes the cell-centered finite-difference wave equation

$$
\frac{T_j^{n+1} - T_j^n}{dt} + a \frac{T_{j+1}^n - T_{j-1}^n}{2dx} = 0.
$$
 (VI-4)

If we now use a test solution for  $T$ , choosing

$$
T_j^n = Ae^{ikjdx}r^n , \t\t(VI-5)
$$

Eq. (VI-4) becomes

$$
Ae^{ikjdx}\frac{(r^{n+1}-r^n)}{dt} + a\frac{Ar^n(e^{ik(j+1)dx}-e^{ik(j-1)dx})}{2dx}
$$
 (VI-6)

or

 $\omega_{\rm{eff}}$ 

$$
\frac{r-1}{dt} + a \frac{e^{ikdx} - e^{-ikdx}}{2dx} = 0.
$$
 (VI-7)

We now define a constant  $z$  such that

$$
z\equiv \frac{adt}{dx} \,\,.
$$

which allows us to rewrite Eq. (VI-7) as:

$$
r = 1 - z \frac{\left(e^{ikdx} - e^{-ikdx}\right)}{2} \,. \tag{VI-8}
$$

Using the mathematical identity,  $e^{i\theta} = \cos \theta + i \sin \theta$ , we obtain

$$
r = 1 - iz \sin k dx \tag{VI-9}
$$

The magnitude of  $r$  is then

$$
|r| = \sqrt{1 + 2z^2 \sin^2 k dx} \,. \tag{VI-10}
$$

This value is always greater than one, indicating that the solution *will always* diverge. Hence, the cell-centered wave equation is unconditionally unstable.

# C. Truncation Error **Analysis**

We will now approach the same problem of determining the numerical stability of a wave equation that uses cell-centered differencing with another method of analysis. Instead of using a test case, the numerical stability of our finite-difference equations will be determine by truncation error analysis. In this method, partial differential equations are finite-differenced, and a TAYLOR SERIES EXPANSION is used to determine the accuracy of the finite-difference approximations.

A Taylor series expansion is based on Taylor's theorem which states that for any differentiable function  $f(x)$ :

$$
f(x+dx) = f(x) + \frac{dx}{1!}f'(x) + \frac{dx^2}{2!}f''(x) + \frac{dx^3}{3!}f'''(x) + \dots,
$$
 (VI-11)

where  $f', f'', f'''$ , etc., are the first, second, third, etc., derivatives of the function  $f$ .

Because  $T$  is simply a function of  $j$  and  $n$ , our variables can be represented as follows:

$$
T_j^n = T(j dx, n dt)
$$
  
\n
$$
T_j^{n+1} = T(j dx, (n + 1) dt)
$$
  
\n
$$
T_{j+1}^n = T((j + 1) dx, n dt)
$$
  
\n
$$
T_{j-1}^n = T((j - 1) dx, n dt) .
$$

Expanding these values using a Taylor series and substituting the resulting terms into our cell-centered wave equation, Eq. (VI-4), gives us

$$
\frac{T_j^n + dt \frac{\partial T}{\partial t} + \frac{dt^2}{2} \frac{\partial^2 T}{\partial t^2} - T_j^n}{dt} + a \left[ \frac{\left(T_j^n + dx \frac{\partial T}{\partial x} + \frac{dx^2}{2} \frac{\partial^2 T}{\partial x^2}\right) - \left(T_j^n - dx \frac{\partial T}{\partial x} + \frac{dx^2}{2} \frac{\partial^2 T}{\partial x^2}\right)}{2dx} \right] = 0.
$$
\n(VI-12)

In this equation, all terms of order  $dx^3$  or higher have been ignored. This equation can be reduced to

$$
\frac{\partial T}{\partial t} + \frac{dt}{2} \frac{\partial^2 T}{\partial t^2} + a \frac{\partial T}{\partial x} = 0
$$
 (VI-13)

or

$$
\frac{\partial T}{\partial t} + a \frac{\partial T}{\partial x} = -\frac{dt}{2} \frac{\partial^2 T}{\partial t^2} \,. \tag{VI-14}
$$

We will ignore our  $-\frac{dt}{2}\frac{\partial^2 T}{dt^2}$  term for a moment, replacing it with an  $O(dt)$  to indicate a term of order *dt. Our* equation becomes

$$
\frac{\partial T}{\partial t} = -a \frac{\partial T}{\partial x} + O(dt) \tag{VI-15}
$$

Differentiating this equation with respect to time gives

$$
\frac{\partial^2 T}{\partial t^2} = -a \frac{\partial^2 T}{\partial x \partial t} + O(dt) , \qquad (VI-16)
$$

while differentiating with respect to x yields

$$
\frac{\partial^2 T}{\partial x \partial t} = -a \frac{\partial^2 T}{\partial x^2} + O(dt) \,. \tag{VI-17}
$$

We can now use the value for  $\frac{\partial^2 T}{\partial x \partial t}$  from Eq. (VI-17) to rewrite Eq. (VI-16):

$$
\frac{\partial^2 T}{\partial t^2} = -a \left[ -a \frac{\partial^2 T}{\partial x^2} + \dot{O}(dt) \right] + O(dt) \tag{VI-18}
$$

or

$$
\frac{\partial^2 T}{\partial t^2} = a^2 \frac{\partial^2 T}{\partial x^2} + O(dt) , \qquad (VI-19)
$$

which can be substituted into Eq. (VI-14) to obtain

$$
\frac{\partial T}{\partial t} + a \frac{\partial T}{\partial x} = -\frac{1}{2} a^2 dt \frac{\partial^2 T}{\partial x^2} + O(dt^2) \,. \tag{VI-20}
$$

Ignoring the  $O(dt^2)$  term, we see that we are left with a wave equation that includes a diffusion term with a negative coefficient of conduction. In other words, if  $\sigma = -\frac{1}{2}a^2 dt$ and we ignore our  $O(dt^2)$  term and the propagation term  $(a\frac{\partial T}{\partial x})$ , we have

$$
\frac{\partial T}{\partial t} = \sigma \frac{\partial^2 T}{\partial x^2} \,. \tag{VI-21}
$$

Returning to our discussion of the stability of diffusion equations in Chapter III we can now employ Eq. (III-14), rewritten as

$$
r = 1 - 4\sigma \frac{dt}{dx^2} \tag{VI-22}
$$

Using the  $\sigma$  from our wave equation, we see that

$$
r = 1 + 2a^2 \frac{dt}{dx^2} \,. \tag{VI-23}
$$

. From this expression we see that  $r$  will always be greater than 1, indicating the unconditional instability of the centered approach. The error in this type of finite-difference approximation causes a negative diffusion that causes the system to become numerically unstable.

## **D. Truncation Error Analysis of the Donor-Cell Technique**

**Now** let us apply this same form of analysis to a wave equation that is difference using the donor-cell technique. Consider *a flow* that moves from the left to the right, where

.

$$
a>0\;,\qquad \qquad \text{(VI-24)}
$$

then

$$
T_{j-1/2} = T_{j-1} \tag{VI-25}
$$

$$
T_{j+1/2} = T_j \ . \tag{V1-26}
$$

Using these values of  $T_{j-1/2}$  and  $T_{j+1/2}$  in Eq. (VI-2) gives

$$
\frac{T_j^{n+1} - T_j^n}{dt} + a \frac{T_j^n - T_{j-1}^n}{dx} = 0.
$$
 (VI-27)

Expanding this equation using a Taylor series up to the second order terms yields

$$
\frac{T_j^n + dt\frac{\partial T}{\partial t} + \frac{dt^2}{2}\frac{\partial^2 T}{\partial t^2} - T_j^n}{dt} + \alpha \left( \frac{T_j^n - \left( T_j^n - dx\frac{\partial T}{\partial x} + \frac{dx^2}{2}\frac{\partial^2 T}{\partial x^2} \right)}{dx} \right) = 0,
$$
\n(VI-28)

which can be reduced to

$$
\frac{\partial T}{\partial t} + \frac{dt}{2} \frac{\partial^2 T}{\partial t^2} + a \frac{\partial T}{\partial x} - a \frac{dx}{2} \frac{\partial^2 T}{dx^2} = 0.
$$
 (VI-29)

Analysis similar to that of of Eqs. (VI-15) through *(VI-18)* gives the expression

$$
\frac{\partial^2 T}{\partial t^2} = a^2 \frac{d^2 T}{\partial x^2} + O(dx) + O(dt) . \qquad (VI-30)
$$

This value can be substituted into Eq. (VI-29) to obtain

$$
\frac{\partial T}{\partial t} + a \frac{\partial T}{\partial x} = \left(-\frac{1}{2}a^2 dt + \frac{1}{2} a dx\right) \frac{d^2 T}{dx^2} + O(dt^2) + O(dx dt) \,. \tag{VI-31}
$$

By dropping our  $a\frac{\partial T}{\partial x}$ ,  $O(dt^2)$ , and  $O(dtdx)$  terms, we are once again left with a diffusion equation where

$$
\sigma = \left(\frac{1}{2}a\,dx - \frac{1}{2}a^2dt\right) ,\qquad(VI-32)
$$

but this equation assumes that a is greater than zero; a more general  $\sigma$  is

$$
\sigma = \left(\frac{1}{2}|a|dx - \frac{1}{2}a^2dt\right) .
$$
 (VI-33)

In order for our equation to remain numerically stable,

$$
r = 1 - 4\sigma \frac{dt}{dx} < 1. \tag{VI-34}
$$

or

$$
-4\sigma \frac{dt}{dx} < 0 \tag{VI-35}
$$

which, assuming positive *dt* and *dz,* becomes

$$
\sigma > 0. \tag{VI-36}
$$

Substituting our  $\sigma$  from Eq. (VI-33) into this equation gives us

$$
\sigma = \frac{1}{2} |a| dx - \frac{1}{2} a^2 dt > 0
$$
 (VI-37)

or

$$
1 - \frac{|a|dt}{dx} > 0.
$$
 (VI-38)

This equation is simply a statement of the Courant condition,

$$
\frac{|v| \, dt}{dx} < 1 \,. \tag{IV-36}
$$

We see then that an Eulerian calculation that uses the donor-cell technique has the same Courant stability condition found in Lagrangian codes.

#### **E. Summary of Numerical Instabilities and Artificial Viscosity**

Through the use of truncation error analysis to examine the accuracy of our finite difference approximation of the wave equation, we have shown that this approximation represents not only the motion of a wave but a form of difhsion. In the cell-centered case, the conduction coefficient of this artificial diffusion is negative, indicating a system that is unconditionally unstable. This coefficient is

$$
\sigma = -\frac{1}{2}a^2 dt \tag{VI-39}
$$

This instability can be avoided by using a donor-cell method, which yields a diffusion coefficient

$$
\sigma = -\frac{1}{2}a^2 dt + \frac{1}{2} |a| dx . \tag{VI-40}
$$

This method remains stable as long as the Courant condition is satisfied. This method is flawed, however; for when we choose a case in which dt is very small compared to  $dx$ ,  $\sigma$ becomes large, creating a large amount of artificial diffusion in the simulation. While this diffusion does not create a numerical instability, it results in a less accurate simulation, causing sharp boundary layers to become smooth.

In our simulations we will not attempt to avoid this lack of accuracy, but several methods exist that avoid this problem. One of the more usefd of these methods is the ARTIFICIAL VISCOSITY technique, in which a cell-centered approach is used with an additional diffusional term added to counteract the negative diffusion intrinsic to the finitedifference approximations. Truncation error analysis of this method gives an equation in the form

$$
\frac{\partial T}{\partial t} + a \frac{\partial T}{\partial x} = -\frac{1}{2} a^2 dt \frac{\partial^2 T}{\partial x^2} + \nu_a \frac{\partial^2 T}{\partial x^2} . \tag{VI-41}
$$

If the coefficient of artificial viscosity  $\nu_a$  is chosen, such that

$$
\nu_a > \left(\frac{1}{2}\right) a^2 dt \,,\tag{VI-42}
$$

the numerical stability of the system can be maintained while increasing the accuracy of solutions. This method of improving finite-difference codes is a direct result of truncation error analysis.

Truncation error analysis can be used to determine the validity of finite-difference approximations, indicate the conditions necessary to maintain numerical stability, and describe methods by which the accuracy of solutions can be improved. Although it does not have a major effect on the codes that we are miting in this series of exercises, it helps to explain some of the reasoning that lies behind these programs. A versatile and powerful tool, truncation error analysis is essential to the person who wishes to examine the basic foundations on which finite-difference codes are based.

# **VII. TWO-DIMENSIONAL INCOMPRESSIBLE FLUID FLOW**

#### **A. Calculations in Two-Dimensions**

Up to this point in this series of exercises, all problems have been one-dimensional., thus simplifying our simulations in a number of ways: their equations had only to take into account changes in a single direction, their boundary conditions have existed at only two points, and their arrays of variable values have been of a small, one-dimensional sort. For the systems that we have been dealing with up to this point, a one-dimensional approach has allowed us to simplify our problems while still generating results that were accurate.

However, few problems can be represented in a single dimension. Our one-dimensional models assumed both cylindrical symmetry and radial uniformity, two qualities that are rarely found in the same system. Many more systems can be represented by using twodimensional models. These models can represent any system that has uniformity in a single dimension, including the azimuthal direction used in cylindrically symmetric situations.

The type of two-dimensional code that assumes cylindrical symmetry employs an  $r-z$ set of coordinates. In this type of simulation, cells are defined by two numbers,  $r$  and  $z$ .  $r$  represents the distance of a cell center from the axis of the cylinder, and  $z$  represents the position of a cell center along that axis. The higher the  $r$ , the farther away from the center of the cytinder; the higher the z, the farther down along it.

A second sort of two-dimensional code assumes translational symmetry in one direction. While changes between cells in such a code may take place in two directions, all quantities are assumed to be invariant in the third direction. It is this type of simulation that we will examine in this chapter.

In this sort of code, an  $i-j$  set of cell counters are employed, with i representing the cell number in the horizontal direction and  $j$  representing cell number in the vertical direction. The resulting two-dimensional array of zones, also known as a MESH, is made up of  $i \times j$ individual rectangles of length  $dx$  and height  $dy$ . This mesh appears in Fig. VII-1.

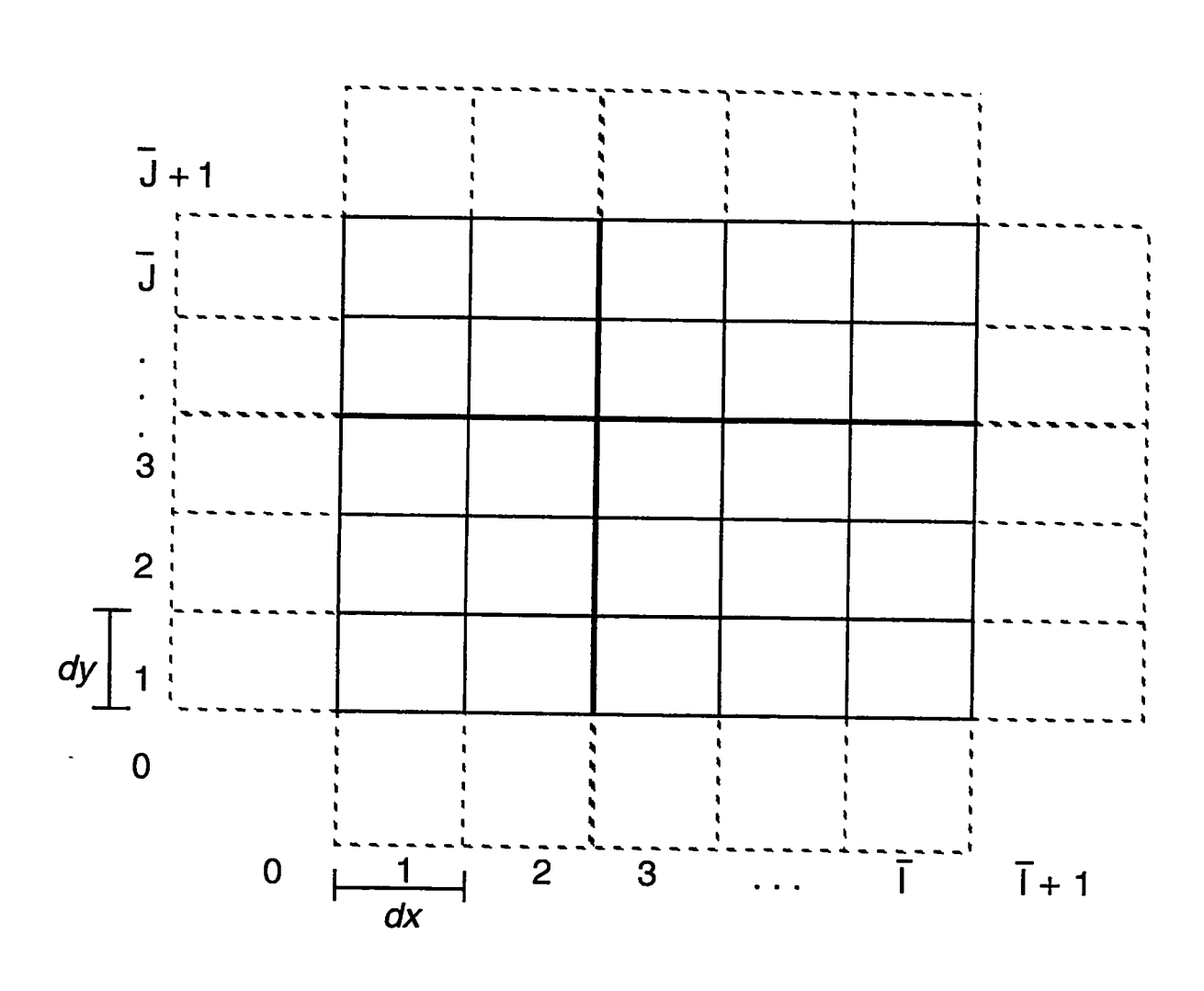

Figure VII-1

Notice that each cell is referenced by two numbers:  $i$  and  $j$ . The position of cell quantities will now be referenced by two subscripts instead of one:  $[Quantity]_{i,j}$ . Notice also that there are now four one-dimensional arrays of fictitious zones:  $(i, 0)$ ,  $(i, \overline{j} + 1)$ ,  $(0, j)$ , and  $({\overline{i}}+1,j)$ . These are needed to represent the two-dimensional boundary conditions.

We will be using this mesh to simulate incompressible fluid flow in two dimensions. Our simulations will be Eulerian, allowing for a mesh of rectangles with fixed positions. Three main variables will be used, as shown in the following table:

$$
P_{i,j}^n = p(i,j) = \text{pressure per unit density}
$$
  

$$
u_{i+1/2,j}^n = u(i,j) = \text{horizontal velocity}
$$
  

$$
v_{i,j+1/2}^n = v(i,j) = \text{vertical velocity}
$$

Note that pressure per unit density is represented at the cell centers, horizontal velocity at the right and left walls of the cells, and vertical velocity at the top and bottom cell walls. A mesh in which variables are configured in this manner is known as a STAGGERED MESH. **<sup>A</sup>** pictorial representation of a staggered mesh zone appears in Fig. VII-2.

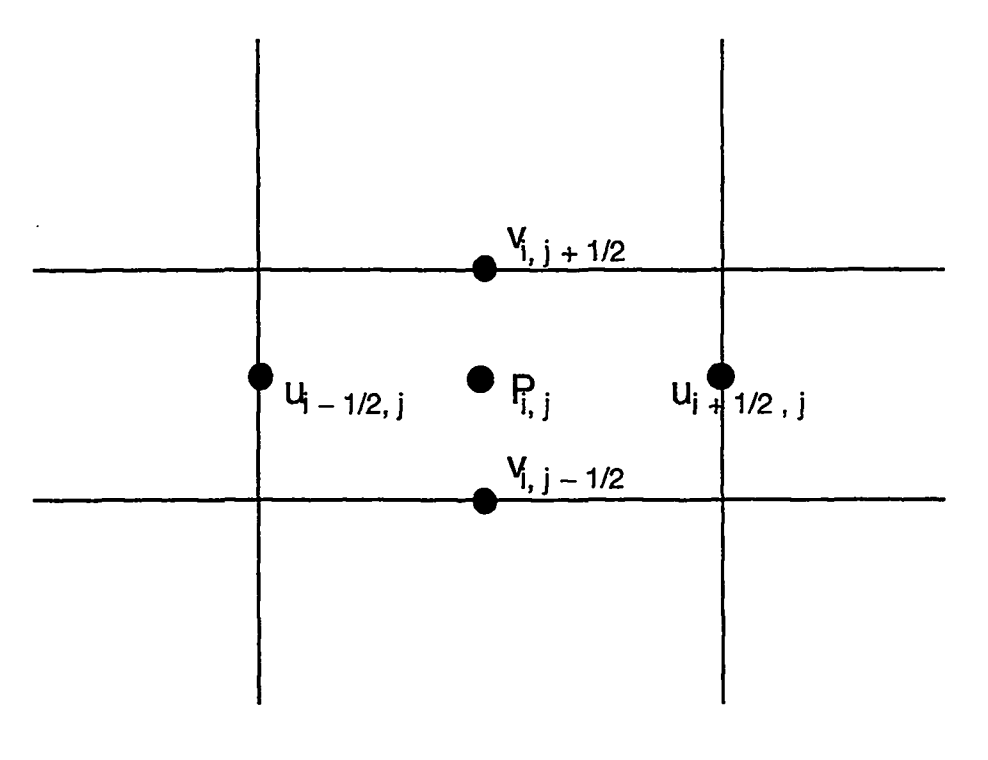

Figure VII-2

Internal energy, density, and artificial (viscous) pressure arrays are not needed since the flow is incompressible; and therefore there are no changes in density, no changes in

energy due to *pdV* work, and no shocks that would require an artificial viscosity. Velocity in two directions and pressure per unit density are the only variables that are needed in the equations that describe two-dimensional incompressible fluid flow.

#### **B. The Equations of Two-Dimensional Incompressible Fluid Flow**

To derive the transport equations of two-dimensional incompressible Eulerian fluid flow, we begin with our principles of flux and conservation. Advective flux of mass is again equal to density times velocity:

$$
Mass Flux_{Adv} = \rho velocity . \qquad (VII-1)
$$

The total amount of mass moving across a boundary in a given time step is equal to the mass flux multiplied by the area of the boundary multiplied by the time step:

$$
\Delta \text{ Mass} = \text{Flux } A \, dt \,. \tag{VII-2}
$$

Applying this equation along with Eq. (VII-1) to a cell in the mesh gives the following expressions for changes in mass due to flux across the left, right, bottom, and top cell walls:

$$
\Delta \text{ Mass}_{\text{left}} = \rho u_{i-1/2,j} W \, dy \, dt \tag{VII-3}
$$

$$
\Delta \text{ Mass}_{\text{right}} = -\rho u_{i+1/2,j} W \, dy \, dt \tag{VII-4}
$$

$$
\Delta \text{Mass}_{\text{bottom}} = \rho v_{i,j-1/2} W \, dx \, dt \tag{VII-5}
$$

$$
\Delta \text{ Mass}_{\text{top}} = -\rho v_{i,j+1/2} W \, dx \, dt \,. \tag{VII-6}
$$

In these equations,  $\rho$  is the constant value for the density of the fluid and W is the width of a cell, its thickness in the third dimension. The change in mass is negative in Eqs. (VII-4) and (VII-6) because they represent mass being carried out of the cell by rightward velocities through the right cell wall and upward velocities through the top.

Mass conservation tells us that the total change in mass is equal to the sum of the masses that are fluxed across each of the boundaries:

$$
\Delta \text{ Mass}_{\text{total}} = \Delta \text{ Mass}_{\text{right}} + \Delta \text{ Mass}_{\text{left}} + \Delta \text{ Mass}_{\text{top}} + \Delta \text{ Mass}_{\text{bottom}} . \qquad (VII-7)
$$

For the incompressible Eulerian case, the total mass of a cell remains constant. Therefore,

$$
\Delta \text{Mass}_{\text{total}} = 0 \tag{VII-8}
$$

Combining this equation with Eq. (VII-7) gives

$$
\Delta \text{ Mass}_{\text{right}} + \Delta \text{ Mass}_{\text{left}} + \Delta \text{ Mass}_{\text{top}} + \Delta \text{Mass}_{\text{bottom}} = 0 ; \qquad (\text{VII-9})
$$

or, using Eqs.  $(VII-3)$ - $(VII-6)$ ,

$$
\rho W \left[ -u_{i+1/2,j} dy + u_{i-1/2,j} dy - v_{i,j+1/2} dx + v_{i,j-1/2} dx \right] = 0 , \qquad (VII-10)
$$

which reduces to

$$
dy \left( u_{i+1/2,j} - u_{i-1/2,j} \right) + dx \left( v_{i,j+1/2} - v_{i,j-1/2} \right) = 0 \tag{VII-11}
$$

or

$$
\frac{u_{i+1/2,j} - u_{i-1/2,j}}{dx} + \frac{v_{i,j+1/2} - v_{i,j-1/2}}{dy} = 0.
$$
 (VII-12)

Eq. (VII-12) is the two-dimensional finite-difference equation for Eulerian mass flux in an incompressible system, one of the two major equations that will be used in our code. It is closely related to the Eulerian one-dimensional mass flux equation, namely

$$
\frac{\partial \rho}{\partial t} + \frac{\partial \rho u}{\partial x} = 0.
$$
 (V-37)

In two dimensions, Eq. (V-37) becomes

$$
\frac{\partial \rho}{\partial t} + \frac{\partial \rho u}{\partial x} + \frac{\partial \rho v}{\partial y} = 0 , \qquad (VII-13)
$$

which, assuming a constant  $\rho$ , becomes

$$
\frac{\partial u}{\partial x} + \frac{\partial v}{\partial y} = 0 , \qquad \qquad \text{(VII-14)}
$$

**which** is a partial differential representation of Eq. (VII-12).

The second major equation that is used to simulate incompressible fluid flow is the momentum equation. In a two-dimensional system, this equation becomes two equations, one representing vertical momentum and one representing horizontal momentum. Each of these equations is solved over a momentum cell that is staggered such that its center exists where a velocity is directly represented. Two such momentum cells appear in Fig. VII-3.

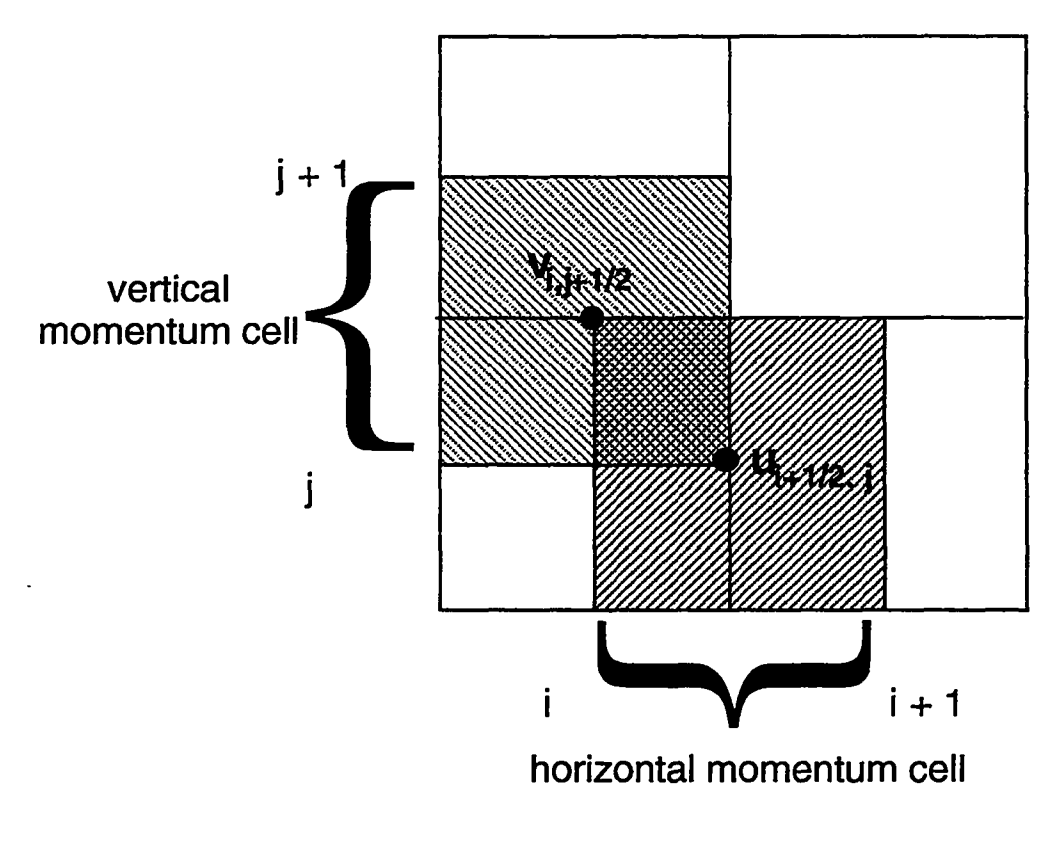

Figure WI-3

Let us consider the case of the horizontal momentum zone, in which momentum is in terms of u. Like the mass equation, the momentum equation that is applied to the two-dimensional cell is very similar to the one-dimensional equation, Eq. (V-38):

$$
\frac{\partial \rho u}{\partial t} + \frac{\partial \rho u^2}{\partial x} = -\frac{\partial (p+q)}{\partial x} \ . \tag{V-38}
$$

This equation is made up of three terms: the rate of change of momentum  $\left(\frac{\partial \rho u}{\partial t}\right)$ , an advective term  $\left(\frac{\partial \rho u^2}{\partial x}\right)$ , and a pressure term  $\left(\frac{\partial (p+q)}{\partial x}\right)$ . These same three types of terms appear in the two-dimensional equation but with several changes made to the advective and pressure contributions.

Advective flux of momentum in two dimensions occurs in much the same manner as advective flux of mass. There are four surfaces on a momentum cell across which momentum can be carried: the left, right, top, and bottom cell walls. Just as mass flux in Eq. (VII-1) was density times velocity, momentum flux across each of the surfaces in the momentum cell is momentum density (fluid velocity  $\times$  mass density) multiplied by carrying velocity:

$$
Momentum Flux_{Adv} = \rho velocity_{fluid} velocity_{carrying}. \qquad (VII-15)
$$

These advective fluxes are illustrated pictorially in Fig. VII-4.

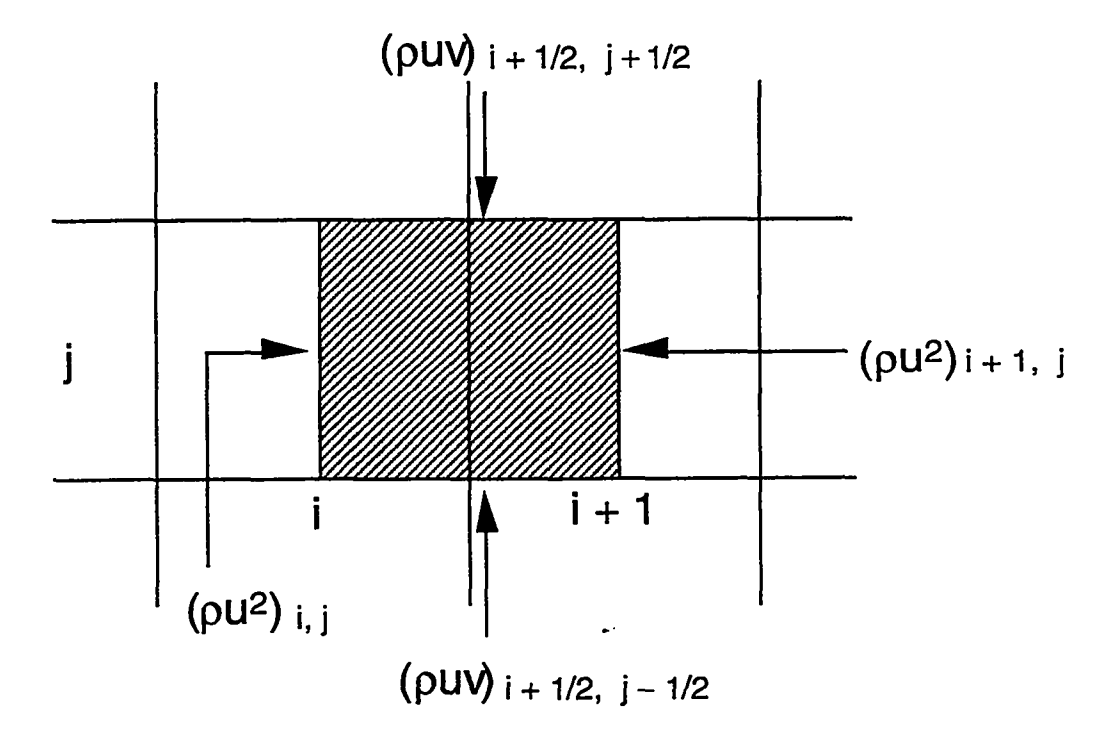

Figure VII-4

As was the case with mass flux, the total amount of momentum moving across a boundary in a given time step due to advective flux is equal to the momentum flux multiplied by the area of the boundary multiplied by the time step:

$$
\Delta \text{ Momentum}_{\text{Adv}} = \text{Flux}_{\text{Adv}} A dt . \qquad (VII-16)
$$

Using this equation to determine the change in the momentum of a cell  $i + 1/2, j$  due to the fluxes shown in Fig. VII-4, we obtain

$$
\Delta \text{ Momentum}_{\text{Adv}_{\text{left}}} = \rho u_{i,j}^2 W \, dy \, dt \tag{VII-17}
$$

$$
\Delta \text{ Momentum}_{\text{Adv}_{\text{right}}} = -\rho u_{i+1,j}^2 W \, dy \, dt \tag{VII-18}
$$

$$
\Delta \text{ Momentum}_{Adv_{bottom}} = \rho(uv)_{i+1/2,j-1/2} W \, dx \, dt \tag{VII-19}
$$

$$
\Delta \text{ Momentum}_{\text{Adv}_{\text{top}}} = -\rho (uv)_{i+1/2, j+1/2} W \, dx \, dt \,. \tag{VII-20}
$$

These four equations can be combined to form an equation for the total change in momentum due to advection:

$$
\Delta \text{ Momentum}_{\text{Adv}_{\text{total}}} = W dt dy \left( (\rho u^2)_{i,j} - (\rho u^2)_{i+1,j} \right)
$$
  
+ W dt dx  $((\rho uv)_{i+1/2,j-1/2} - (\rho uv)_{i+1/2,j+1/2})$ . (VII-21)

Dividing both sides by the volume of a cell (W *dx dy)* to generate an expression in terms of momentum density, we obtain

$$
\Delta \rho u_{\rm adv} = dt \left[ \frac{(\rho u^2)_{i,j} - (\rho u^2)_{i+1,j}}{dx} + \frac{(\rho u v)_{i+1/2,j-1/2} - (\rho u v)_{i+1/2,j+1/2}}{dy} \right] \qquad \text{(VII-22)}
$$

or

$$
\frac{\Delta \rho u_{\rm adv}}{dt} = -\left[\frac{(\rho u^2)_{i+1,j} - (\rho u^2)_{i,j}}{dx} + \frac{(\rho uv)_{i+1/2,j+1/2} - (\rho uv)_{i+1/2,j-1/2}}{dy}\right], \quad \text{(VII-23)}
$$

which can be represented in partial differential form as

$$
\left(\frac{\partial \rho u}{dt}\right)_{\text{adv}} = -\frac{\partial \rho u^2}{\partial x} - \frac{\partial \rho uv}{\partial y} \,. \tag{VII-24}
$$

$$
107\,
$$

 $\mathbf{r}$ 

In the two-dimensional momentum equation for the horizontal direction, the term that is analogous to the advective term in Eq. (V-38)  $\left(\frac{\partial \rho u^2}{\partial x}\right)$  is

$$
-\left[\frac{(\rho u^2)_{i+1,j}-(\rho u^2)_{i,j}}{dx}\right]-\left[\frac{(\rho u v)_{i+1/2,j+1/2}-(\rho u v)_{i+1/2,j-1/2}}{dy}\right]
$$

or

$$
-\frac{\partial \rho u^2}{\partial x} - \frac{\partial \rho u v}{\partial y}
$$

The pressure term of Eq. (V-38) is written for two-dimensional incompressible flow by first separating it into two components:

$$
\frac{\partial (p+q)}{dx} = \frac{\partial p}{\partial x} + \frac{\partial q}{\partial x} \,. \tag{VII-25}
$$

The effect of the real pressure  $(p)$  on momentum in the x-direction in two dimensions is the same as in one dimension; this term remains in the same form. The viscous pressure term in two dimensions, however, is rewritten in terms of a true viscosity. This true viscosity paralIels artificial viscous pressure in a manner that can be seen by dividing the viscous pressure equation into two terms:

$$
\frac{\partial q_x}{\partial x} + \frac{\partial q_y}{\partial y}
$$

These terms can be rewitten using the equation for viscous pressure,

$$
q_j^n = q_0 \rho_j^n c \left( u_{j-1/2}^n - u_{j+1/2}^n \right) \qquad \text{if positive}
$$
  
or if negative  $q_j^n = 0$  (IV-24)

or

$$
q_x = -q_0 \rho c \, dx \left( \frac{u_r - u_l}{dx} \right) \,, \tag{VII-26}
$$

which appears in partial-differential form as

$$
q_x = -q_0 \rho c \, dx \frac{\partial u}{\partial x} \, . \tag{VII-27}
$$

The x-direction term becomes

$$
\frac{\partial q_x}{\partial x} = -\frac{\partial}{\partial x} \left( \rho \, q_0 \, c \, dx \frac{\partial u}{\partial x} \right) \,, \tag{VII-28}
$$

and the y-direction term becomes

$$
\frac{\partial q_y}{\partial y} = -\frac{\partial}{\partial y} \left( \rho \, q_0 \, c \, dy \frac{\partial u}{\partial y} \right) \,. \tag{VII-29}
$$

When combined, these terms appear as

$$
\frac{\partial q_x}{\partial x} + \frac{\partial q_y}{\partial y} = -\frac{\partial}{\partial x} \left( \rho c \, dx \frac{\partial u}{\partial x} \right) - \frac{\partial}{\partial y} \left( \rho c \, dx \frac{\partial u}{\partial y} \right) , \qquad (VII-30)
$$

which can be rewritten in the incompressible case as

$$
\frac{\partial q_x}{\partial x} + \frac{\partial q_y}{\partial y} = \rho \left( q_0 c \, dx \frac{\partial u^2}{\partial x^2} + q_0 c \, dy \frac{\partial u^2}{\partial y^2} \right) \,. \tag{VII-31}
$$

But the term that is used to represent viscosity in two dimensions is actually

$$
-\rho\,\nu\left(\frac{\partial^2 u}{\partial x^2}+\frac{\partial^2 u}{\partial y^2}\right)\;,
$$

where  $\nu$  is a constant known as the KINEMATIC VISCOSITY. The reason that this constant is used rather than the  $q_0 c dx$  and  $q_0 c dy$  values in Eq. (VII-31) is to represent the rate of difIusion of momentum in the fluid in an ISOTROPIC manner, a manner that does not prefer one direction over another.

Our use of a real viscous term of this type is not meant to imply that  $dy = dx$ but rather to represent diffusion in a way that is not preferential to any direction. The constant  $\nu$  in this equation is the simplest manner for representing the physical phenomena of viscosity, which parallels the concept of thermometric conductivity used in our equations of heat transfer. Both these equations appear as a coefficient times a second derivative:

$$
\sigma \frac{\partial^2 T}{\partial x^2} \quad \text{and} \quad \rho \nu \left( \frac{\partial^2 u}{\partial x^2} + \frac{\partial^2 u}{\partial y^2} \right) ,
$$

**and** both represent the diffusive propagation of a quantity.

There are more complicated methods for simulating viscosity which attempt to preserve the isotropy of the difhsion terms while reconciling the disparity between the  $q$  equation and the diffusive terms. These methods are beyond the scope of this work, however, and have never been fully successful. Therefore we will use a constant  $\nu$ .

Now that terms for advective flux and pressure (now pressure plus diffusion) have been determined, a two-dimensional equation for Eulerian change in momentum in the x-direction can be written

$$
\frac{\partial \rho u}{\partial t} - \text{adv term} + \text{pressure term} = 0 \tag{VII-32}
$$

$$
\frac{\partial \rho u}{\partial t} + \frac{\partial \rho u^2}{\partial x} + \frac{\partial \rho u v}{\partial y} + \frac{\partial p}{\partial x} - \rho \nu \left( \frac{\partial^2 u}{\partial x^2} + \frac{\partial^2 u}{\partial y^2} \right) = 0 \,. \tag{VII-33}
$$

Because density is constant in the incompressible case, we divide by  $\rho$  to obtain

$$
\frac{\partial u}{\partial t} + \frac{\partial u^2}{\partial x} + \frac{\partial uv}{\partial y} = -\frac{\partial P}{\partial x} + \nu \left( \frac{\partial^2 u}{\partial x^2} + \frac{\partial^2 u}{\partial y^2} \right) , \qquad (VII-34)
$$

where  $P$  is equal to  $p/\rho$ . Similarly, the equation for change in momentum in the y-direction is

$$
\frac{\partial v}{\partial t} + \frac{\partial uv}{\partial x} + \frac{\partial v^2}{\partial y} = -\frac{\partial P}{\partial y} + \nu \left( \frac{\partial^2 v}{\partial x^2} + \frac{\partial^2 v}{\partial y^2} \right) . \tag{VII-35}
$$

These two equations, along with the mass equation, Eq. (VII-14) [in finite-difference form Eq. (VII-12)] make up yet another form of the Navier-Stokes Equations and form our mathematical model of two-dimensional Eulerian incompressible fluid flow.

## C. **Solving Two-Dimensional Fluid-Flow Equations**

To solve the equations of two-dimensional incompressible fluid flow, we will make use of a method that combines both explicit and implicit solving techniques. This method is used because of a stability condition that is present in the pressure term in the momentum equation.

This stability condition can be explained by examining the general equation for sound speed. For an ADIABATIC system, meaning a system that contains no processes that either absorb or generate heat, this equation is

$$
c^2 = \frac{dp}{d\rho} \,. \tag{VII-36}
$$

It can be manipulated to obtain

$$
dp = c^2 d\rho \tag{VII-37}
$$

The pressure term for the momentum equation  $\left(\frac{1}{\rho}\frac{\partial p}{\partial x}\right)$  can then be rewritten as

$$
\frac{1}{\rho} \frac{\partial p}{\partial x} = \frac{c^2}{\rho} \frac{\partial \rho}{\partial x} \,. \tag{VII-38}
$$

In an incompressible system  $\rho$  is a constant, meaning that  $\frac{\partial \rho}{\partial x} = 0$ . But, pressure is not a constant, indicating that  $\frac{\partial p}{\partial x} \neq 0$ . We see then that  $c^2 \to \infty$ , but the Courant condition states that

$$
\frac{(|u|+c)dt}{dx} < 1 \,,\tag{VII-39}
$$

indicating that our system will be unstable if pressures are computed explicitly.

Our one-dimensional fluid simulations have shown, however, that the advective terms of the momentum equation can be solved explicitly without becoming unstable, and the viscous terms are limited only by the difFusional stability condition

$$
\frac{\nu dt}{dx^2} < \frac{1}{2} \tag{VII-40}
$$

$$
\frac{\nu dt}{dy^2} < \frac{1}{2} \tag{VII-41}
$$

While the pressure contributions in the momentum equations must be computed implicitly, then, the rest of the terms can be computed faster using an explicit method. While it is conceivable that all terms of these equations can be computed using an implicit method, a better technique is to calculate the advective and viscous terms using an explicit solver, then calculate the change in pressures with an implicit solver.

This calculation is done by fist grouping together the advective and viscous terms of the momentum equations. Equations (VII-34) and (VII-35) become

$$
\frac{\partial u}{\partial t} = \left( -\frac{\partial u^2}{\partial x} - \frac{\partial uv}{dy} + \nu \left( \frac{\partial^2 u}{\partial x^2} + \frac{\partial^2 u}{\partial y^2} \right) \right) - \frac{\partial P}{\partial x}
$$
(VII-42)

$$
\frac{\partial v}{\partial t} = \left( -\frac{\partial uv}{\partial x} - \frac{\partial v^2}{dy} + \nu \left( \frac{\partial^2 v}{\partial x^2} + \frac{\partial^2 v}{\partial y^2} \right) \right) - \frac{\partial P}{\partial y} . \tag{VII-43}
$$

Using the finite-difference approximation of  $\frac{\partial u}{\partial t}$  and  $\frac{\partial v}{\partial t}$ , we obtain

$$
u_{i+1/2,j}^{n+1} = u_{i+1/2,j}^n + dt \left( -\frac{\partial u^2}{\partial x} - \frac{\partial uv}{\partial y} + \nu \left( \frac{\partial^2 u}{\partial x^2} + \frac{\partial^2 u}{\partial y^2} \right) \right) - dt \frac{\partial P}{\partial x}
$$
 (VII-44)

$$
v_{i,j+1/2}^{n+1} = v_{i,j+1/2}^n + dt \left( -\frac{\partial uv}{\partial x} - \frac{\partial v^2}{\partial y} + \nu \left( \frac{\partial^2 v}{\partial x^2} + \frac{\partial^2 v}{\partial y^2} \right) \right) - dt \frac{\partial P}{\partial y} . \quad \text{(VII-45)}
$$

We now define quantities  $\bar{u}$  and  $\bar{v}$  such that

$$
\bar{u}_{i+1/2,j}^{n+1} \equiv u_{i+1/2,j}^n + dt \left( -\frac{\partial u^2}{\partial x} - \frac{\partial uv}{\partial y} + \nu \left( \frac{\partial^2 u}{\partial x^2} + \frac{\partial^2 v}{\partial y^2} \right) \right)
$$
  

$$
\bar{v}_{i,j+1/2}^{n+1} \equiv v_{i,j+1/2}^n + dt \left( -\frac{\partial uv}{\partial x} - \frac{\partial v^2}{\partial y} + \nu \left( \frac{\partial^2 v}{\partial x^2} + \frac{\partial^2 v}{\partial y^2} \right) \right) .
$$

These terms represent the horizontal and vertical velocities at the next time step, barring any contribution made by pressure. They allow us to rewrite our momentum equations as

$$
u_{i+1/2,j}^{n+1} = \bar{u}_{i+1/2,j}^{n+1} - dt \frac{\partial P}{\partial x}
$$
 (VII-46)

$$
v_{i,j+1/2}^{n+1} = \bar{v}_{i,j+1/2}^{n+1} - dt \frac{\partial P}{\partial y} \,. \tag{VII-47}
$$

In finite-difference form,  $\bar{u}$  and  $\bar{v}$  appear as

$$
\bar{u}_{i+1/2,j}^{n+1} = u_{i+1/2,j}^n - dt \left[ \left( \frac{u_{i+1,j}^2 - u_{i,j}^2}{dx} \right) + \left( \frac{(uv)_{i+1/2,j+1/2} - (uv)_{i+1/2,j-1/2}}{dy} \right) \right. \\
\left. - \nu \left( \frac{u_{i+3/2,j} + u_{i-1/2,j} - 2u_{i+1/2,j}}{dx^2} \right) - \nu \left( \frac{u_{i+1/2,j+1} + u_{i+1/2,j-1} - 2u_{i+1/2,j}}{dy^2} \right) \right]
$$
\n(VII-48)

$$
\bar{v}_{i,j+1/2}^{n+1} = v_{i,j+1/2}^n + dt \left[ \left( \frac{(uv)_{i+1/2,j+1/2} - (uv)_{i-1/2,j+1/2}}{dx} \right) + \left( \frac{v_{i,j+1}^2 - v_{i,j}^2}{dy} \right) \right. \\
\left. - \nu \left( \frac{v_{i+1,j+1/2} + v_{i-1,j+1/2} - 2v_{i,j+1/2}}{dx^2} \right) - \nu \left( \frac{v_{i,j+3/2} + v_{i,j-1/2} - 2v_{i,j+1/2}}{dy^2} \right) \right].
$$
\n(VII-49)

In these equations the advective terms can again be calculated using either a donorcell or cell-centered technique. In this case, a cell-centered approach is allowable because the viscous term prevents numerical instability in a manner described in Chapter VI. This approach results in a code that is able to resolve delicate physical phenomena that occur at low viscosities.

The KARMAN VORTEX STREET, a type of turbulent fluid flow, is one such phenomenon. This type of flow can be examined by simulating a system in which fluid flows in from the top and bottom thirds of the left wall and out through the entire right wall. At low viscosities, this system will form a fluctuating stream called a vortex street. This phenomenon will be discussed in more detail later in this chapter.

Use of the donor-cell technique results in a code that is able to handle more violent phenomena, such as the rushing of fluid over a stationary block. It allows for systems at higher velocities and with more change in velocity to be simulated without becoming numerically unstable but loses much of the precision of the cell-centered technique. Because the Karman vortex street will not evolve with this imprecision, the cell-centered technique is used in the examples in this chapter.

Using the appropriate technique to express the advective terms, two-dimensional arrays of  $\bar{u}$  and  $\bar{v}$  are computed using an explicit method. The resulting arrays are then used to compute the velocities and pressures implicitly. The equations that are implicitly solved are the mass equation (VII-12) and finite-difference versions of Eqs. (VII-46) and (VII-47)

$$
u_{i+1/2,j}^{n+1} = \bar{u}_{i+1/2,j}^{n+1} - dt \left( \frac{P_{i+1,j}^{n+1} - P_{i,j}^{n+1}}{dx} \right)
$$
 (VII-50)

$$
v_{i,j+1/2}^{n+1} = \bar{v}_{i,j+1/2}^{n+1} - dt \left( \frac{P_{i,j+1}^{n+1} - P_{i,j}^{n+1}}{dy} \right) .
$$
 (VII-51)

113

*I*

The function that converges to zero in the iterative solution is the mass equation. This convergence is achieved by defining a quantity  $D_{i,j}$  such that it is the difference between the momentum equation and its desired value of zero:

$$
D_{i,j} \equiv \frac{u_{i+1/2,j} - u_{i-1/2,j}}{dx} + \frac{v_{i,j+1/2} - v_{i,j-1/2}}{dy}.
$$

Because  $\bar{u}$  and  $\bar{v}$  are calculated before any implicit calculations are done, they do not change **during** the iterations. The vertical and horizontal velocities in our definition of D are therefore functions only of pressures, as shown in Eqs. (VII-46) and (VII-47). Newton's method [Eq. (III-24)] can therefore be applied to the solution of the pressures with  $D(P)$ replacing  $f(x)$ . The resulting equation is

$$
P_{i,j}^{\text{new}} = P_{i,j}^{\text{old}} - \frac{D\left(P_{i,j}^{\text{old}}\right)}{\left(\frac{\partial D}{\partial P}\right)_{i,j}}\,. \tag{VII-52}
$$

 $\left(\frac{\partial D}{\partial P}\right)_{i,j}$  is computed using the chain rule, which says that for a function

$$
y = F(a(x), b(x) c(x) ...)
$$
  
\n
$$
\frac{dy}{dx} = \frac{\partial F}{\partial a} \frac{\partial a}{\partial x} + \frac{\partial F}{\partial b} \frac{\partial b}{\partial x} + \frac{\partial F}{\partial c} \frac{\partial c}{\partial x} ...
$$
 (VII-53)

In *our case* this means

$$
\begin{split} \left(\frac{\partial D}{\partial P}\right)_{i,j} &= \frac{\partial D_{i,j}}{\partial u_{i+1/2,j}} \frac{\partial u_{i+1/2,j}}{\partial P_{i,j}} + \frac{\partial D_{i,j}}{\partial u_{i-1/2,j}} \frac{\partial u_{i-1/2,j}}{\partial P_{i,j}} \\ &+ \frac{\partial D_{i,j}}{\partial v_{i,j+1/2}} \frac{\partial v_{i,j+1/2}}{\partial P_{i,j}} + \frac{\partial D_{i,j}}{\partial v_{i,j-1/2}} \frac{\partial v_{i,j-1/2}}{\partial P_{i,j}} \,. \end{split} \tag{VII-54}
$$

These partial-differential terms can be rewitten using Eqs. (VII-50) and (VII-51) and our definition of *D:*

$$
\left(\frac{\partial D}{\partial P}\right)_{ij} = \frac{1}{dx} \left(\frac{dt}{dx}\right) + \left(-\frac{1}{dx}\right) \left(-\frac{dt}{dx}\right) + \frac{1}{dy} \left(\frac{dt}{dy}\right) + \left(-\frac{1}{dy}\right) \left(-\frac{dt}{dy}\right) ,\tag{VII-55}
$$

which reduces to

$$
\left(\frac{\partial D}{\partial P}\right)_{i,j} = 2dt \left(\frac{1}{dx^2} + \frac{1}{dy^2}\right) \,. \tag{VII-56}
$$

Consequently, our equation for the implicit updating of pressures is

**D**

$$
P_{i,j}^{\text{new}} = P_{i,j}^{\text{old}} - \beta D_{i,j} , \qquad \qquad \text{(VII-57)}
$$

where

$$
\beta = \frac{1}{2dt \left(\frac{1}{dx^2} + \frac{1}{dy^2}\right)}.
$$
 (VII-58)

Through the use of this equation along with the  $\bar{u}$  and  $\bar{v}$  equations [Eqs. (VII-48) and (VII-49)], two-dimensional incompressible Eulerian fluid flow can be accurately represented. These equations make up a method that uses both explicit and implicit solving techniques to simulate the motion of an incompressible fluid computationally.

## **D. Computational Implementation of Equations**

Our program is once again structured in five major sections: setup, checks and incrementations, boundary conditions, variable updating, and output; but the interaction of these sections is slightly different from that of previous codes. Our two-dimension code is configured as in Fig. VII-5.

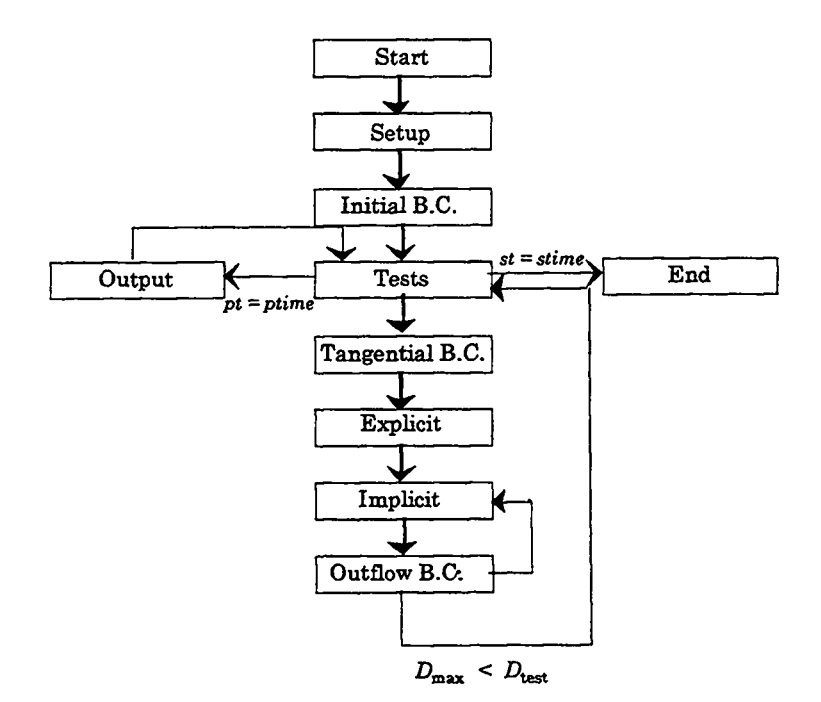

Figure VII-5

Notice that in this figure, three different types of boundary conditions appear, along with an explicit/implicit solver. Each of these will be discussed, but first let us examine the setup routine.

This procedure includes the same time variables present in our previous finitedifference codes (dt, pt, etc.) and the following additional variables:

- ibar and jbar  $-$  the number of interior zones in the x- and y-directions
- xlen and  $ylen -$  lengths in the x and y-directions
- $dx$  and  $dy$  ––– the horizontal and vertical lengths of a zone
- anu  $---$  ———— the kinematic viscosity
- P, u and  $v---$  two-dimensional arrays of pressures and velocities

P0,  $u_0$ , and  $v_0$  – – the intial values of the P, u, and v arrays

 $beta------\beta=\frac{1}{2dt(\frac{1}{d-2}+\frac{1}{d+2})}$ 

- ur,  $ul$  ------ the fluid velocities normal to the right and left walls
- vt,  $vb --- ---$  the fluid velocities normal to the top and bottom walls
- Dtest – – – the accuracy to which  $D_{i,j}$  should converge

In certain cases, output may be required at regular intervals beginning after a certain time. (Every 10 seconds after 100 seconds have elapsed, for example.) To do this, an optional variable btime can be used to represent the time that the program should begin to call the output procedure. The check for output would then become an "and" statement that checks both for pt  $\chi$  ptime and st  $\chi$  btime.

The setup procedure assigns all read in constants and calculate dx, dy, and beta. Velocities and pressures should be set to their initial values. Dtest has the dimensions of  $s^{-1}$ , a velocity divided by a distance, and should be assigned a value of a characteristic velocity of the system multiplied by a value between 1/100 and 1/1000 and divided by a length of a cell. For example, for a system where the major inflow of fluid was from the left, 0.005 \* ul/dx would be a reasonable value to assign to Dtest.

Optionally, a perturbation can be added to the initialization routine, which allows for turbulent phenomena such as the Karman vortex street to develop more rapidly in our simulations, A perturbation is added by assigning a pinwheel of velocities surrounding a point somewhere near the center of the mesh:  $i = \overline{i}/3$ ,  $j = \overline{j}/2$ , for example. In this vicinity, velocities should be assigned:

$$
u_{i+1/2,j} = perturb
$$
 (VII-59)

$$
v_{i+1,j+1/2} = perturb
$$
 (VII-60)

$$
u_{i+1/2,j+1} = -perturb \tag{VII-61}
$$

$$
v_{i,j+1/2} = -perturb , \qquad (VII-62)
$$

where *perturb is* **a** velocity typical to the system. For example, in a system where the major inflow of fluid is at the left wall, *perturb* could be equal to ul.

Flow velocities at the cell wall must be assigned so that the amount of inward flow is equal to the outward flow. That is

$$
Wdy\Sigma u_{\text{out}} + Wdx\Sigma v_{\text{out}} = Wdy\Sigma u_{\text{in}} + Wdx\Sigma v_{\text{in}} \tag{VII-63}
$$

or

$$
dy\Sigma u_{\rm out} + dx\Sigma v_{\rm out} = dy\Sigma u_{\rm in} + dx\Sigma v_{\rm in} , \qquad \qquad \text{(VII-64)}
$$

where  $\Sigma u_{\text{out}}$  and  $\Sigma v_{\text{out}}$  are the sums of the velocities of all outward flowing zones and  $\Sigma u_{\rm in}$  and  $\Sigma v_{\rm in}$  are the sums of the velocities of all inward flowing zones. This constraint is necessary to ensure the conservation of mass in an incompressible system and must be applied according to the system that one wishes to represent. For example, if velocities at the top and bottom are set to zero, inflow of fluid is from the bottom and top thirds of the left wall, and outflow occurs all along the left wall, ur would be equal to  $\frac{2}{3}$ ul.

These velocities are assigned at the wall in an initial boundary condition procedure that is called only once during the program. This procedure assigns the ur value to the appropriate zones in the  $u(0,j)$  array, ul to the u (ibar,0) array, vb to  $v(i,0)$ , and vt to the  $v(i,jbar)$  array. In the Karman vortex street problem, for example, ur, vt, and vb are assigned to all the elements of their respective arrays, and ul is assigned over the range  $u(0,1)$  to  $u(0,jbar/3)$  and  $u(0,jbar/(bar/3))$  to  $u(0,jbar)$ . A value of zero is assigned from  $\frac{7}{3}+1$  to  $\frac{7}{9}-\frac{7}{3}-1$ . Note that a value  $\frac{7}{9}-\frac{7}{3}$  is used rather than  $\frac{27}{3}$  to preserve the symmetry of the system in cases when  $\vec{j}$  is not divisible by three. The initial boundary need not assign pressures for the ghost zones, however, as the pressure values in the ghost zones are never used.

The initial boundary condition routine that sets flow velocities in and out of the system is contrasted with the tangential boundary condition routine, which is called at the beginning of each time cycle. This routine sets the flow velocities in the ghost zones that run parallel to the walls of the system:  $v$  at the left and right, and  $u$  at the top and bottom. These velocities are usually assigned using a FREE-SLIP METHOD, which assumes that fluid running parallel to the walls experiences no friction with that surface. This sort of boundary condition is used in situations where the layer of fluid that is affected by friction with the wall is much smaller than a cell. In these cases the effect of friction is negligible, allowing it to be approximated through the use of tangential velocities outside the wails equal to the tangential velocities inside the walls. This condition is expressed in the foIIowing equations:

$$
u(i,0) = u(i,1)
$$
 (VII-65)

$$
u(i,jbar+1) = u(i,jbar)
$$
 (VII-66)

$$
v(0,j) = v(1,j) \tag{VII-67}
$$

$$
v(ibar + 1, j) = v(ibar, j)
$$
 (VII-68)

which make up the tangential boundary condition routine that must be computed every time cycle.

There is also a third type of boundary condition procedure, the outflow boundary condition routine. This routine is called at every implicit iteration to update the velocities at any wall at which outflow occurs. Its purpose is to assign outflow velocities that accurately represent the outflow velocities of the system, while maintaining the balance between inward and outward flow as shown in Eq. (VII-64).

In order to accurately represent the physical system, the outward flow at a given cell wall must be proportional to the outward flow before that wall. That is

$$
u_{\text{out}\bar{i}+1/2,j} \propto u_{\bar{i}-1/2,j}
$$
  
\n
$$
u_{\text{out}1/2,j} \propto u_{3/2,j}
$$
  
\n
$$
v_{\text{out}i,\bar{j}+1/2} \propto v_{i,\bar{j}-1/2}
$$
  
\n
$$
v_{\text{out}i,1/2} \propto v_{i,3/2}
$$

while also maintaining Eq. (VII-64).

By specializing to the case where there is no inward or outward flow at the top and bottom walls, Eq. (VII-64) can be written as

$$
dy\Sigma u_{\tilde{i}+1/2,j} = dy \Sigma u_{1/2,j} \tag{VII-69}
$$

or

$$
\sum u_{\bar{i}+1/2,j} = \sum u_{1/2,j} . \tag{VII-70}
$$

We can now derive an expression for  $u_{\bar{i}+1/2,j}$ . As  $u_{\bar{i}+1/2,j}$  is proportional to  $u_{\bar{i}-1/2,j}$ ,

$$
u_{\bar{i}+1/2,j} = A u_{\bar{i}-1/2,j} , \qquad \qquad \text{(VII-71)}
$$

where  $A$  is a constant.

Substituting this equation into Eq. (VII-70) we obtain

$$
A \ \Sigma u_{\bar{i}-1/2,j} = \Sigma u_{1/2,j} \tag{VII-72}
$$

or

$$
A = \frac{\sum u_{1/2,j}}{\sum u_{\bar{i}-1/2,j}} \,. \tag{VII-73}
$$

**119**

**I**

We then substitute this value of A into Eq. (VII-71) to obtain an expression for outward boundary conditions for the Karman vortex street problem:

$$
u_{\bar{i}+1/2,j} = u_{\bar{i}-1/2,j} \left( \frac{\Sigma u_{1/2,j}}{\Sigma u_{\bar{i}-1/2,j}} \right) . \tag{VII-74}
$$

This equation is applied to the array of right fictitious zones at every implicit iteration. It describes the outward boundary conditions for the Karman vortex street problem.

Returning to the question of solving our equations using a partially-implicit method, we see that the code that must be written has been described to a large extent. The variable updating portion of the program is divided up into two sections: an explicit routine that computes  $\bar{u}$  and  $\bar{v}$ , and an implicit routine that computes pressures and horizontal and vertical velocities.

The explicit routine is simply a double loop that computes  $\bar{u}$  and  $\bar{v}$  values for all cell edges except for those at the boundaries of the system;  $\bar{u}$  and  $\bar{v}$  are calculated only once each time step, using Eqs. (VII-48) and (VII-49).

The implicit routine is similar to the solver used in Chapter III. This section consists of a loop that iterates until the values of D have converged to within *Dtest.* **At** the beginning of each iteration, a variable *Dmuz* is assigned a value of zero. The program then moves into a double loop that calculates  $D_{i,j}$  for every point within the mesh and stores the largest absolute value for  $D_{i,j}$  as  $Dmax$ . Pressures are reassigned according to Eq. (VII-57), velocities are updated, and outflow boundary conditions are implemented. A test is then made between *Dmax* and *Dtest:* if *D* has converged to within *Dtest,* the program moves to the next time step; if *D* has not yet converged, the loop iterates. This implicit loop should not be repeated more than about 100 times. An example for the coding of this loop is the following: .

 $times = 0$ 

 $100$  Dmax = 0

c.. compute new D's

```
do 200 i = 1, ibar
    do 200 j = 1, jbar
       D(i, j) = (u(i, j)-u(i-1, j))/dx + (v(i, j)-v(i, j-1))/dyif (abs(D(i, j)).gt.Dmax) Dmax = abs(D(i, j))
```
200 continue

c.. compute P's

```
do 300 i = 1, ibar
    do 300 j = 1, jbar
       P(i, j) = P(i, j) - (beta * D(i, i))
```
300 continue

c.. compute u's and v's

```
do 300 i = 1, ibar-1
    do 300 j = 1, jbar
       u(i, j) = ubar(i, j) + (dt/dx)*(P(i, j)-P(i+1, j))
```
300 continue

```
do 400 i = 1, ibar
    do 400 j = 1, jbar-1
       v(i, j) = vbar(i, j) + (dt/dy)^*(P(i, j) - P(i, j+1))
```
400 continue

```
times = times + 1
```
c.. reset boundary conditions

 $total = 0$ 

do 500 j=l, jbar

$$
total = u(ibar-1, j) + total
$$

500 continue

do  $600$  j=1, jbar

 $u(ibar, j) = u(ibar-1, j)*(2.7.3)*(jbar*ul/total)$ 

**600** continue

```
if ((Dmax.lt.Dtest) .or.(times. gt.100)) goto 1000
```
goto 100

1000 return

end

The program should contain an output routine that represents the system in a way that is meaningful to the user. One useful output technique is the plotting of STREAMLINES, lines that indicate the path along which the fluid is flowing. These are determined by examining the direction of the motion of an arbitrary point in the fluid. Consider the following case:

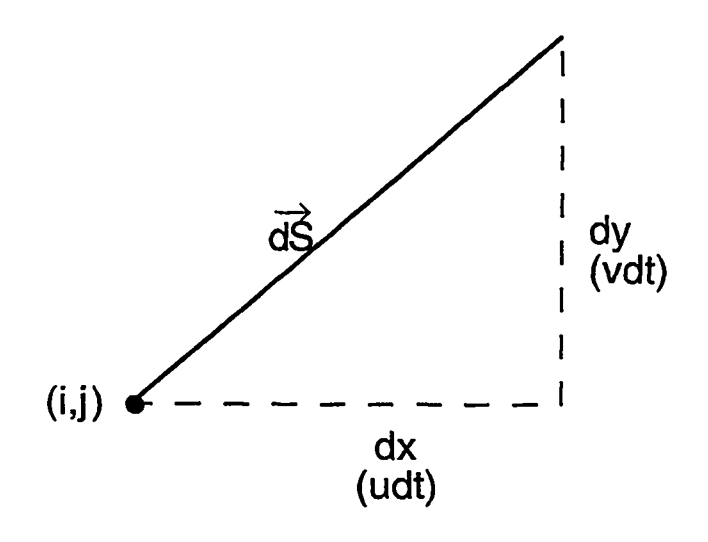

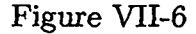

In this diagram,  $\vec{dS}$  represents the displacement of the fluid at a point i,j over a time dt. This vector is made up of two components,  $dx$  and  $dy$ . The values of  $dx$  and  $dy$  are the horizontal and vertical velocities multiplied by the time step:

$$
dx = u dt
$$
 (VII-75)

$$
dy = v dt. \tag{VII-76}
$$

A function  $\psi(x, y)$  can be defined such that it is constant along the motion of the fluid. Along  $\vec{dS}$ , then,

$$
d\psi = 0. \tag{VII-77}
$$

Returning to the mathematical identity expressed in Eq. (VII-53), we see that

$$
d\psi = \frac{\partial \psi}{\partial x} dx + \frac{\partial \psi}{\partial y} dy.
$$
 (VII-78)

Substituting values from Eqs. (VII-75), (VII-76), and (VII-77) this equation becomes

$$
0 = \frac{\partial \psi}{\partial x} u dt + \frac{\partial \psi}{\partial y} v dt
$$
 (VII-79)

or

$$
0 = \frac{\partial \psi}{\partial x} u + \frac{\partial \psi}{\partial y} v \,. \tag{VII-80}
$$

To solve this equation for  $\frac{\partial \psi}{\partial x}$  and  $\frac{\partial \psi}{\partial y}$ , we substitute in the following values:

$$
\frac{\partial \psi}{\partial x} = -Av \tag{VII-81}
$$

and

$$
\frac{\partial \psi}{\partial y} = -Bu \,, \tag{VII-82}
$$

where *A* and *B are* new variables. Equation (VII-80) then becomes

$$
-A(uv) + B(uv) = 0 \tag{VII-83}
$$

or

$$
A = B \tag{VII-84}
$$

If we choose  $A = B = 1$ , Eqs. (VII-81) and (VII-82) become

$$
\frac{\partial \psi}{\partial x} = -v \tag{VII-85}
$$

**and**

$$
\frac{\partial \psi}{\partial y} = u \,. \tag{VII-86}
$$

By using Eq. (VII-85) in the mass equation (VII-14), we obtain

$$
\frac{\partial}{\partial x}\left(\frac{\partial \psi}{\partial y}\right) + \frac{\partial}{\partial y}\left(-\frac{\partial \psi}{\partial x}\right) = 0
$$
 (VII-87)

$$
\frac{\partial^2 \psi}{\partial x \partial y} - \frac{\partial^2 \psi}{\partial x \partial y} = 0.
$$
 (VII-88)

This equation indicates that if either of Eqs. (VII-85) or (VII-86) is used to compute  $\psi$ over a system that satisfies the Eulerian mass equation, the other one will be automatically satisfied. Values of  $\psi$ , as described by either Eq. (VII-85) or Eq. (VII-86), are constant along the direction of fluid flow. A contour plot of the two-dimensional array of  $\psi$ 's will therefore indicate the shape of the flow in the system. This array is numerically calculated by using  $\psi$  values that exist at the cell corners:

$$
psi(i,j) = \psi_{i+1/2,j+1/2} \ . \tag{VII-89}
$$

Because velocities at the bottom cell wall are constant and therefore define a streamline, psi's along this boundary can all be set to a constant, Ofor example. The rest of the psi array cm be calculated using the finite-difference approximation of Eq. (VII-86), namely

$$
\frac{\psi_{i+1/2,j+1/2} - \psi_{i+1/2,j-1/2}}{dy} = u_{i+1/2,j}
$$
 (VII-90)

or

$$
\psi_{i+1/2,j+1/2} = \psi_{i+1/2,j-1/2} + dy u_{i+1/2,j} \tag{VII-91}
$$

In code form this equation becomes

$$
psi(i,j) = psi(i,j-1) + dy * u(i,j).
$$
 (VII-92)

Lines of constant psi can be plotted by using a contour plot routine, which will result in graphs that indicate the motion of the fluid at any given time step. These graphs use . the reference frame where the obstacle is stationary but can be placed in the reference frame of the fluid by calculating psi as

$$
psi(i,j) = psi(i,j-1) + dy * (u(i,j) - ur).
$$
 (VII-93)

Contour plots of  $\psi$  in both reference frames appear in the results portion of this chapter.

The output procedure is the last section that must be written in our incompressible two-dimensional Eulerian fluid-flow code. This code is structured as was shown in Fig. VII-5. A version of this code that includes streamlines can be used to examine the Karman vortex street problem, generating results such as appear below.

#### **E. Simulation of the Karman Vortex Street**

There are several different cases that can be examined using a two-dimensional fluid code. By varying the dimensions of the object, the speed of the flow, and the viscosity of the fluid, flow at various REYNOLDS NUMBERS can be examined. The Reynolds number is a dimensionless quantity that measures the ratio of advective effects to viscous effects in a system. For the Karman Vortex Street problem, it is calculated as

$$
Re = \frac{h_{\text{obs}} u_{\infty}}{\nu} \,, \tag{VII-94}
$$

where  $h_{obs}$  is the height of the obstacle,  $\nu$  is the viscosity of the fluid, and u is the velocity of the fluid at a point far away from the obstacle. In our case

$$
u_{\infty} \approx \text{ur} \,. \tag{VII-95}
$$

As the Reynolds number increases, the system is likely to become more and more turbulent.

At low Reynolds numbers (numbers lower than about 4), the flow is steady and exhibits no flow separation. This behavior can be seen in Fig. VII-7 which is taken at a time of 25 (s) using the following parameters:  $xlen = 50$  (cm), ylen 15 (cm), ibar = 50, jbar = 30, anu  $= 1.25 \, (\text{cm}^2/\text{s})$ ,  $\text{ul} = 1.5 \, (\text{cm/s})$ ,  $\text{dt} = 0.1 \, (\text{s})$ , and P0,  $\text{ul}$ , and v0 are all 0. The object is  $5 \text{ (cm)}$  wide, taking up the middle third of the left wall. This system has a Reynolds number of 4.

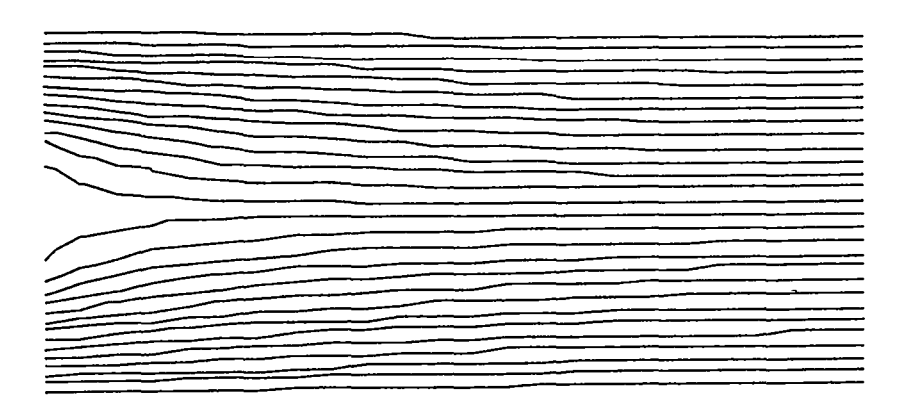

**Streamlines at time 25** Reynolds Number  $=$  4

Figure VII-7

Note that in this simulation  $dx$  is not equal to  $dy$ ; this inequality demonstrates the fact that these quantities need not be equal for accurate results to be obtained.

At slightly higher Reynolds numbers (numbers above 4 to about 40), a pair of VORTICES form behind the object. These are areas where fluid is not moving along with the main flow, but rather circling behind the object. At these Reynolds numbers, the direction of the flow in some areas behind the object is opposite to that of the main flow stream. A flow containing vortices is illustrated in Fig. VII-8, which is generated using the same parameters as Fig. VII-7 except for anu which is  $0.2 \, \text{(cm/s}^2)$ .

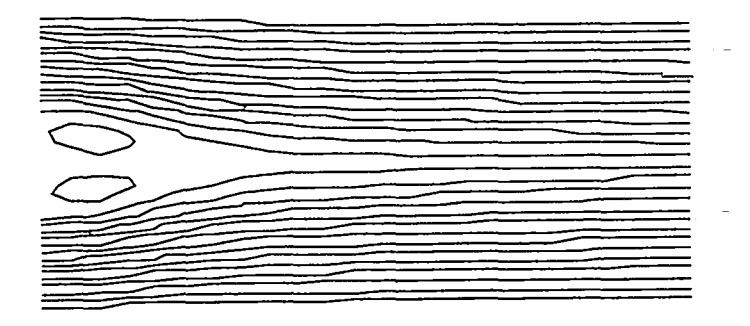

**Streamlines at time 25 Reynolds Number =25**

Figure VII-8

At Reynolds numbers between 40-500, the vortices become larger and begin to move away from the object as is illustrated in Fig. VII-9  $(anu = 0.02;$  all other parameters are the same as in the previous graph).

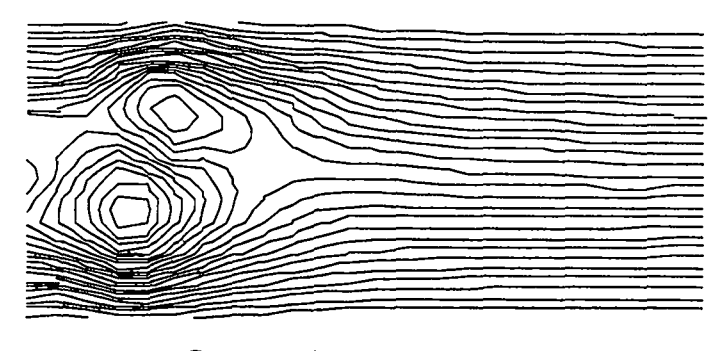

**Streamlines at time 25 Reynolds Number = 250**

# Figure VII-9

Notice that in this graph, the vortices are asymmetric. In nature, this asymmetry is initiated by the presence of miniature "flaws" in the fluid. Numerically, this asymmetry is a consequence of the perturbation that was added in the setup procedure.

The vortices move away from the object one at a time in an alternating fashion, creating a fluctuating stream, the Karman vortex street. Figure VII-10 shows the same system as Fig. VII-9 but at a later time, when the Karman vortex street has has time to develop.

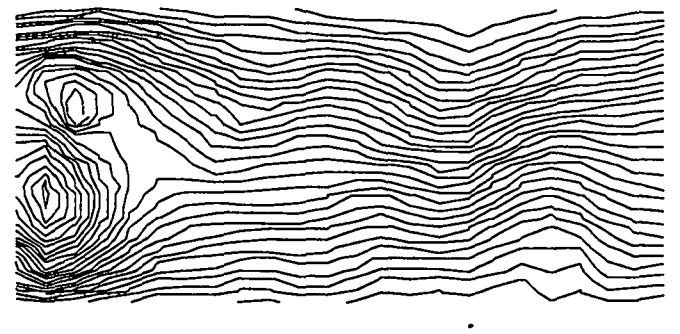

**Streamlines** at time 50 **Reynolds Number = 250**

Figure VII-10
Note that the vortices that are shed from the object move downstream to the right with the main fluid flow, and cannot be seen in this graph.

Figure VII-11 shows a fully developed street at a time of 100 (s). Other parameters are the same as in the previous graphs, except for *jbar,* which has been lowered to 15 in order to demonstrate that the vortex street can be simulated at relatively coarse resolutions.

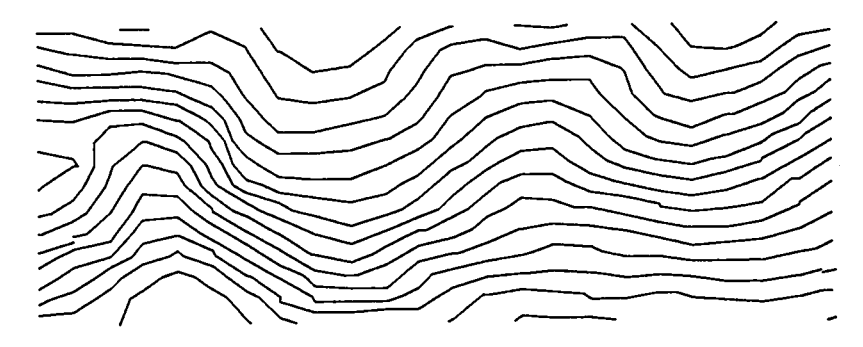

**Streamlines at time100 Reynolds Number = 250**

Figure VII-11

. The vortex street can be better seen by placing the streamlines in the reference frame of the fluid, as if the object were moving and the fluid were stationary. This approach results in graphs such as Fig. VII-12.

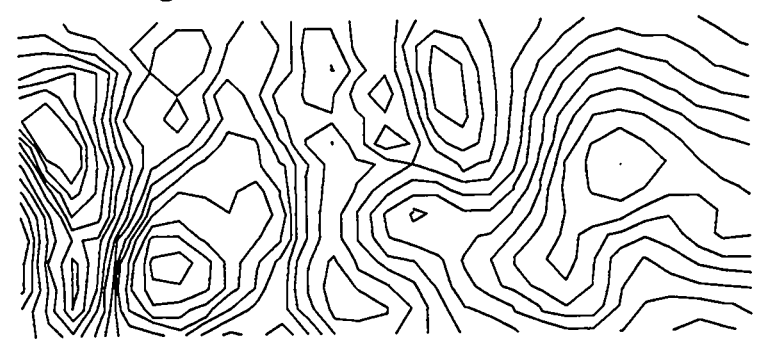

**Streamlines at time100 Reynolds Number = 250**  $u_{ref} = 1.0$  (fluid reference frame)

Figure VII-12

The fluctuations in the Karman vortex street occur at regular periods, as can be seen in the next series of graphs, obtained using the same parameters as the previous graph. Graphs appear in the reference frame of the object  $(u_{ref} = 0)$ .

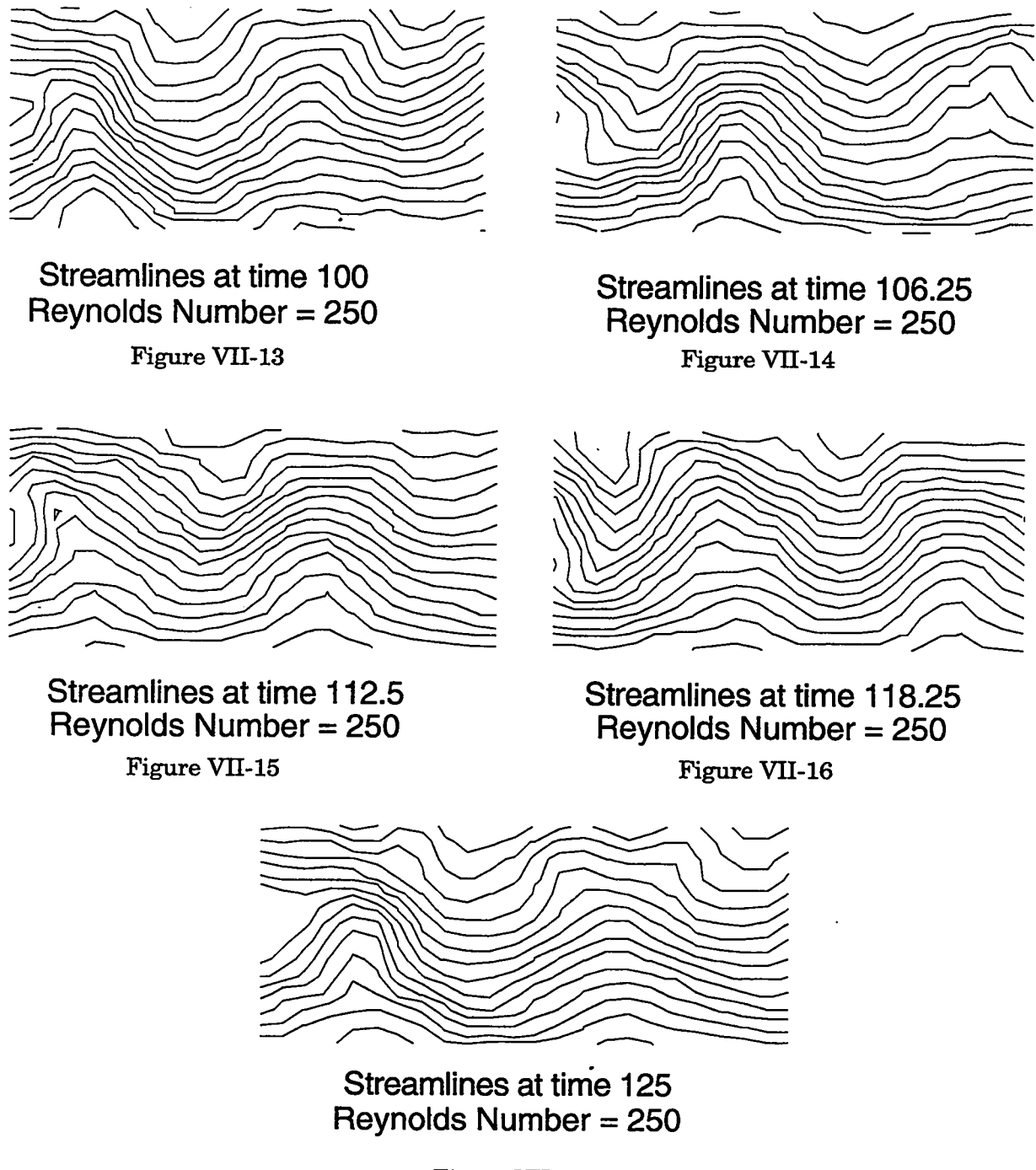

Analysis of these graphs indicates that the stream is fluctuating with a period of roughly 15 seconds.

We can use this period to calculate the STROUHAL NUMBER, which relates the period of the stream to the size of the object and the rate of the flow. The Strouhal number is a dimensionless quantity that is calculated as

$$
St = \frac{h_{obs}}{u_{\infty} \tau_{\text{street}}},\tag{VII-96}
$$

where  $h_{obs}$  is the height of the obstacle,  $u_{\infty}$  is the velocity of the fluid at a point far away (in our case  $u_r$ ), and  $\tau_{\text{street}}$  is the period of one oscillation.

Experimentally, the Strouhal number in a Karman vortex street has been observed to be about 0.20. For our computational system, we calculate a Strouhal number of about 0.33. This difference in values can be explained by examining the differences between the laboratory experiments and our computational system.

In the laboratory, the Strouhal number is calculated by sending flow over a cylinder, whereas the computational results are obtained by blocking off the flow in a portion of a boundary. These two methods differ in that the fluid flow around the computational "object" moves parallel to the main flow, whereas the fluid flow around the laboratory cylinder moves outwards around the cylinder, spreading out before finally becoming parallel to the main fluid flow. Consequently, the object simulated computationally corresponds with a smaller experimental object. This effect is illustrated in Fig. VII-18.

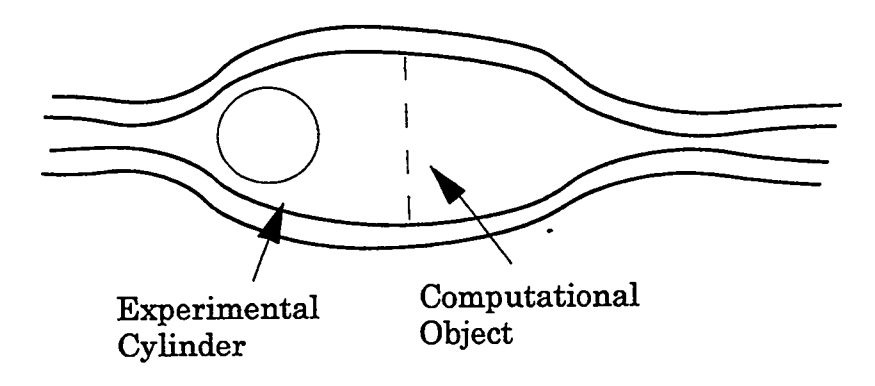

Figure VII-18

Our experimental Strouhal number is then smaller than the number calculated numerically. Assuming a ratio of about 2:3 between our real and computational objects, our computational Strouhal number would then relate to a experimental number of about 0.22, a value consistent with observed data.

At very high Reynolds numbers (above about 500), miniature turbulent fluctuations occur within the vortex street and begin to drown out the fluctuating stream itself. Our computational results seem to simulate this case  $(anu = 0.005)$ :

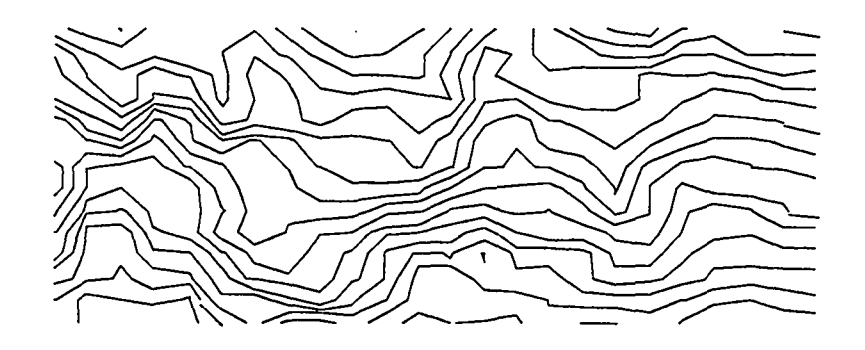

**Streamlinesat time 100 Reynolds Number = 1000**

Figure VII-19

What we are actually observing in this graph, however, is not the turbulent fluctuations that drown out the vortex street, but rather a numerical instability that results from a violation of the diffusional stability condition. Viscosity has been reduced to a level at which it no longer counteracts the negative diffusion intrinsic to the centered difference momentum equation, and the solution becomes full of random highs and lows. This instability can be seen clearly by placing the graph in the reference frame of the fluid.

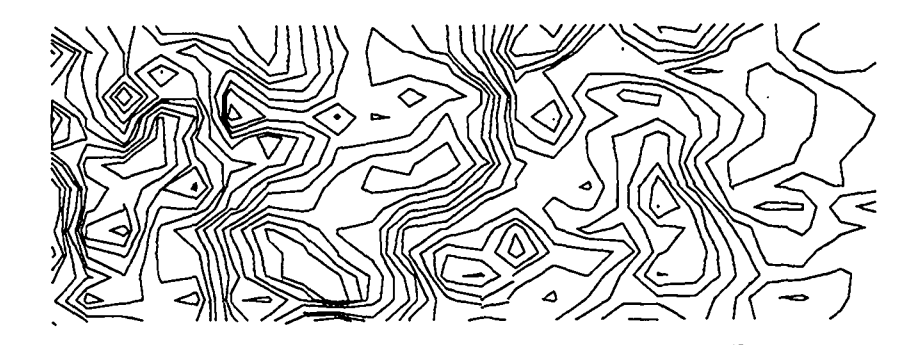

**Streamlines at time100 Reynolds Number = 1000**  $u_{ref}$  = 1.0 (fluid reference frame)

## Figure VH-20

We have seen that the Karman vortex street can be modeled computationally and have discussed some of the theory associated with this phenomenon. We have also examined some of the inaccuracies that can result from our numerical approximations. In Chapter VIII, we will apply our two-dimensional fluid code to the simulation of more complicated systems, examining the modeling of obstacles placed within the flow passage itself and the simulation of heat flow.

—

#### **VIII. ADDITIONS TO TWO-DIMENSIONAL FLUID CODE**

#### **A. Flow Regions with Obstacles**

In this chapter we will be discussing several additional problems that can be modeled using a two-dimensional fluid flow code. The first of these problems is one in which an OBSTACLE is present in the flow region. For our purposes, we will define an obstacle as an object that prevents fluid from flowing through a specified region. Unlike the object simulated by the use of boundary conditions in the Karman vortex street problem, the obstacles that we will be examining in this section are found within the mesh and can be placed adjacent to the walls or anywhere in the flow region.

Obstacles are simulated by creating a boundary that exists within the flow region. For purposes of simplicity, we will limit the shape of our obstacles to be rectangles, but in principle, obstacles can be of many difFerent shapes. A diagram of a rectangular obstacle appears in Fig. VIII-1:

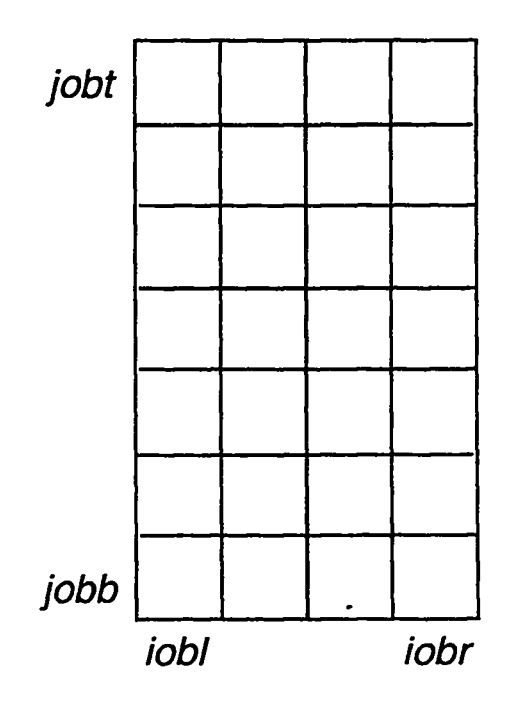

Figure VIII-1

In this figure, iobl and iobr are the i values at the left and right of the obstacle, and jobb and jobt are the j values at the bottom and top of the obstacle. These can be chosen to have values anywhere within the mesh, including adjacent to the walls.

Over the walls of the subregion described by these four values, the velocities normal to the obstacle are set to zero, and the tangential velocities are set according to the desired boundary conditions, for example, free slip boundary conditions. Values are assigned in an obstacle routine that is called at every implicit iteration.

This routine is made up of two main parts, the first of which sets the normal velocities to zero. This means that  $u_{i\text{obl}-1/2,j}$  and  $u_{i\text{obr}+1/2,j}$  are set to zero from jobb to jobt, and  $v_{i,jobb-1/2}$  and  $v_{i,jobt+1/2}$  are set to zero from iobl to iobr. In this is done with two loops, which appear as follows:

- $\text{do } 100 \text{ i} = \text{jobb}, \text{jobt}$ 
	- $u(iobl-1,j) = 0$

$$
\mathrm{u}(\mathrm{i} \mathrm{obr},\mathrm{j})=0
$$

100 continue

do 200 i=iobl,iobr  $v(i, jobb-1) = 0$  $v(i, jobt) = 0$ 

## **200** continue

Note that in this code,  $u(iobl-1,j)$  and  $v(i,jobb-1)$  are set to zero rather than  $u(iobl,j)$  and v(i,jobb), because velocities exist at the right aqd top of the cells, whereas the normal velocities at the bottom and left of the obstacle are at the bottom and left of the cells.

If freeslip boundary conditions are desired, tangential velocities at the obstacle walls should be set to the value of the tangential velocities of the *surrounding flow.* The assignments are similar to those of the wall tangential boundary conditions described in the previous chapter. In this case

$$
v_{iobl, j+1/2} = v_{iobl-1, j+1/2}
$$
 (VIII-1)

and

I

$$
v_{iobr,j+1/2} = v_{iobr+1,j+1/2} \,, \tag{VIII-2}
$$

from  $jobb + 1/2$  to  $jobt - 1/2$ , and

$$
u_{i+1/2,jobb} = u_{i+1/2,jobb-1}
$$
 (VIII-3)

**and**

$$
u_{i+1/2,jobt} = u_{i+1/2,jobt+1} \,, \tag{VIII-4}
$$

from  $i_{obr+1/2}$  to  $i_{obl-1/2}$ .

Tangential velocities are not set to zero at the corner of the object because they would act as normal velocities at these points. Equations (VIII-1) through (VIII-4) appear in code form as:

```
do 100 j=jobb, jobt-1
v(iobl,j) = v(iobl-1,j)v(iobr,j) = v(iobr+1,j)
```
100 continue

do **200** i=iobl,iobr-1  $u(i, jobb) = u(i, jobb-1)$  $u(i,jobt) = u(i,jobt+1)$ 

## 200 continue

Note that in this code, the loops run from jobb to jobt-1 and iobl to iobr-1, again due to the use of a staggered mesh with  $u$ 's and  $v$ 's that exist at the right and top cell walls.

With these two elements, the setting of the normal velocities to zero and the use of free slip boundary conditions, a routine can be written that creates a rectangular obstacle

I

**I**

in any subregion of the mesh. Multiple objects can be simulated by multiple calls to the obstacle routine, with jobb1, jobt1, iobr1, and iobl1 specifying the dimensions of the first obstacle; jobb2, jobt2, iobr2, and iobl2 specifying the dimensions of the second obstacle; etc. These calls must be made at every implicit iteration, resulting in a two-dimensional fluid code as illustrated in Fig. VIII-2.

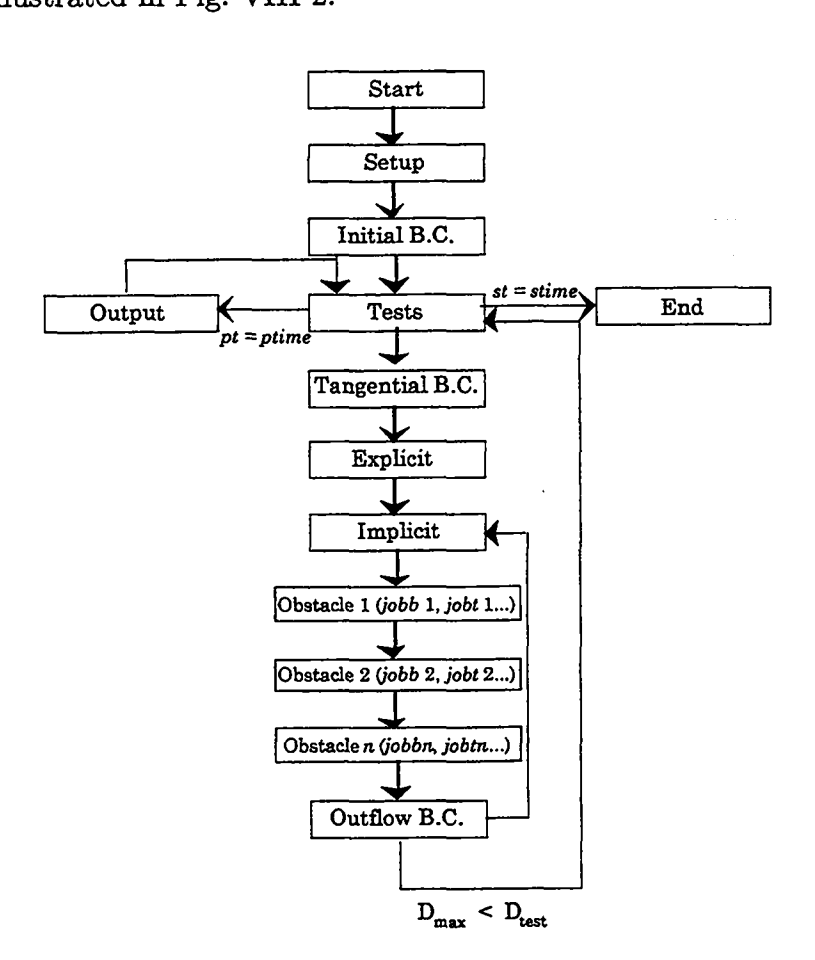

Figure VIII-2

Our program can now be used to simulate a number of interesting situations. This first series of plots uses the following parameters:  $xlen = 40$  (cm) ylen = 10 (cm), ibar = 40, jbar = 10, and  $ul = ur = 1.0$  (cm/s). The obstacle parameters are jobb = 1, jobt = 5, iobl =11, and iobr = 15. The dimensions of the obstacle are 5 (cm)  $\times$  5 (cm), and it is placed 10 cm down the flow passage.

Figure VIII-3 is taken at a time of 5 (s) with a viscosity of 1 ( $\text{cm}^2/\text{s}$ ). This results in a Reynolds number of 5.

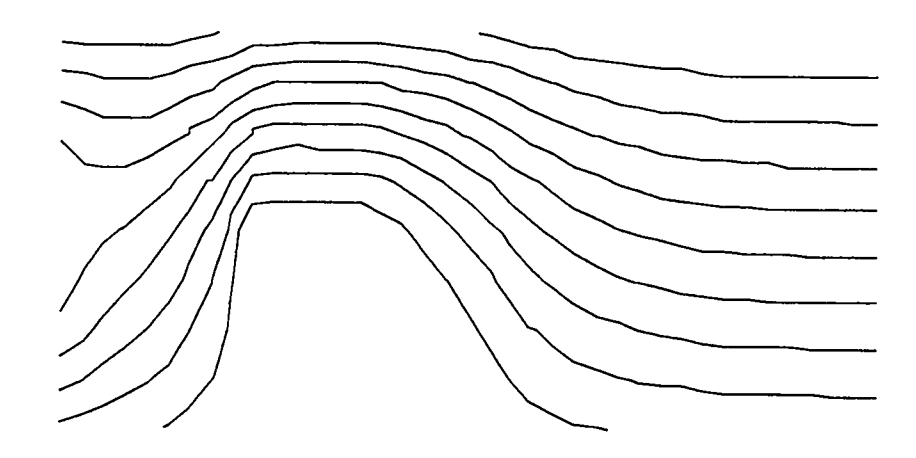

**Streamlines at time 5 Reynolds Number = 5**

Figure VIII-3

If the viscosity is reduced to 0.1, so that the Reynolds number is 50, a vortex forms behind the object. This is illustrated in Figs. VIII-4 through VIII-6.

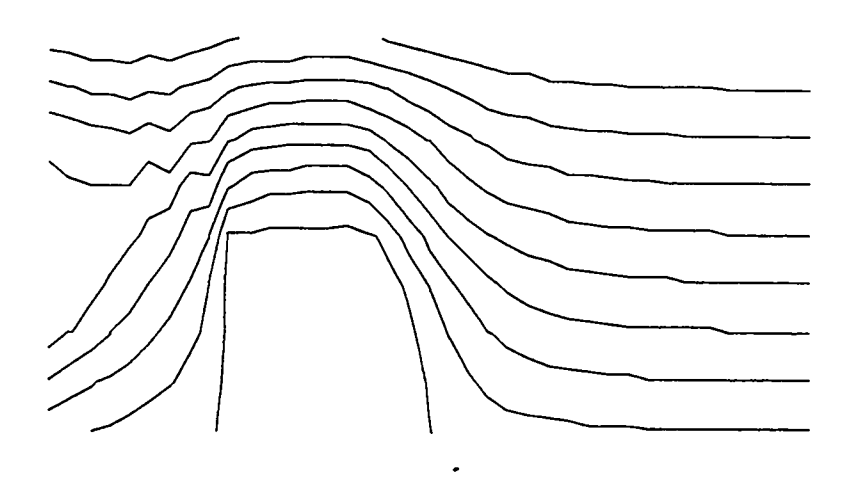

**Streamlines at time 5 Reynolds Number =50**

Figure VIII-4

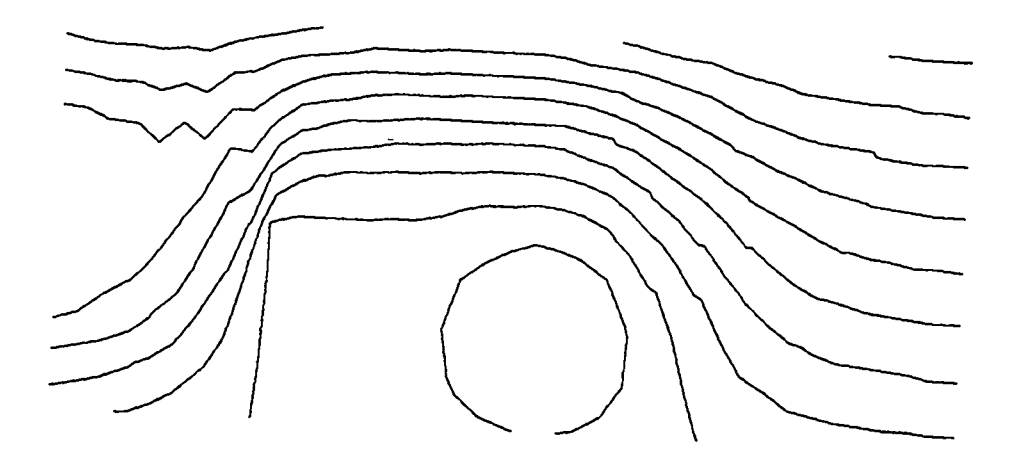

**50 Reynolds Number = Streamlinesat time 10**

Figure VIII-5

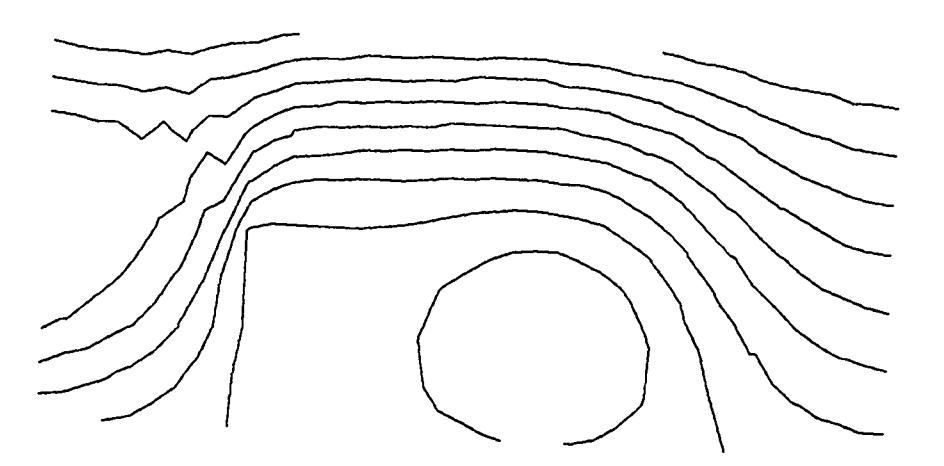

**Streamlines at time 15 Reynolds Number =50 .**

— ——

Figure VIII-6

In these last three graphs, we can see the presence of a numerical instability that occurs when fluid accelerates. A careful truncation error analysis indicates that the finite difference approximation of the momentum equation has a negative diffusion term that is associated with the acceleration of the fluid. When the fluid is accelerating, as is the case when the fluid moves over the object from the right, this negative diffusion results in a numerically unstable solution. We can see this instability in the jagged streamlines in this portion of the graph. When the fluid is decelerating, as is the case as the fluid moves away from the object into the open flow channel, there is an additional positive diffusion. Hence, this portion of the graph remains numerically stable.

As viscosity is again lowered, the contrast between these stable and unstable regions becomes clearer. Figure VIII-7 illustrates the results of a simulation with a viscosity of  $0.02~({\rm cm^2/s})$ 

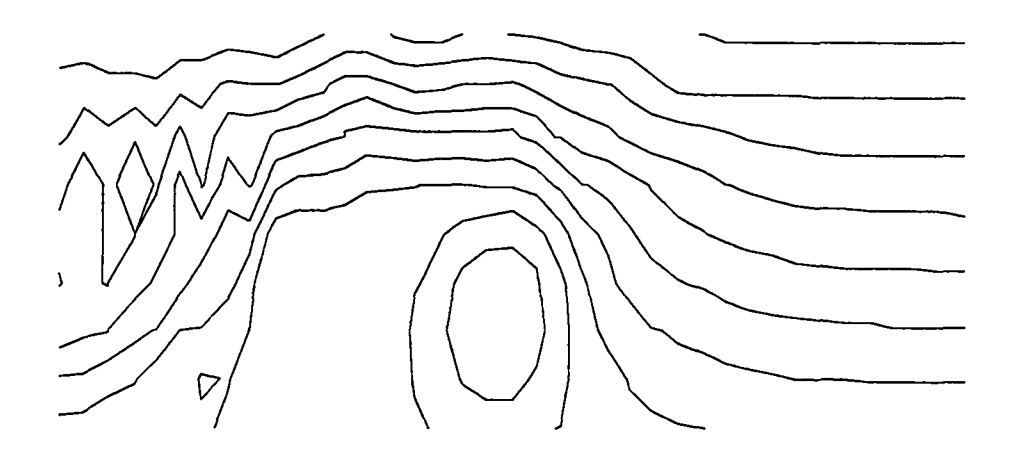

**Streamlines at time 15 Reynolds Number = 250**

Figure VIII-7

.

#### **B. Heat Transfer**

The second topic in our study of additions to a two-dimensional incompressible fluid flow code is the modeling of heat transfer. This modeling requires the addition of a new array of temperatures that exists at the cell centers, and must be declared and initialized in the setup procedure. The resulting mesh is pictured in Fig. VIII-8.

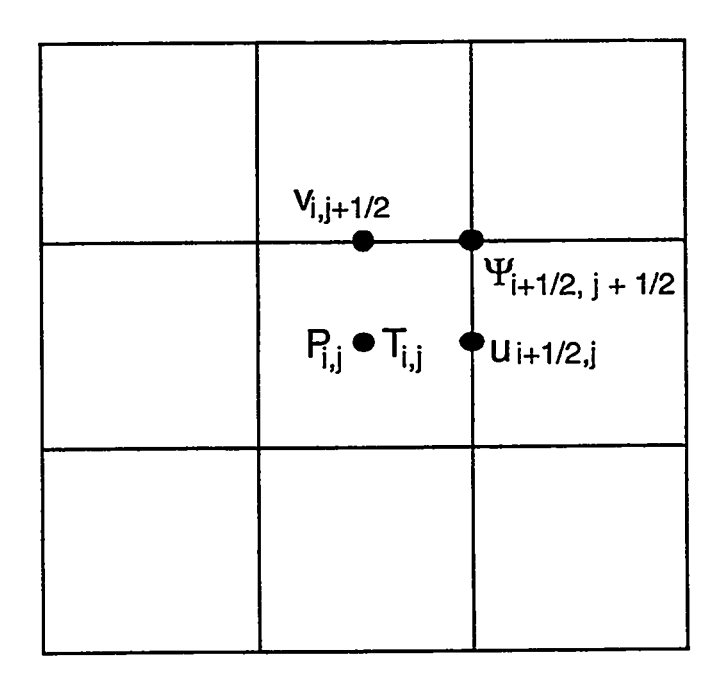

Figure VIII-8

The equation that describes the evolution of temperature is similar to the twodimensional momentum equation, Eq. (VII-34). equation is The two-dimensional temperature

$$
\frac{\partial T}{\partial t} + \frac{\partial uT}{\partial x} + \frac{\partial vT}{\partial y} = \sigma \left( \frac{\partial^2 T}{\partial x^2} + \frac{\partial^2 T}{\partial y^2} \right) , \qquad (VIII-5)
$$

where  $\sigma$  is once again the thermometric conductivity of the material.

This equation is made up of three major types of terms: the explicit change in temperature with time  $(\frac{\partial L}{\partial t})$ , the advective terms in both directions  $(\frac{\partial L}{\partial x}, \frac{\partial L}{\partial y})$ , and the diffusion term  $\left(\sigma \left(\frac{\partial^2 T}{\partial x^2} + \frac{\partial^2 T}{\partial y^2}\right)\right)$ . These terms are the result of an analysis similar to that used to derive the two-dimensional momentum equation in Chapter VII.

In finite-difference form, Eq. (VIII-5) appears as

$$
\frac{T_{i,j}^{n+1} - T_{i,j}^n}{dt} + \frac{(uT)_{i+1/2,j}^n - (uT)_{i-1/2,j}^n}{dx} + \frac{(vT)_{i,j+1/2}^n - (vT)_{i,j-1/2}^n}{dy} = \sigma \left( \frac{T_{i+1,j}^n + T_{i-1,j}^n - 2T_{i,j}^n}{dx^2} \right) + \sigma \left( \frac{T_{i,j+1}^n + T_{i,j-1}^n - 2T_{i,j}^n}{dy^2} \right)
$$
\n(VIII-6)

or

$$
T_{i,j}^{n+1} = T_{ij}^{n} + dt \left( \frac{(uT)_{i-1/2,j}^{n} - (uT)_{i+1/2,j}^{n}}{dx} + \frac{(vT)_{i,j-1/2}^{n} - (vT)_{i,j+1/2}^{n}}{dy} + \frac{\sigma}{dx^{2}} \left( T_{i+1,j}^{n} + T_{i-1,j}^{n} - 2T_{i,j}^{n} \right) + \frac{\sigma}{dy^{2}} \left( T_{i,j+1}^{n} + T_{i,j-1}^{n} - 2T_{i,j}^{n} \right) \right).
$$
\n(VIII-7)

Temperatures at cell walls are calculated through the use of the donor-cell method, by creating two two-dimensional arrays: idnr and jdnr. These arrays are made up of integers that are calculated at the cell walls. idnr is calculated from the u velocities at position  $i + 1/2, j$  and is zero if the flow is from left to right and 1 if the flow is from right to left. jdnr is calculated from the v velocities at position  $i, j + 1/2$  and is zero if the flow is upwards and 1 if the flow is downwards. These two arrays are then used in a double lookup fashion, as was done in Chapter V. The advective terms of Eq. (VIII-5), thus appear as

$$
\frac{\partial u}{\partial x} = (u(i,j)^*T(i+idnr(i,j),j) - u(i-1,j)^*T(i-1+idnr(i-1,j),j))/dx
$$
  

$$
\frac{\partial v}{\partial y} = (v(i,j)^*T(i,j+jdnr(i,j)) - v(i,j-1)^*T(i,j-1+jdnr(i,j-1))) /dy.
$$

Equation (VIII-7) is implemented in a double loop just before the the explicit calculation of  $\bar{u}$  and  $\bar{v}$ . The addition of this double loop is the first major modification that must be made to our code to simulate the transfer of heat.

The second major modification is the addition of a buoyancy term to the  $\bar{v}$  equation. This term represents the upward acceleration created by a decrease in density due to the heating of the fluid. This upward acceleration is equal to the gravitational force on the system multiplied by the ratio of the density of the fluid to a given reference density:

$$
-\frac{\rho_{i,j}}{\rho_0}g\ ,
$$

where  $\rho_{i,j}$  is the density at a point  $i, j, \rho_0$  is the base density of the fluid, and g is the gravity of the system, defined as negative in the downward direction. On Earth  $g = -9.8 \text{ m/s}^2$ .

This use of a change in density creates an apparent inconsistency between the buoyancy term and the the rest of the terms in the vertical momentum equation. The vertical momentum equation now appears as

$$
\frac{\partial v}{\partial t} + \frac{\partial uv}{\partial x} + \frac{\partial v^2}{\partial y} = -\frac{\partial P}{\partial y} + v \left( \frac{\partial^2 v}{\partial x^2} + \frac{\partial^2 v}{\partial dy^2} \right) - \frac{\rho}{\rho_0} g \ . \tag{VIII-8}
$$

In this equation, **all** terms assume constant density except the buoyancy term. This approximation is called the BOUSSINESQ APPROXIMATION for natural convection problems. It can be used in cases where the driving forces for velocity are the result of small changes in density. Here, the buoyancy term is  $O(d\rho)$  while the effect of changing density on the other terms in  $O(d\rho^2)$ . Since  $d\rho$  is very small,  $d\rho^2$  is negligible. For the buoyancy term, the following analysis is used to express the driving force in terms of temperature.

We begin with Eq. (IV-23):

$$
p = (\gamma - 1)\rho I \tag{IV-23}
$$

and rewrite *I*, the internal energy, as the temperature times the specific heat,  $TC_v$ , to obtain

$$
p = (\gamma - 1)\rho C_v T \tag{VIII-9}
$$

or, solving for *p*

$$
\rho = \frac{p}{(\gamma - 1)C_v T} \,. \tag{VIII-10}
$$

Pressure in this equation is actually made up of two different pressures: the reference pressure, or nominal pressure of the surroundings, and the dynamic pressure, which changes according to the motion of the fluid. Because our pressure terms have only dealt with the change in pressure, our  $p$  from Chapter VII was essentially  $p_{dyn}$ , the dynamic pressure. In Eq. (VIII-10)  $p$  is no longer  $p_{dyn}$  but the sum of the nominal and dynamic pressures:

$$
p = p_n + p_{dyn} \t\t(VIII-11)
$$

Substituting this term into Eq. (VII-1O) gives us

$$
\rho = \frac{p_n + p_{dyn}}{(\gamma - 1)C_v T} \,. \tag{VIII-12}
$$

But the nominal pressure of the system is much larger than the dynamic pressure, so we can ignore  $p_{dyn}$  in this equation and write

$$
\rho = \frac{p_n}{(\gamma - 1)C_v T} \,. \tag{VIII-13}
$$

The substitution of this equation into our definition of the buoyancy term yields

$$
\frac{\rho}{\rho_0}g = g \frac{\frac{p_n}{(\gamma+1)C_vT}}{\frac{p_n}{(\gamma+1)C_vT_0}},
$$
\n(VIII-14)

where *To* is the reference temperature of the system. Assuming that the nominal pressure is unchanging, this equation becomes

$$
\frac{\rho}{\rho_0}g = g\frac{T_0}{T} \tag{VIII-15}
$$

If we define a variable  $\delta$  such that

$$
\delta \equiv \frac{T-T_0}{T_0} \; ,
$$

then

$$
T = T_0(1+\delta) ; \qquad \qquad \text{(VIII-16)}
$$

and the buoyancy term becomes

$$
\frac{\rho g}{\rho_0} = \frac{g}{1+\delta} \,. \tag{VIII-17}
$$

By expanding the  $\frac{1}{1+\delta}$  term we obtain a series

$$
\frac{1}{1+\delta} = 1 - \delta + \delta^2 - \delta^3. \tag{VIII-18}
$$

Ignoring the terms of second and higher order, we can use this expansion to write our buoyancy term as

$$
\frac{\rho g}{\rho_0} \approx \left[ 1 - \left( \frac{T - T_0}{T_0} \right) \right] g \,. \tag{VIII-19}
$$

**143**

If we look at this term in conjunction with the pressure term and expand pressure to represent both the nominal and dynamic elements we have

$$
-\frac{\partial \frac{P_n}{\rho_0}}{\partial y} - \frac{\partial \frac{P_{dyn}}{\rho_0}}{\partial y} + g - g\frac{T - T_0}{T_0}.
$$

To maintain atmospheric equilibrium, the nominal pressure must satisfy the equation

$$
p_n = g \rho_0 y + C \,, \tag{VIII-20}
$$

where  $C$  is some constant. Equation (VIII-20) can also be written as

$$
\frac{p_n}{\rho_0} = gy + \frac{C}{\rho_0} \ . \tag{VIII-21}
$$

We can use this value in our reference pressure term to obtain

$$
\frac{\partial \frac{p_n}{\rho_0}}{\partial y} = g \tag{VIII-22}
$$

This  $g$  cancels with the  $g$  from the buoyancy equation, leaving

$$
-\frac{\partial P}{\partial y} - g\frac{T-T_0}{T_0} .
$$

If we choose  $T_0$  to be 273°K, then the buoyancy term becomes

$$
-g\frac{T}{273}\,,
$$

where  $T$  is in expressed in  $\mathrm{C}$ . This is more often written as

$$
-g\beta T\ ,
$$

where  $\beta \equiv \frac{1}{T_0} \equiv \frac{1}{273}$ . Our equation for  $\bar{v}$  is then equal to the old  $\bar{v}$  modified by a buoyancy term,

$$
\bar{v}_{\text{buoy}} = \bar{v}_{\text{noheat}} - g\beta T dt \,, \tag{VIII-23}
$$

where  $g$  is negative for a downward force of gravity.

144

 $\ddot{\phantom{1}}$ 

The third major modification that must be made to simulate the effect of heat in a twodimensional incompressible fluid is the implementation of thermal boundary conditions. These conditions should be calculated once per time cycle in a procedure that is called after the tangential boundary conditions. There are two types of thermal boundary conditions that we will use: INSULATED and PRESCRIBED.

Insulated means that there is no heat fluxed across the wall in question. This situation occurs when there is no temperature gradient across the wall:

$$
T_{\text{outside}} = T_{\text{inside}} \tag{VIII-24}
$$

Insulated boundaries are contrasted with prescribed boundary conditions, which were used in the one-dimensional heat flow problem. For this condition the temperature gradient across the wall is chosen such that the temperature at the wall is a constant:

$$
T_{\text{outside}} = 2T_{\text{wall}} - T_{\text{inside}} \,. \tag{VIII-25}
$$

Together these two boundary conditions may be used, for example, to create a system that is insulated on three walls and a portion of the fourth one but contains a HOT SPOT which uses prescribed boundary conditions. This system would appear as in Fig. VIII-9.

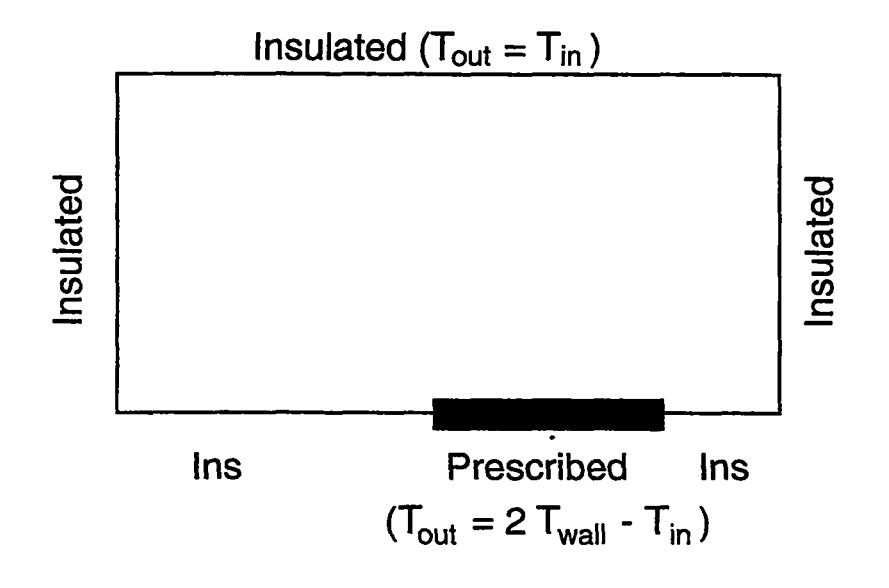

Figure VIII-9

Each of these sections of wall is described by assigning  $T_{\text{out}}$  values to the appropriate arrays in the system. For example, a procedure that implements insulated boundary conditions along the top wall, the sides, and the left half of the bottom wall, and implements prescribed boundary conditions at the right half of the bottom, appears as follows:

 $\parallel$ 

#### c.. insulated sides

- do 100 j =  $1$ , j $bar$  $T(0,j) = T(1,j)$  $T(ibar+1,j) = T(ibar,j)$
- 100 continue
- c.. insulated top and bottom
	- do 200 i  $=1$ ,ibar  $T(i,0) = T(i,1)$  $T(i,jbar+1) = T(i,jbar)$
	- 200 continue

```
c.. hot spot
```
do 300 i = ibar/2,ibar

 $T(i,0) = 2*Twall - T(i,1)$ 

300 continue

With these three major elements: the calculation of the heat transfer equation, the use of a buoyancy term from the Boussinesq approximation, and the implementation of insulated and prescribed temperature boundary conditions, heat transfer in a twodimensional incompressible fluid can be modeled computationally. A diagram illustrating the interactions of these three elements appears below:

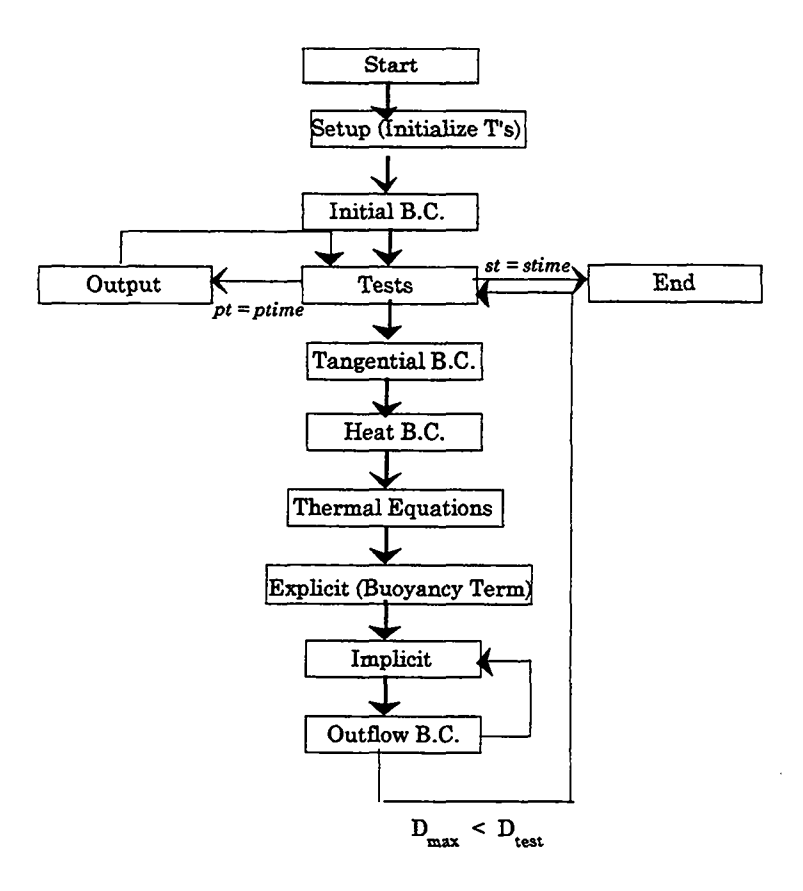

Figure VIII-10

#### **Co Convection Calculations**

Our two-dimensional fluid code that includes a heat transfer model can be used to study the phenomenon of NATURAL CONVECTION. Natural convection is the circulating motion of fluid between regions of different temperatures due to the difference in the fluid density at each of these temperatures. It can be described by using the example of an initially cold room in which a heat source is placed in one corner. The heat source heats the air around it, consequently reducing the density of that air. The heated air then moves upwards and across the ceiling, where it is cooled back to its original temperature. Once again dense, the cool air moves down towards the floor as new heated air flows up from the heat source. Finally, the dense air finds it way back to the heat source, and the cycle is repeated. This cycle is illustrated in Fig. VIII-11.

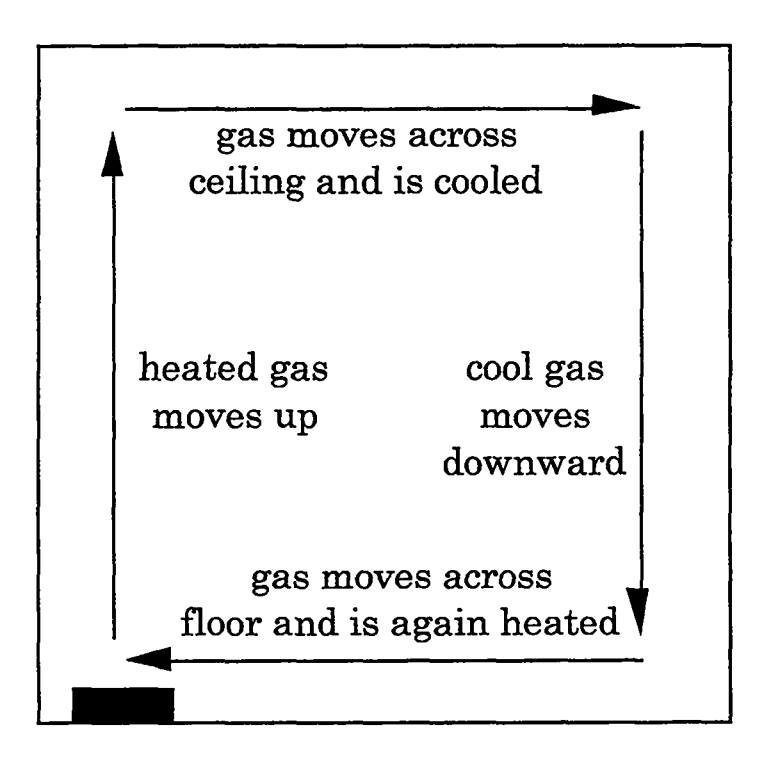

Figure VIII-11

Using our two-dimensional fluid code with heat, we can generate results that demonstrate this process. Figures VIII-12, 13, 14, and 15 are plots of streamlines of a fluid experiencing natural convection. These plots use the following set of parameters: TO  $= 0$  (°C) ibar = 15, jbar = 15, xlen = 3 (m), ylen = 3 (m), anu = 1 ×10<sup>-4</sup> (m<sup>2</sup>/s). All ghost zones use insulated boundary conditions except zones 1–7 on the bottom wall, where the wall is set to a prescribed temperature of 100°C.

.

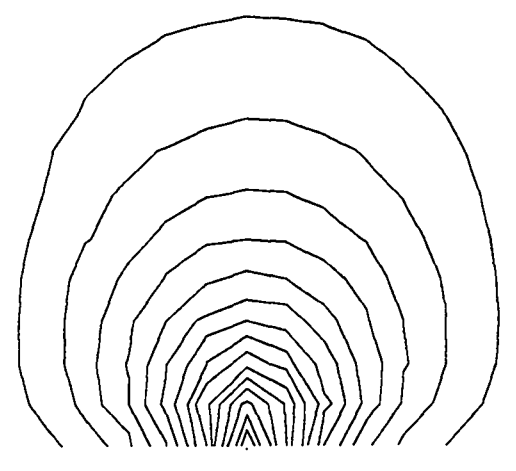

**Streamlines at time 5 (s)**

Figure VIII-12

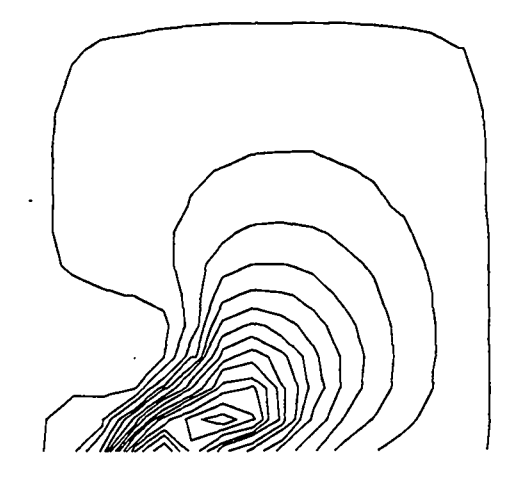

**Streamlines at time 40 (s)**

**Figure VIII-14**

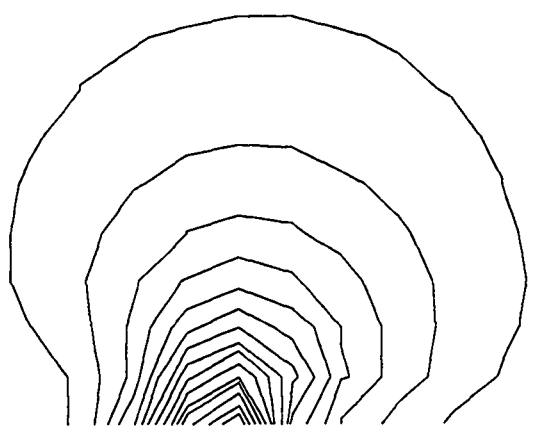

**Streamlines at time 20 (s)** Figure VIII-13

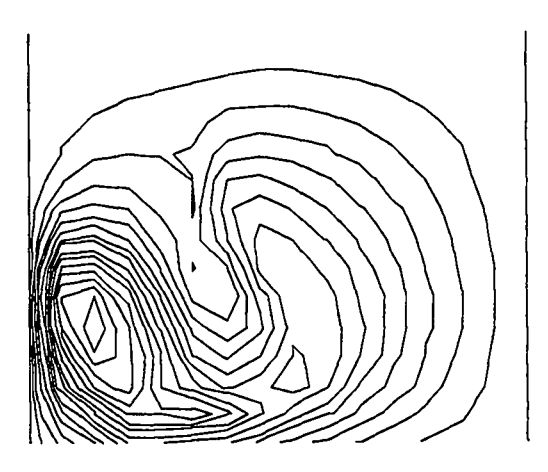

**Streamlines at time 60 (s)**

**Figure VIII-15**

Figures VIII-16 through VIII-19 are contour plots of temperature in this fluid at times of 5, 2040, and 60 seconds. These plots illustrate the flow of heat from the hot spot.

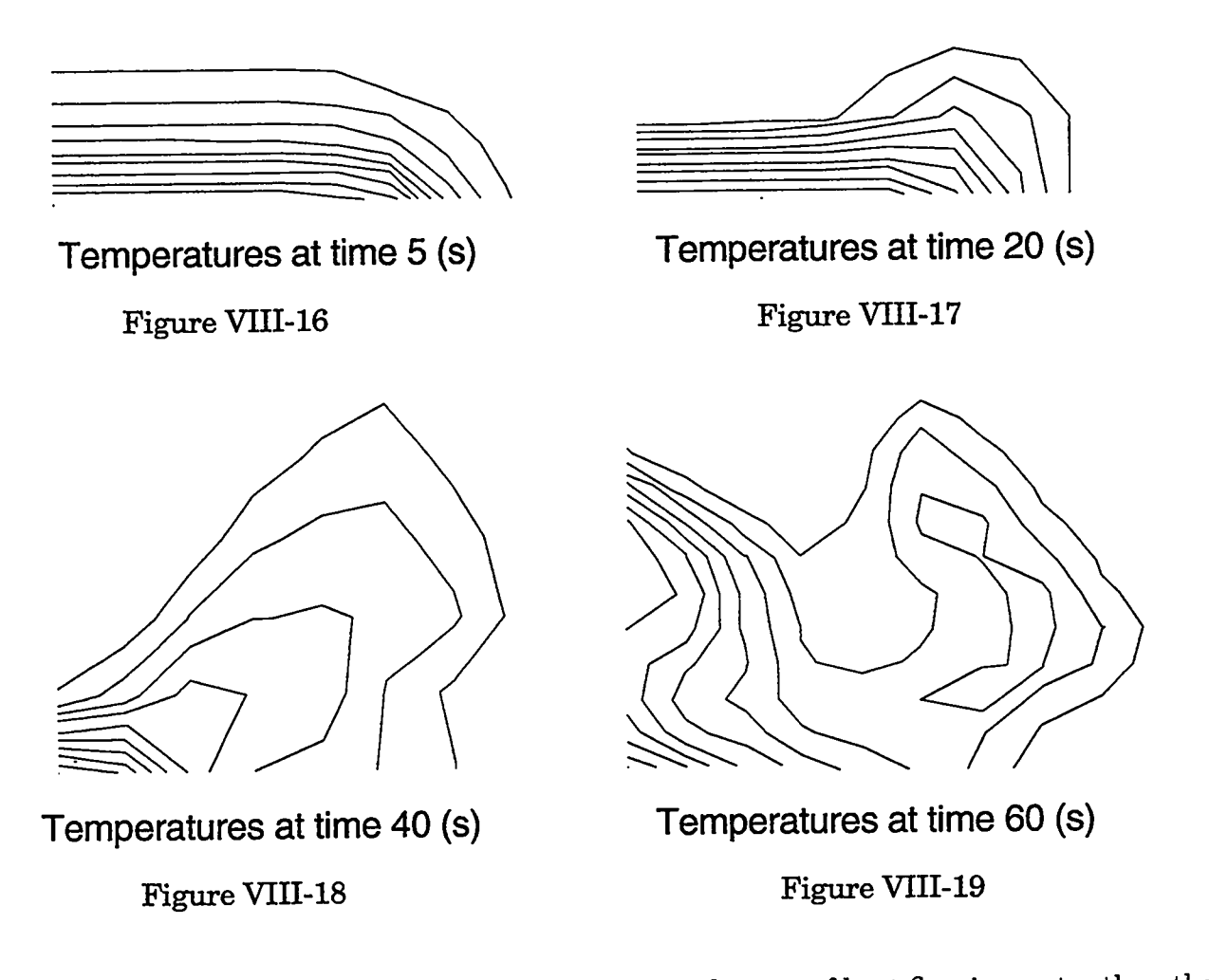

In a fluid in which natural convection occurs, the rate of heat flow is greater than that of a fluid that is not in motion, because heat is not only being conducted but advected by the circular motion of fluid. A ratio can be formed between the total heat flux in a system and the heat flux due only to convection, such that

$$
Nu = \frac{\text{Total}}{\text{Conductive Flux}} , \qquad (VIII-26)
$$

where  $Nu$  is a dimensionless quantity called the NUSSELT NUMBER.

An example of a system for which the Nusselt number is often calculated is the BENARD PROBLEM. This system is made up of a long, narrow flow passage that is heated at the bottom, cooled at the top, and insulated along each side, as illustrated in Fig. VIII-20.

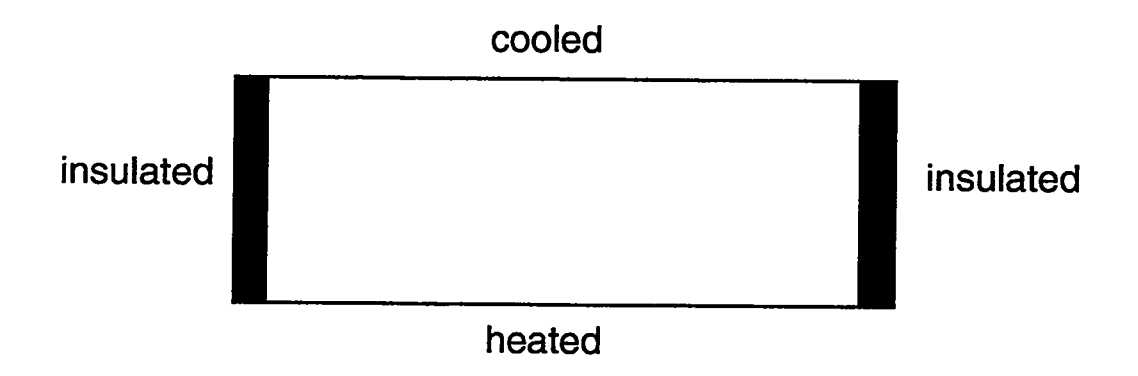

Figure VIII-20

Parameters are variable, such that the Nusselt number in this system can be observed at different RAYLEIGH NUMBERS. The Rayleigh number relates the magnitudes of the buoyancy and viscous forces in a system. In the Benard problem, the Rayleigh number is calculated as:

$$
Ra = \frac{-gh^3 \beta \Delta T}{\nu \sigma} , \qquad \qquad \text{(VIII-27)}
$$

where g is the acceleration of gravity (defined as negative if downward), *h* is the height of the passage,  $\Delta T$  is the difference in temperatures between the top and the bottom of the passage,  $\nu$  is the viscosity of the fluid,  $\sigma$  is the thermometric conductivity of the fluid, and  $\beta$  is the volumetric coefficient of expansion, which for gases is the reciprocal of the  $\overline{\phantom{0}}$ reference temperature  $(\frac{1}{T_0})$ .

The equation for the computational calculation of the Nusselt number can be derived by examining the conductive and actual heat fluxes. In this system, the conductive heat flux is calculated by Fick's Law, expressed in terms of thermometric conductivity:

conductive flux = 
$$
\frac{\sigma \cdot \rho \cdot b \cdot (T_{\text{bot}} - T_{\text{top}})}{\bar{j}dy}, \qquad (VIII-28)
$$

151

where  $\rho$  is the density and b is the specific heat of the fluid. The actual flux of heat across a given plane existing at a vertical position of  $j + 1/2$  is made up of both conductive and advective fluxes. This flux appears as

Actual Flux = 
$$
\rho \cdot b \left( \frac{\sigma}{dy} \frac{\sum_{i=1}^{\overline{i}} T_{i,j} - T_{i,j+1}}{\overline{i}} - \frac{\sum_{i=1}^{\overline{i}} v_{i,j+1/2} T_{i,j+1/2}}{\overline{i}} \right)
$$
. (VIII-29)

These equations can be substituted into Eq. (VIII-26) to obtain

$$
Nu = \frac{\rho \cdot b \left(\frac{\sum\limits_{j=1}^{i} T_{i,j} - T_{i,j+1}}{dy} - \frac{\sum\limits_{i=1}^{i} v_{i,j+1/2} T_{i,j+1/2}}{i}\right)}{\sigma \cdot \rho \cdot b \frac{(T_{\text{bot}} - T_{\text{top}})}{jdy}}, \qquad (VIII-30)
$$

which reduces to:

$$
Nu = \frac{\bar{j} \left( \sum_{i=1}^{\bar{i}} T_{i,j} - T_{i,j+1} - \frac{dy}{\sigma} \sum_{i=1}^{\bar{i}} v_{i,j+1/2} T_{i,j+1/2} \right)}{\bar{i} (T_{\text{bot}} - T_{\text{top}})}.
$$
 (VIII-31)

If we choose to compute the Nusselt number at the bottom and top of the system, then we have no advective flux, and our equation becomes

$$
Nu_{\text{bot}} = \frac{2\bar{j}}{\bar{i}} \frac{\sum_{i=1}^{\bar{i}} T_{\text{bot}} - T_{i,1}}{T_{\text{bot}} - T_{\text{top}}} \tag{VIII-32}
$$

and

$$
Nu_{\text{top}} = \frac{2\bar{j}}{\bar{i}} \frac{\sum_{i=1}^{\bar{i}} T_{i,\bar{j}} - T_{\text{top}}}{T_{\text{bot}} - T_{\text{top}}}.
$$
 (VIII-33)

When both of these numbers have equal values, heat flow into the system from the bottom is equal to heat flow out of the system through the top, and the system has reached a steady state.

A routine to compute Nusselt numbers can be added to the output portion of our program. The code should be similar to the following

\n
$$
\text{ttot} = 0.
$$
\n

\n\n $\text{btot} = 0.$ \n

\n\n $\text{do } 100 \text{ i=2,} \text{ibar} + 1$ \n

\n\n $\text{ttot} = \text{ttot} - (\text{tTmp-T(i,jbar+1)})$ \n

\n\n $\text{btot} = \text{btot} + (\text{bTmp-T(i,2)})$ \n

\n\n $\text{100} \quad \text{continue}$ \n

 $nm = (2 \cdot jbar \cdot dx)/(xlen \cdot (bTmp-tTmp))$  $t$ nuss =  $ttot*nm$  $b$ nuss =  $b$ tot $*$ nm

Using this routine, we can calculate the Nusselt number at the top and bottom in systems with various Rayleigh numbers. The next set of graphs are of a system with the following parameters: ibar = 40, jbar=8, xlen = 5 (m), ylen = 1(m), g = -10 (m/s<sup>2</sup>), sigma = 0.01 (m<sup>2</sup>/s<sup>2</sup>), anu = 0.01 (m<sup>2</sup>/s<sup>2</sup>), beta = 1/300 (1/°C),  $T_{\text{top}} = 0$  (°C). These parameters correspond to a Rayleigh number that is equal to the  $T_{\text{bottom}} \times 333$ . At a temperature of  $1^{\circ}$ C, the top and bottom Nusselt numbers converge to 1 as is shown in the following graph

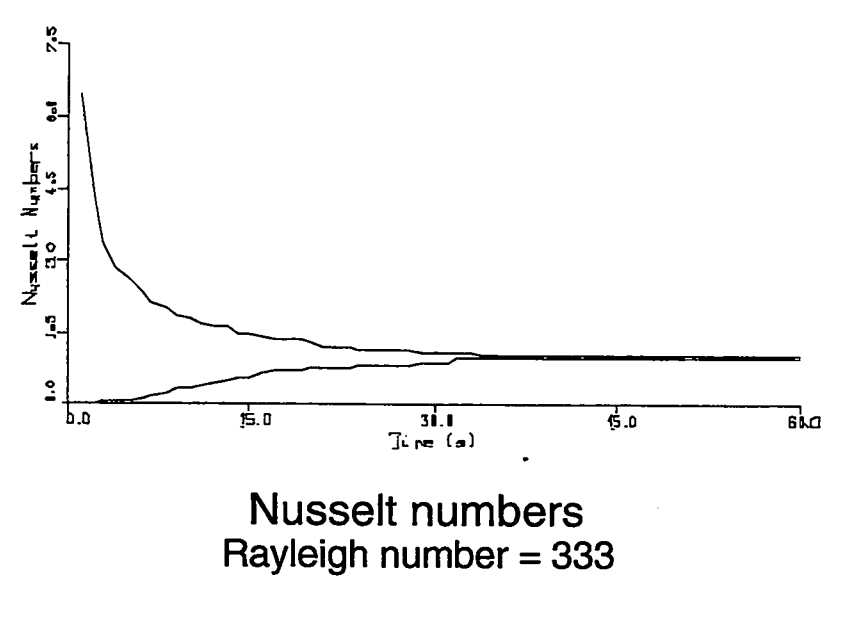

Figure VIII-21

In this system, heat transfer is purely by conduction.

At a bottom temperature of 5°C, the top and bottom Nusselt numbers converge at a value of 2.33, indicating that the system has become more convective in nature. This system is illustrated in Fig. VIII-22.

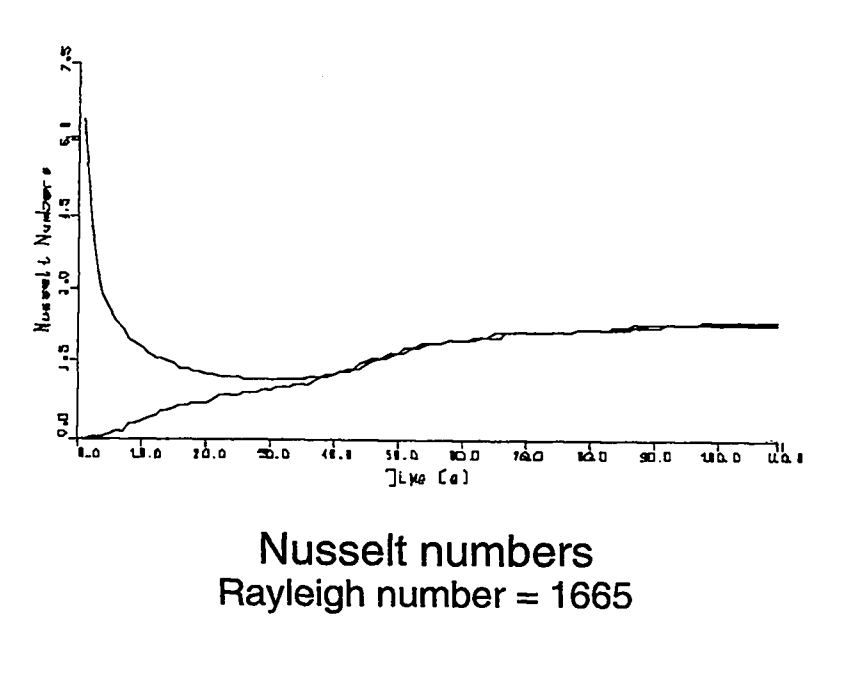

Figure VIII-22

Flow at this Rayleigh number appears as is shown in Fig. VIII-23.

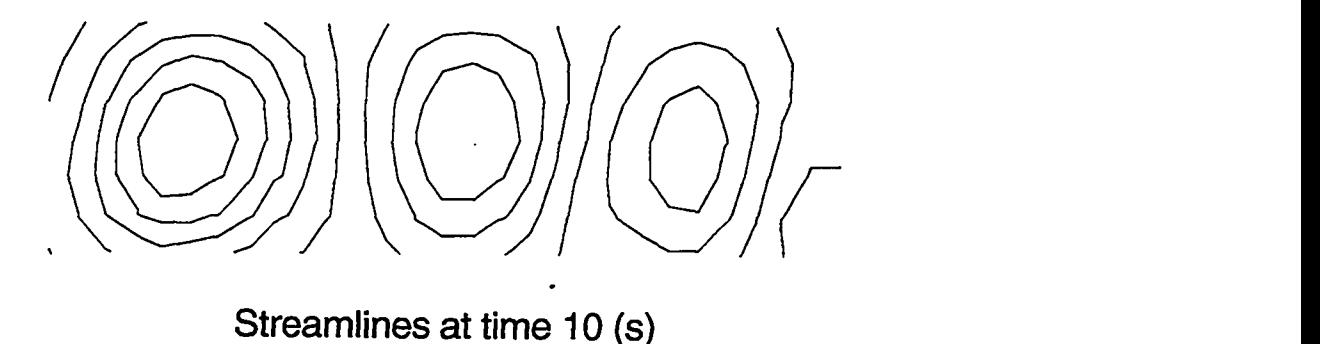

**Streamlines at time 10 (s) Rayleigh number= 1665**

Figure VIII-23

Heat contours appear in Fig. VIII-24.

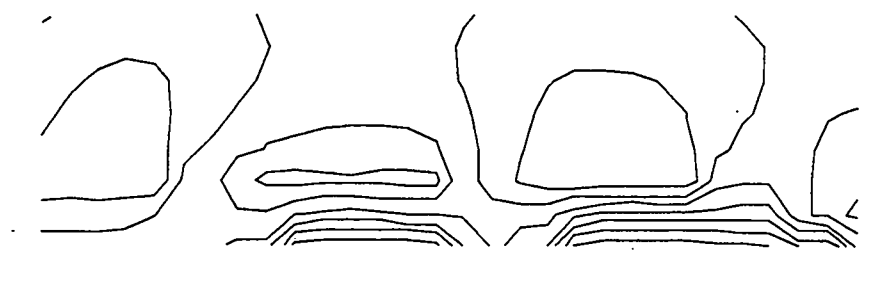

**Heat Contours at time 10 (s) Rayleigh number= 1665**

# Figure VIII-24

At higher Rayleigh numbers, such as  $2 \times 10^4$ , corresponding with a temperature gradient of 67°C, the Nusselt number is even higher, but the Courant instability begins to affect the calculation of these values, as can be seen in Fig. VIII-25

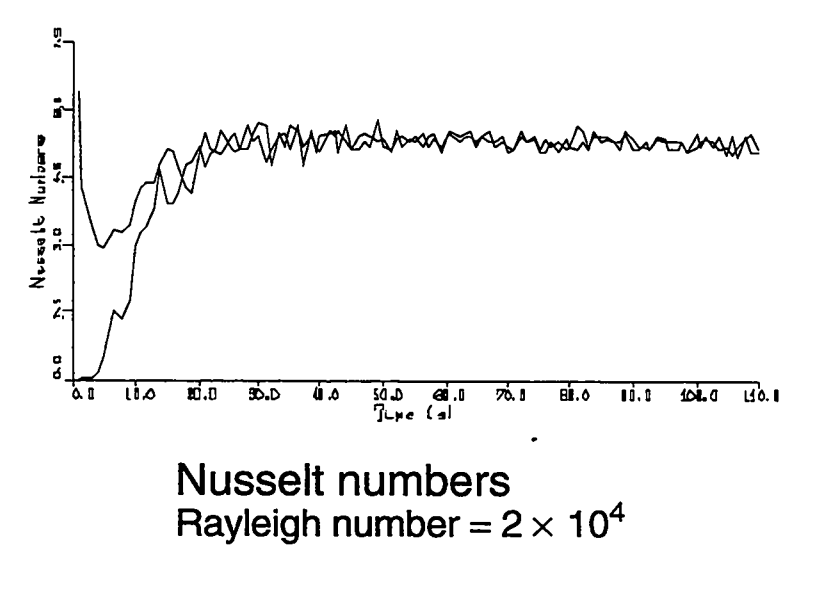

Figure VIII-25

Despite the presence of this instability, it is possible to use our code to calculate Nusselt numbers at diEerent Rayleigh numbers to within a reasonable degree of accuracy. The data from one such study appears below:

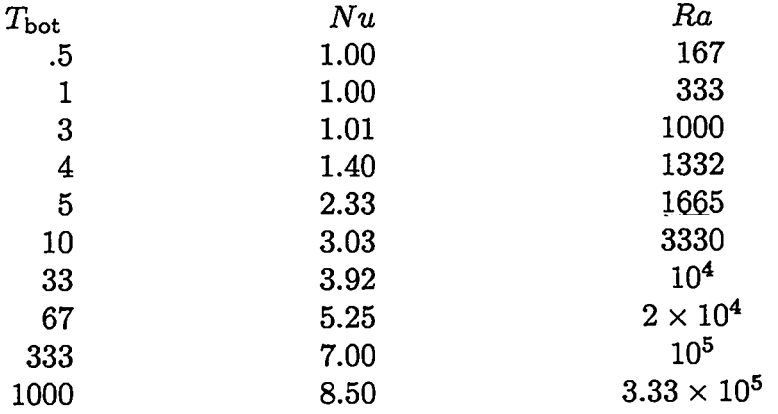

If *we* compare these Nusselt numbers with numbers that have been generated from numerous different experiments, we see that our computational values are very similar, as can be seen in Fig. VIII-26. The experimental data for this graph is taken from S. Chandrasekar, *Hydrodynamic and Hydromagnetic Stability* (Dover, New York 1961).

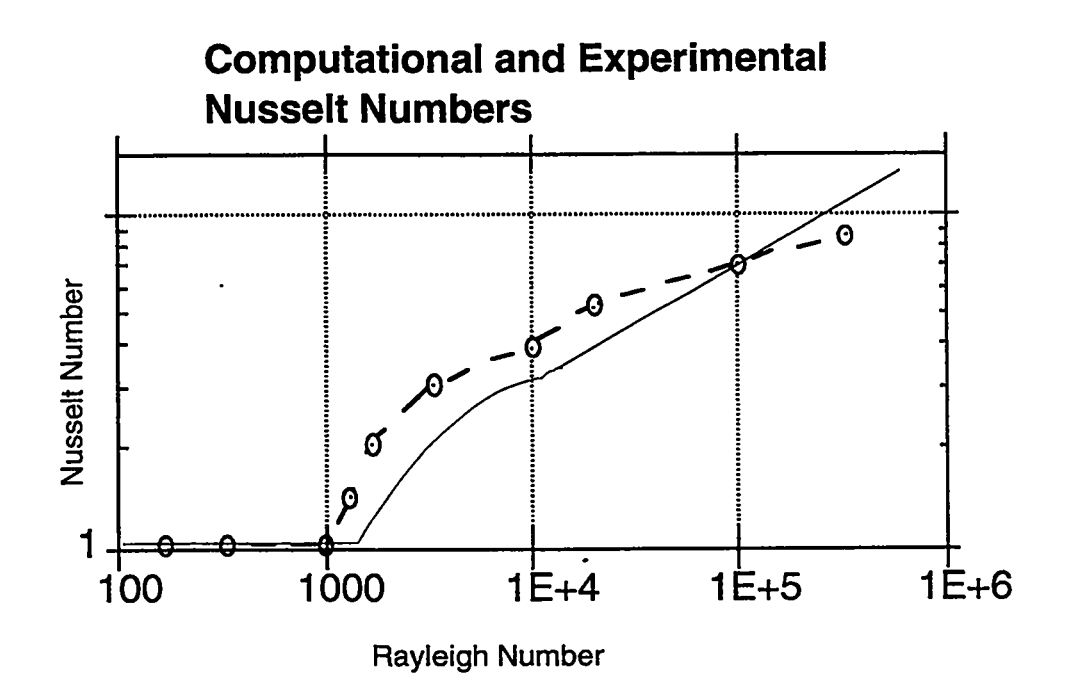

Figure VIII-26

In this graph, computational Nusselt numbers are plotted as circles and are connected with a dotted line. Experimental values appear as a solid line. Discrepancies between computational results and experimental results are most likely due to the coarseness of the mesh used in these simulations and the fact that our mesh is two-dimensional whereas the laboratory flow passage exists in three dimensions.

## **D. Two-Dimensional Compressible Flow**

**Our** last topic in this chapter of additions to a two-dimensional Eulerian code is more an extension of previous concepts than an addition of a new element to an already existing code. An Eulerian two-dimensional compressible code is based on the same Navier-Stokes compressible flow equations that were used in the one-dimensional Eulerian code, but extended to two dimensions. In the one-dimensional code the equations were

$$
\frac{\partial \rho}{\partial t} + \frac{\partial \rho u}{\partial x} = 0 \tag{V-37}
$$

$$
\frac{\partial \rho u}{\partial t} + \frac{\partial \rho u^2}{\partial x} + \frac{\partial P}{\partial x} = 0
$$
 (V-58)

$$
\frac{\partial \rho I}{\partial t} + \frac{\partial \rho u I}{\partial x} + \frac{P \partial u}{\partial x} = 0.
$$
 (V-59)

In two-dimensions the system of equations becomes

$$
\frac{\partial \rho}{\partial t} + \frac{\partial \rho u}{\partial x} + \frac{\partial \rho v}{\partial y} = 0
$$
 (VIII-34)

$$
\frac{\partial \rho u}{\partial t} + \frac{\partial \rho u^2}{\partial x} + \frac{\partial \rho u v}{\partial y} + \frac{\partial P}{\partial x} = 0
$$
 (VIII-35)

$$
\frac{\partial \rho v}{\partial t} + \frac{\partial \rho uv}{\partial x} + \frac{\partial \rho v^2}{\partial y} + \frac{\partial P}{\partial y} = 0
$$
 (VIII-36)

$$
\frac{\partial \rho I}{\partial t} + \frac{\partial \rho uI}{\partial x} + \frac{\partial \rho vI}{\partial y} + P \left( \frac{\partial u}{\partial x} + \frac{\partial v}{\partial y} \right) = 0 , \qquad (VIII-37)
$$

where  $P$  signifies total pressure  $(p+q)$  rather than pressure per unit density. Note that the momentum equation becomes two equations when extended to two dimensions.

These equations are implemented in two dimensions much as they were in one. Six two-dimensional arrays are created: u, v, rho, sic, p, and q. These are located as in Fig. VIII-27.

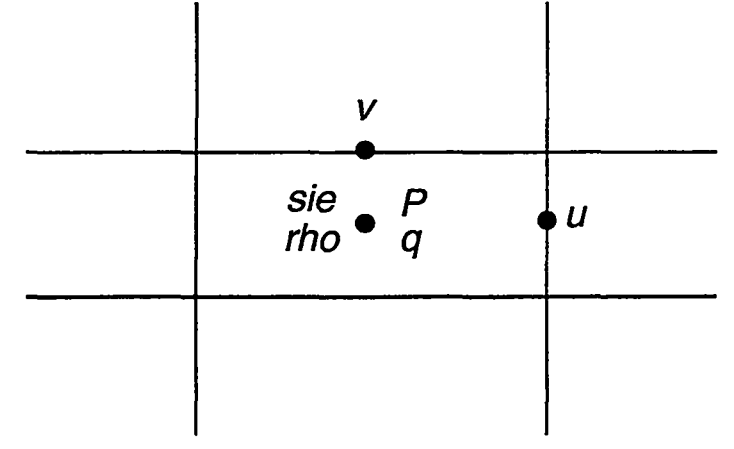

Figure VIII-27

These arrays are initialized to their desired values in an initialization routine. This routine also sets time counters as was done in previous programs.

Boundary conditions are set such that each wall of the system acts in one of three ways: as a rigid wall, a specified boundary, or an outflow boundary. Rigid walls are represented by setting a normal velocity of zero in all cells along the desired boundary. Specified boundaries are created by setting the normal velocity to some specified value as well as supplying sie and rho values for this flow. These values can be set according to the infinite-strength shock equations,

$$
\rho = \frac{\gamma + 1}{\gamma - 1} \rho_0 \tag{IV-45}
$$

and

$$
I = \frac{u^2}{2}\rho_0 \,,\tag{V-61}
$$

set to the same values as the initial rho's and sic's in the mesh, or set to some other values, such as those present in a rarefaction wave. Outflow boundaries are created by setting the velocities normal to a wall equal to the normal velocities directly before the wall  $(e.g., u(bar,j) = u(bar-1,j)).$  It is neither necessary nor desirable for outflow boundaries to be calculated as they were in the two-dimensional incompressible case, because in the compressible case, the amount of mass in the system is not a constant. Tangential boundary conditions are not necessary for the case in which the viscosity does not include shear stresses.

Obstacles can be included in a two-dimensional compressible code by using the same process that was discussed in Section A of this chapter. Once again, it is not necessary that tangential boundary conditions be included.

The two-dimensional Eulerian compressible transport equations are calculated similarly to those of the one-dimensional Eulerian code. This calculation is done explicitly with a routine that first calculates mass density, momentum density, and internal energy density and then uses these values to determine new values of rho, sic, u, v, p, and q. The equations that determine the new densities are finite-difference versions of Eqs. (VIII-34) through (VIII-37). These appear as

$$
\rho_{i,j}^{n+1} = \rho_{i,j}^n - dt \left( \frac{(\rho \mathbf{u})_{i+1/2,j}^n - (\rho \mathbf{u})_{i-1/2,j}^n}{dx} + \frac{(\rho \mathbf{v})_{i,j+1/2}^n - (\rho \mathbf{v})_{i,j-1/2}^n}{dy} \right) \tag{VIII-38}
$$

$$
(\rho u)_{i+1/2,j}^{n+1} = (\rho u)_{i+1/2,j}^n - dt \left[ \frac{(\rho u^2)_{i+1,j}^n - (\rho u^2)_{i,j}^n}{dx} + \frac{(\rho u v)_{i+1/2,j+1/2}^n - (\rho u v)_{i+1/2,j-1/2}^n}{dy} + \frac{p_{i+1,j} - p_{i,j}}{dx} + \frac{q_{i+1,j} - q_{i,j}}{dx} \right]
$$
\n(VIII-39)

$$
(\rho v)^{n+1}_{i,j+1/2} = (\rho v)^n_{i,j+1/2} - dt \left[ \frac{(\rho \mathbf{u} \mathbf{v})^n_{i+1/2,j+1/2} - (\rho \mathbf{u} \mathbf{v})^n_{i-1/2,j+1/2}}{dx} + \frac{(\rho \mathbf{v}^2)^n_{i,j+1} - (\rho \mathbf{v}^2)^n_{i,j}}{dy} + \frac{p_{i,j+1} - p_{i,j}}{dy} + \frac{q_{i,j+1} - q_{i,j}}{dy} \right]
$$
\n
$$
(VIII-40)
$$

159

$$
(\rho I)^{n+1}_{i,j} = (\rho I)^n_{i,j} - dt \left[ \frac{(\rho u I)^n_{i+1/2,j} - (\rho u I)^n_{i-1/2,j}}{dx} + \frac{(\rho v I)^n_{i,j+1/2} - (\rho v I)^n_{i,j-1/2}}{dy} + (p+q)^n_{i,j} \left( \frac{u^n_{i+1/2,j} - u^n_{i-1/2,j}}{dx} + \frac{v^n_{i,j+1/2} - v^n_{i,j-1/2}}{dy} \right) \right],
$$
\n(VIII-41)

six different circumstances: horizontal fiux at right cell walls, vertical fiux at cell tops, vertical fiux at

and vertical flux at cell centers, and horizontal flux at cell centers, and vertical flux at cell cell cell c corners. These illustrates are illustrated in Fig. (VIII-28). The corresponding in Fig. (VII-28). The corresponding in Fig. (VII-28). The corresponding in Fig. (VII-28). The corresponding in Fig. (VII-28). The correspondin corners. These six different locations are illustrated in Fig. (VIII-28).

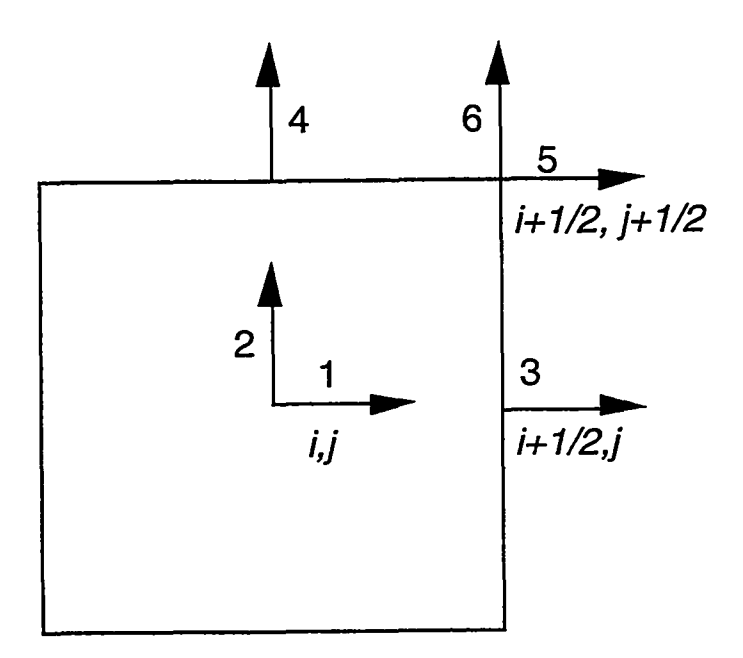

Figure VIII-28

Six arrays must therefore be defined for each of the six types of advective fluxes. We then have: idnr and jdnr, which represent fluxes in the i and j directions at the cell centers

(1 and 2 in the previous figure); idnrw, which represent flux across the right cell wall (3); jdnrw, which represents flux across the top of the cell (4); and idnrc and jdrnc, which represent fluxes in the i- ad j-directions at the cell corners (5 and 6). These donor-cell arrays are calculated each time cycle and are used in the advective terms of the transport equations according to the position and direction of the flux that is being represented.

After quantity densities are calculated using either a series of if/then statements or a double-lookup technique, rho, sie, u, y are determined by setting the arrays equal to the appropriate density arrays divided by the mass densities, if necessary. Then p and q are determined from these arrays. In two dimensions the pressure equation is the same polytropic equation of state,

$$
p_j^n = (\gamma - 1)\rho_j^n I_j^n ; \qquad (IV-23)
$$

but the q equation is modified to respond to velocities in both the i- and j-directions. The two-dimensional q equation is

$$
q_{i,j}^{n} = q_0 \rho_{i,j}^{n} C \sqrt{\frac{dx^2 + dy^2}{2}} \left( \frac{u_{i-1,2,j}^{n} - u_{i+1/2,j}^{n}}{dx} + \frac{v_{i,j-1/2}^{n} - v_{i,j+1/2}^{n}}{dy} \right) \qquad \text{if positive}
$$
  
or if negative  $q_{i,j}^{n} = 0$ . (VIII-42)

Note that if dy is equal to dx and there is no vertical motion of the fluid, this equation is identical to the one-dimensional q equation.

The output routine for a two-dimensional flow code can contain contour plots of density, internal energy, pressure, and viscous pressure. Streamlines are rarely used in the compressible case, however, because the divergence of the velocity is not equal to zero, and therefore Eq (VII-88) is not valid.

The sections in this program interact in much the same way as did the sections in . the two-dimensional incompressible fluid code. The two-dimensional compressible code is structured as is illustrated in Fig. VIII-29.

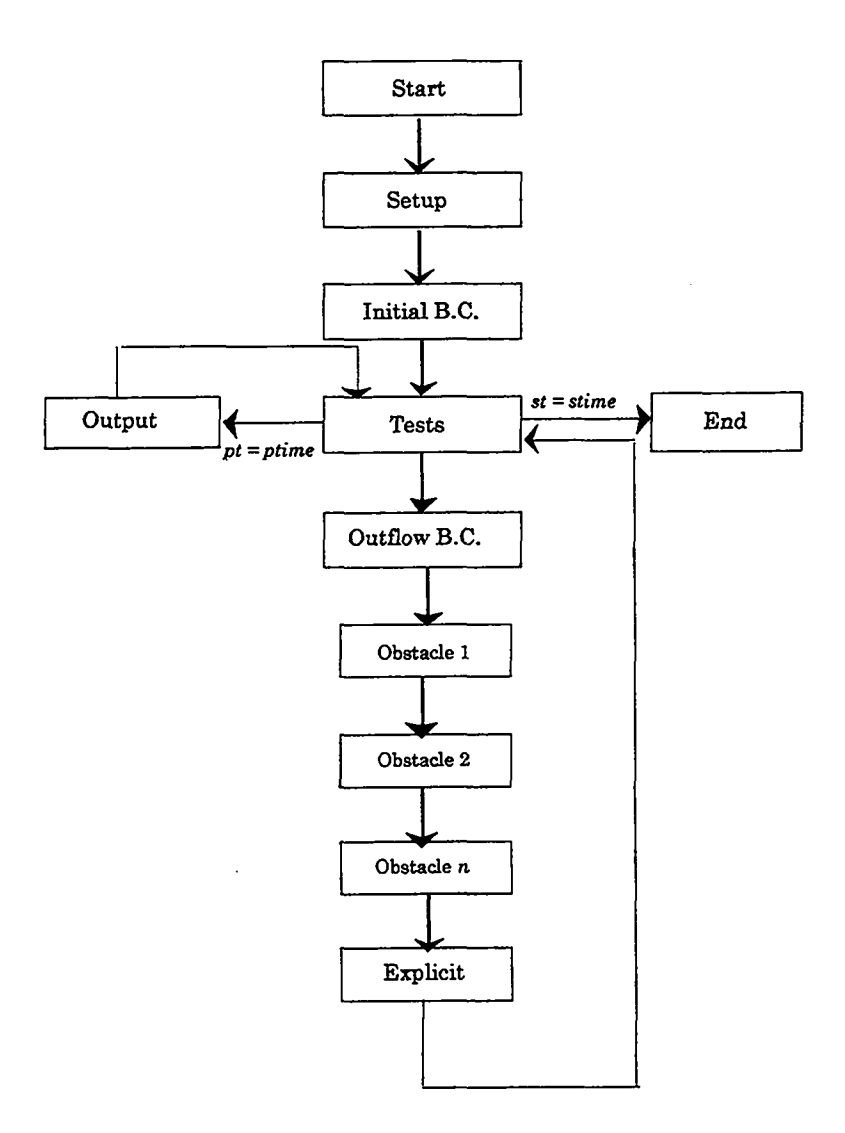

Figure VIII-29

## **E. Results of Two-Dimensional Compressible Flow**

Using our two-dimensional compressible flow code, we can model a number of different problems. One simple problem that can be simulated is the piston problem that was discussed in Chapters W and V. By specifying parameters such that there is variation of flow parameters in a single direction, our two-dimensional code can be used to obtain the same type of results we saw in our one-dimensional simulations. In fact, if they are set to the same parameters, both the two-dimensional code and the one-dimensional Eulerian compressible code should yield exactly the same results. Comparing these two codes is a good method for removing errors from the two-dimensional code.

The two-dimensional code can also extend the piston problem, such that the shock is moving down a flow passage with an obstacle in it. The following set of plots show the effect of an infinite strength shock moving down such a passage. Parameters are xlen= 30 (cm), ylen = 10 (cm), ibar = 75, jbar = 25, iobl = 21, iobr = 25, jobb = 1, jobt = 5, rho0  $= 1 \left(\frac{g}{cm^3}\right)$ , sie $0 = 0$ , gamma = 5/3, dt = .1(s), and ul = 1 (cm/s); rho's and sie's at the input boundary are defined using the equations of infinite strength shocks.

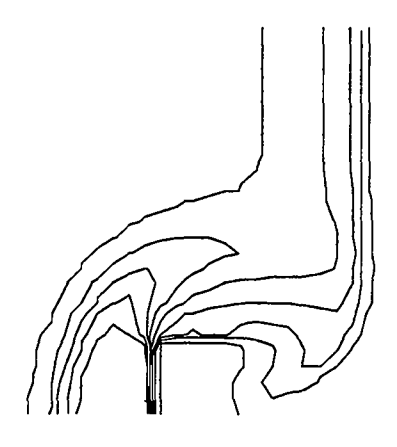

**Densities at time 10 (s)**

Figure VHI-30

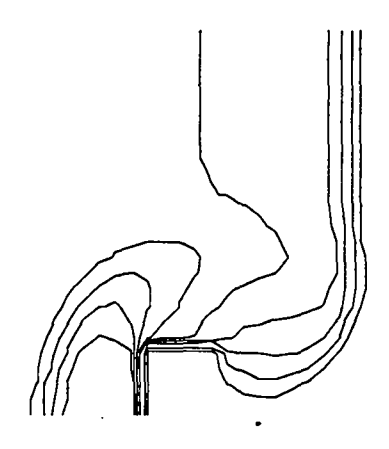

**Internal Energies at time 10 (s)**

Figure VIII-31
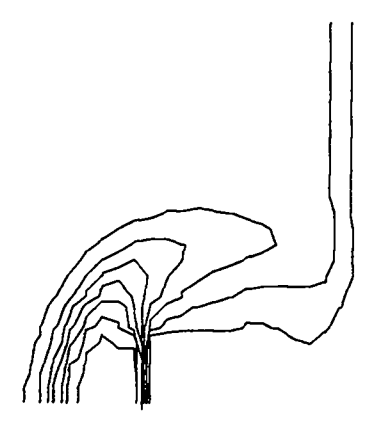

**Pressures at time 10 (s)**

Figure VIII-32

Notice that while the upper portion of this shock is passing over the obstacle, the bottom portion of the shock is being reflected back towards the front of the flow passage. This reflected shock becomes further detached as time progresses, as can be seen in the following pressure plot.

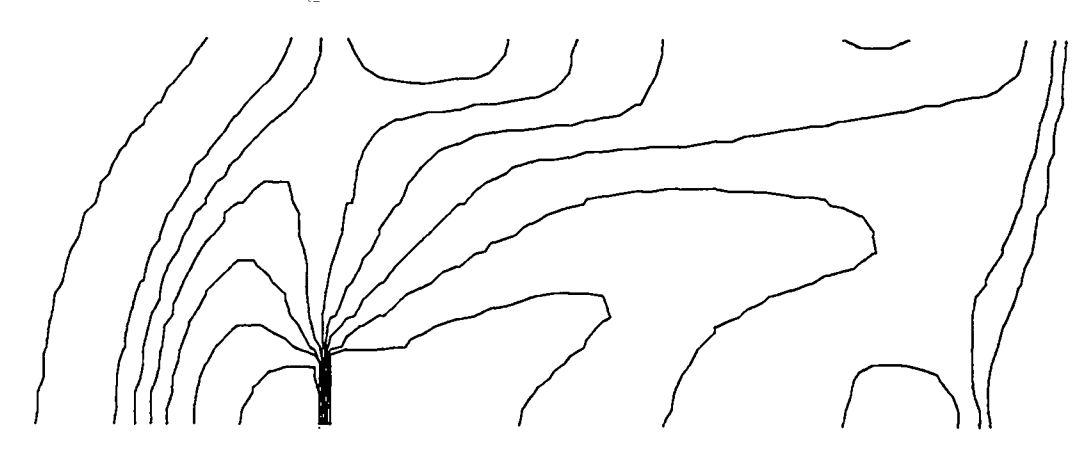

**Pressures at time 20 (s)**

# Figure VIII-33

In this plot we see that the reflected shock has moved upwards towards the top of the passage and leftwards towards the inlet. The shock is reflected off the top of the psssage, and the shock and its reflection form a MACH STEM which will close off the incoming flow, choking the channel. A Mach stem is a shock that is formed between a shock that

hits a wall and the resulting reflected shock. A Mach stem is always perpendicular to the wall. It is illustrated in the following figure.

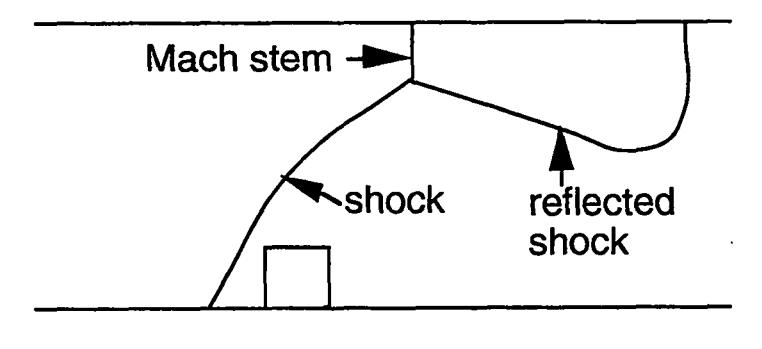

Figure VIII-34

The formation of a Mach stem is dependent on the angle at which the shock hits the top of the flow passage. Experiments have found that if the shock reaches the top wall at an angle of less than about 40 degrees, it will form a reflected shock but not a Mach stem and will eventually reach a steady state. If the shock reaches the wall at an angle greater than about 40 degrees; however, a Mach stem will form. In our plots we can scarcely see the Mach stem due to the coarseness of resolution; we can, however, see its effect of choking off the channel as is shown by the contour lines above the obstacle in the next figure.

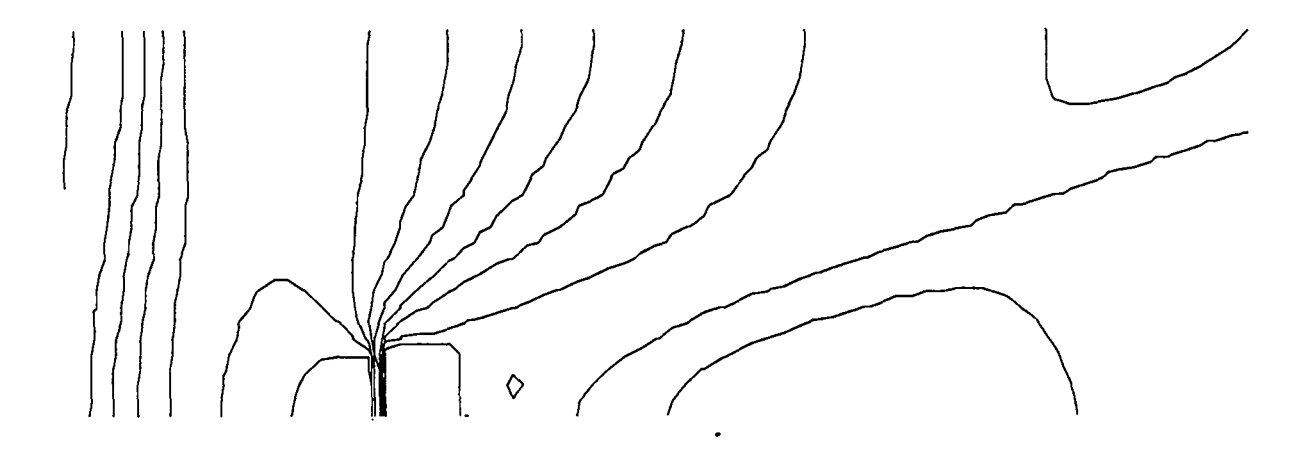

**Pressures at time 40 (s)**

Figure VIII-35

A reflected shock that does not forma Mach stem can be generated by modifying our program such that we are no longer dealing with an reflected infinite strength shock moving over a stationary obstacle. Instead, we simulate the problem of an obstacle creating a shock as it moves through stationary flow. This simulation is done by setting the velocities densities, and internal energies of the internal zones equal to the input values, as if one is traveling in the reference frame of the obstacle.

Setting up the code in this way allows us to examine flows at high MACH NUMBERS. The Mach number is the ratio of the velocity of a shock to the sound speed ahead of that shock:

$$
M \equiv \frac{v}{c_{\text{sound}}}
$$

The lower the Mach number, the less intense the shock.

We can create shocks at any specified Mach number by using our equation for the sound speed,

$$
c = \sqrt{\gamma(\gamma - 1)I} \ . \tag{IV-26}
$$

If we substitute this value into our definition of M, we obtain

$$
M = \frac{v}{\sqrt{\gamma(\gamma - 1)I}} \,. \tag{VIII-43}
$$

Solving for  $I$ , this becomes

$$
I = \frac{v^2}{M^2 \gamma (\gamma - 1)} \,. \tag{VIII-44}
$$

In the infinite-strength shock problem, input *I*'s were defined as  $\frac{1}{2}ul^2$ , causing the Mach number of the flow to have a maximum of  $\frac{1}{\sqrt{\gamma(\gamma-1)1/2}}$ . In the moving obstacle case; however, *I can* be defined at any specified value, allowing for flows of any Mach number to be examined. For example by using Eq. (VIII-44), we can create a system with a Mach number of 10 by specifying an initial internal energy of 0.009  $cm^2/s^2$ . Input rho's and sic's are set to rhoO and sieO respectively, and initial velocities are set equal to the input velocity at the left. These parameters correspond to the simulation of an obstacle that is moving to the left. The results of this simulation appear in Figs. VIII-36 through VIII-41.

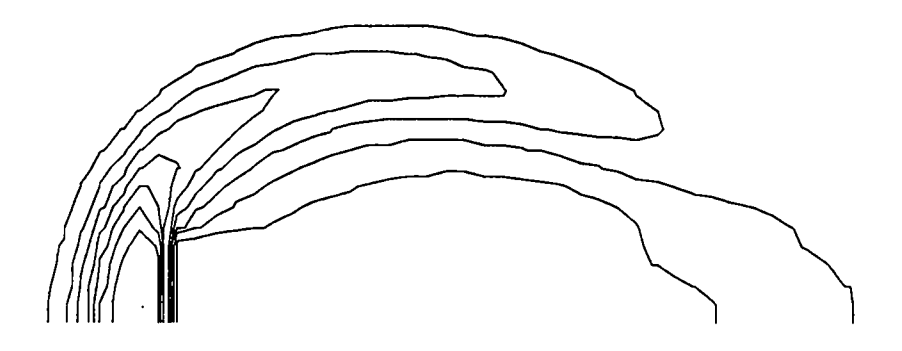

**Densities at time 10 (s)**

Figure VIII-36

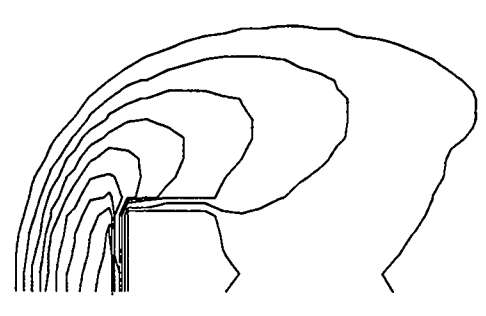

**Internal Energies at time 10 (s)**

Figure VIII-37

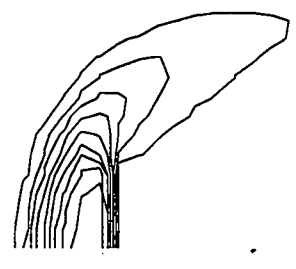

**Pressures at time 10 (s)**

Figure VHI-38

Note that the shock formed in front of the obstacle is more swept back than the lower Mach number shock (see Figs. VIII-30 through VIII-32). This shock hits the top wall at angle less than 40 degrees and hence does not choke the channel. Instead it is reflected off the top wall and reaches a steady state. This reflection can be seen in the following three plots of pressure:

**Pressures at time 20 (s)**

Figure VIII-39

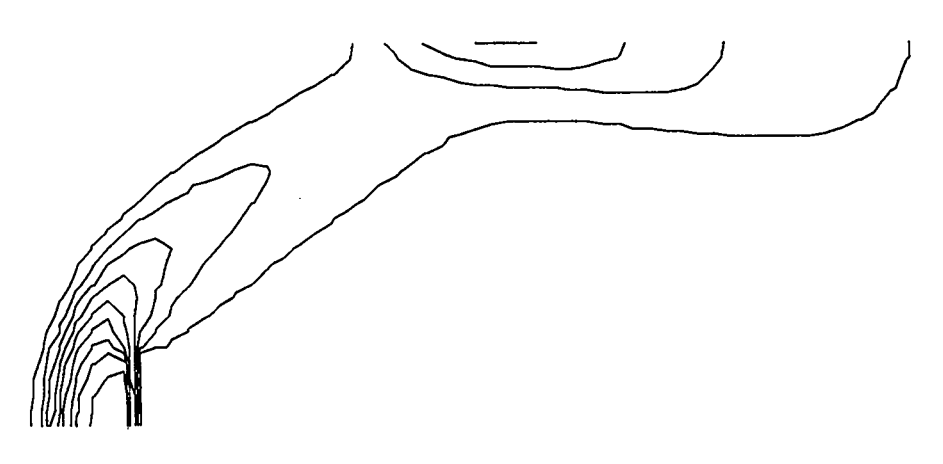

**Pressures at time 40 (s)**

Figure VHI-40

**Pressures at time100 (s)**

## Figure VIII-41

Note that the slight upward turn of the shock in the region near to the wall is an effect of the approximation of the actual shock by finite zones.

Another problem that can be modeled using a two-dimensional compressible flow code is the wedge problem, in which a shock passes over a wedge of a specified angle and the angle at which the shock reflects is measured. For this problem the difference between the angle of the shock and the wedge can be determined using the following equation, which can be found in LA-4700:

$$
\tan(\theta - \alpha) = \frac{2 + (\gamma - 1)M_0^2 \sin^2 \theta}{(\gamma + 1)M_0^2 \sin \theta \cos \theta},
$$
 (VIII-45)

where  $\theta$  is the angle of the shock,  $\alpha$  is the angle of the wedge, and  $M_0$  is the Mach number of incoming flow. We can create a wedge of this type by making multiple calls to the object routine and stacking these objects in a triangle shape. These following set of figure are of a system with the parameters  $xlen = 5$  (cm),  $ylen = 5$  (cm),  $ibar = 50$ ,  $jbar = 50$ ,  $M_0 = 10$ , and with a wedge that begins in zone 11 and goes to the end of the mesh, ending at a height of 20 zones, and corresponding to an angle of 27 degrees. Figure VIII-42 is a contour plot of pressures in this system at a time of 50 seconds.

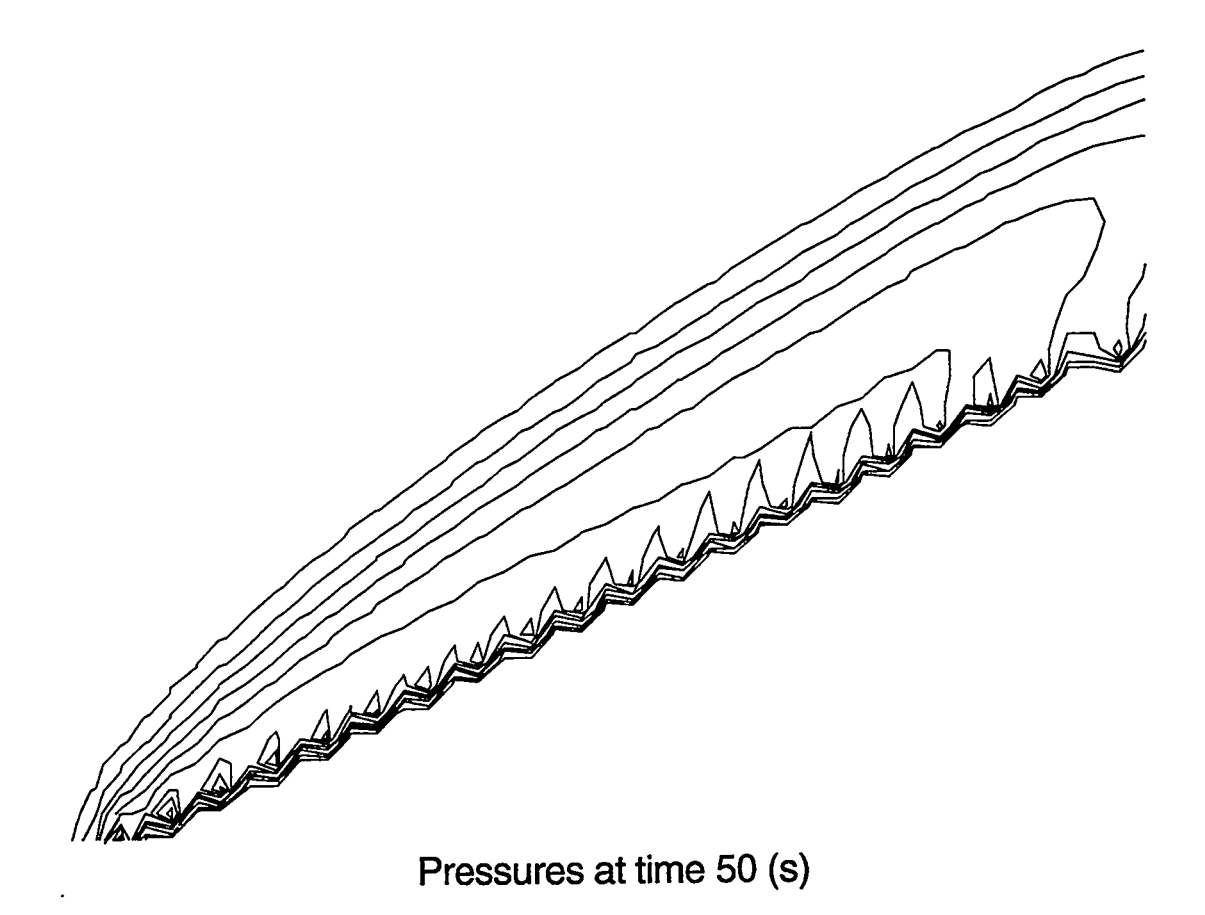

Figure VIII-42

In this set of circumstances the predicted angle of reflection is approximately 38 degrees. This angle is extremely close to the computationally calculated angle of *37* degrees.

If we now use the same set of parameters but for a wedge with a height of 10 zones (corresponding to an angle of 14 degrees), we obtain the following results. Again a contour plot of pressures is displayed.

.

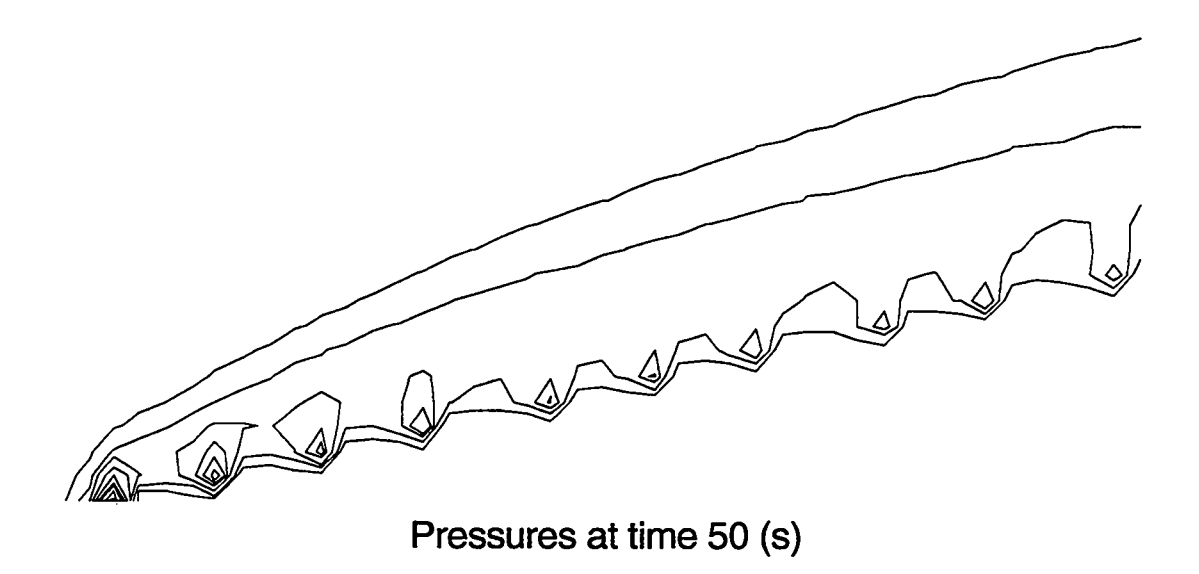

Figure VIII-43

For this set of circumstances, the analytical solution predicts an angle of 19 degrees whereas the computational solution yields an angle of approximately 21 degrees.

In this chapter, we examined three different modifications that can be made to a twodimensional incompressible Eulerian flow code and discussed some additional problems that can be modeled with codes that include these modifications. In the next chapter, we will again be making an addition to our compressible fluid code, but this additional element will be different from the ones discussed in this chapter. Up to now, our equations have followed directly from mathematical manipulation of equations derived from basic physical principles, but this will not be the case in the next chapter. Instead, a complex mathematical model will be constructed to successfully approximate rigorously derived equations that are not able to be directly computed. Our turbulence transport equations . will contain many of the properties, but will not directly represent, the computations calculation of the miniature fluctuations that are present in fluid flow of sufficiently high Reynolds number.

### **IX. TURBULENCE TRANSPORT**

#### **A.** Tensor Notation

Before we discuss the equations of turbulence tramport, it will be helpful to first examine a shorthand notation that can be used to express them. One such notation, CARTESIAN TENSOR NOTATION, is bssed on the idea that a system will act in the same manner regardless of the coordinates that are chosen to describe it. We can see this property in the momentum equations (VII-34 and VII-35), where an equation that expressed motion in the x-direction is coupled with a similar equation for motion in the y-direction; Eq. (VII-35) is simply Eq. (VII-34) with the  $x$ 's exchanged with the  $y$ 's and the  $u$ 's exchanged with the  $v$ 's. This same concept is also present in the heat equation, where the advective and viscous terms are symmetric with respect to the x- and y-directions.

Cartesian tensor notation makes use of subscripts to express the general directionality of a quantity without explicitly stating that it is in a particular x-, y-, or z-direction. This concept can be demonstrated by an example such as the two-dimensional heat-flow equation. In partial differential form, the heat-flow equation is Eq. (VIII-5):

$$
\frac{\partial T}{\partial t} + \frac{\partial uT}{\partial x} + \frac{\partial vT}{\partial y} = \sigma \left( \frac{\partial^2 T}{\partial x^2} + \frac{\partial^2 T}{\partial y^2} \right) . \tag{VIII-5}
$$

Each of the  $u, v, x$ , and  $y$  terms in this equation is in reality a component of a vector, associated with either the x- or y-direction. If we let the symbol x represent a scalar (i.e., no direction) length and  $u$  represent a scalar speed, we can represent lengths and velocities in definite directions with subscripts. Lengths and velocities in the x-direction become  $x_x$ and  $u_x$ , and lengths and velocities in the y-direction become  $x_y$  and  $u_y$ . Equation (VIII-5) would then appear as follows:

$$
\frac{\partial T}{\partial t} + \frac{\partial u_x T}{\partial x_x} + \frac{\partial u_y T}{\partial x_y} = \sigma \left( \frac{\partial^2 T}{\partial x_x^2} + \frac{\partial^2 T}{\partial x_y^2} \right) . \tag{IX-1}
$$

If we further replace  $u_x$  with  $u_1$ ,  $u_y$  with  $u_2$ ,  $x_x$  with  $x_1$ , and  $x_y$  with  $x_2$ , the equation becomes

$$
\frac{\partial T}{\partial t} + \frac{\partial u_1 T}{\partial x_1} + \frac{\partial u_2 T}{\partial x_2} = \sigma \left( \frac{\partial^2 T}{\partial x_1^2} + \frac{\partial^2 T}{\partial x_2^2} \right) . \tag{IX-2}
$$

From this form, our equation can be rewritten using general subscripts  $(i, j, etc.)$  rather than specific numbered directions. This rewriting is done using the two major rules that govern equations written in Cartesian tensor notation.

The first of these rules is that any repeated index indicates the sum of all the elements in each of the available dimensions. For a three-dimensional system for example:

$$
\frac{\partial \rho u_i}{\partial x_i} = \frac{\partial \rho u_1}{\partial x_1} + \frac{\partial \rho u_2}{\partial x_2} + \frac{\partial \rho u_3}{\partial x_3} \,. \tag{IX-3}
$$

This rule allows us to condense combinations of terms such as  $\frac{\partial u_1 T}{\partial x_1} + \frac{\partial u_2 T}{\partial x_2}$  into a single term,  $\frac{\partial u_i T}{\partial x_i}$ .

The second rule of Cartesian tensor notation is that any "free" (i.e., not repeated) index in one term must be the same in every other term. For example, in two dimensions,

$$
\frac{\partial \rho u_i}{\partial t} + \frac{\partial \rho u_i u_j}{\partial x_j} = -\frac{\partial P}{\partial x_i}
$$
 (IX-4)

would become two equations:

$$
\frac{\partial \rho u_1}{\partial t} + \frac{\partial \rho u_1^2}{\partial x_1} + \frac{\partial \rho u_1 u_2}{\partial x_2} = -\frac{\partial P}{\partial x_1}
$$
 (IX-5)

$$
\frac{\partial \rho u_2}{\partial t} + \frac{\partial \rho u_1 u_2}{\partial x_1} + \frac{\partial \rho u_2^2}{\partial x_2} = -\frac{\partial P}{\partial x_2}.
$$
 (IX-6)

This rule of consistency of free indices coupled with the summation rule for repeated indices forms the basis of Cartesian tensor notation. We can use this notation to express  $\mathrm{Eq.~(IX\text{-}2)}$  as follows:

$$
\frac{\partial T}{\partial t} + \frac{\partial u_i T}{\partial x_i} = \sigma \frac{\partial}{\partial x_j} \left( \frac{\partial T}{\partial x_j} \right) .
$$
 (IX-7)

In a similar manner, both momentum equations,

$$
\frac{\partial u}{\partial t} + \frac{\partial u^2}{\partial x} + \frac{\partial uv}{\partial y} = -\frac{\partial P}{\partial x} + \nu \left( \frac{\partial^2 u}{\partial x^2} + \frac{\partial^2 u}{\partial y^2} \right) \tag{VII-34}
$$

and

$$
\frac{\partial v}{\partial t} + \frac{\partial uv}{\partial x} + \frac{\partial v^2}{\partial y} = -\frac{\partial P}{\partial y} + \nu \left( \frac{\partial^2 v}{\partial x^2} + \frac{\partial^2 v}{\partial y^2} \right) , \qquad (VII-35)
$$

173

 $\overline{\phantom{a}}$ 

can be written as one equation:

$$
\frac{\partial u_i}{\partial t} + \frac{\partial u_i u_j}{\partial x_j} = -\frac{\partial P}{\partial x_i} + \nu \frac{\partial}{\partial x_j} \left( \frac{\partial u_i}{\partial x_j} \right) . \tag{IX-8}
$$

Notice that in each of these tensor equations [Eqs. (IX-7) and (IX-8)], all the terms have the same number of free indices.

Equation (IX-7) has no free indices in any of its terms; it is made up of scalars. Such a scalar equation can be said to be made up of terms of TENSOR ORDER zero. Equation (IX-8), on the other hand, hss one free index in each of its terms and therefore is made up of vectors, or first-order tensors. As the number of free indices increases in an equation, its tensor order similarly increases. Tensors of any order may exist, but all the terms of a given equation must be of the same order.

Cartesian tensor notation will be useful when discussing the equations of turbulence transport. It greatly increases the clarity of these equations and simplifies the notation in the complex derivations that are used to generate turbulence-transport models.

#### **B. Turbulence Transport** and  $K - \epsilon$  **Models**

Before we examine the equations of turbulence transport, we must first define what we mean by turbulence. Any flow can be divided into steady and fluctuating parts. For our purposes, we will define TURBULENCE as the fluctuating part of that flow. The underlying average velocities over which these turbulent fluctuations exist will be called the MEAN FLOW.

Precisely what we define to be the mean flow and what we consider to be turbulence is a matter of choice. In the Karman vortex street problem, for example, there exists at low viscosities a fluctuating stream moving to the right. This rightward flow could be considered the mean flow, whereas the up-and-down oscillations could be called turbulence. But another definition could be chosen: both the rightward velocity and the up-and-down motion could be considered part of the mean flow, whereas the miniature fluctuations that are present within the up-and-down stream could be labeled as turbulence. Both of these definitions are valid. Flow is divided into mean flow and turbulence, and the threshold between these two types of flow is set at any arbitrary resolution.

In our simulations of turbulence, we will consider this threshold to be at the level of resolution of the mesh. Flow that can be resolved through the use of  $u$ 's and  $v$ 's will be mean flow, and fluctuations that are smaller than the area of a cell will be considered to be turbulence. In principle, however, our turbulence equations can resolve fluctuations even greater than the resolution of the mesh. Although this is rarely desired, it is interesting to note that turbulence equations can be used to represent fluctuations at any scale.

Our turbulence model will not resolve the turbulent fluctuations themselves but rather the TURBULENT KINETIC ENERGY per unit mass, the amount of kinetic energy per unit mass present in the turbulent fluctuations. This two-dimensional array will be defined at the cell centers and designated by a K. A variable,  $\epsilon$ , will also be calculated over the mesh to represent the rate of dissipation of turbulent kinetic energy in different subregions in the fluid. The resulting placement of variables on the mesh appears below:

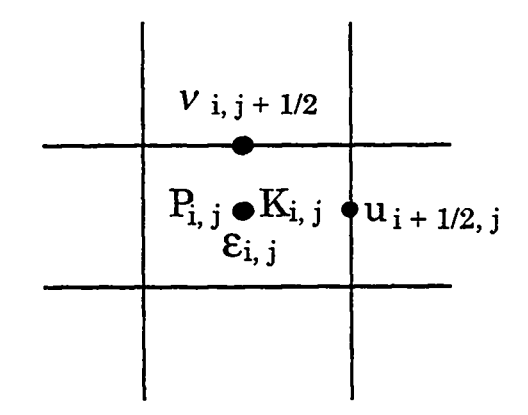

Figure IX-1

The method of simulating turbulence that makes use of these variables is known as the  $K - \epsilon$  TURBULENCE MODEL, named after the two variables in its transport equations.

In order to derive an expression for the effect of  $K$  and  $\epsilon$  on the transport of momentum, we begin with the momentum equation as expressed in tensor form (IX-8).

Each velocity and pressure in this equation is made up of a mean value and a fluctuating value:

$$
u_i \equiv \bar{u}_i + u'_i
$$

$$
P \equiv \bar{P} + P'
$$

where  $\bar{u}_i$  and  $\bar{P}$  represent the average parts, and  $u'_i$  and  $P'$  represent the fluctuating parts of  $u_i$  and  $P$ . Substituting these definitions into Eq. (IX-8) gives us

$$
\frac{\partial(\bar{u}_i + u'_i)}{\partial t} + \frac{\partial(\bar{u}_i + u'_i)(\bar{u}_j + u'_j)}{\partial x_j} = -\frac{\partial(\bar{P} + P')}{\partial x_i} + \nu \left(\frac{\partial^2(\bar{u}_i + u'_i)}{\partial x_j^2}\right) \tag{IX-9}
$$

or

$$
\frac{\partial \bar{u}_i}{\partial t} + \frac{\partial u'_i}{\partial t} + \frac{\partial \bar{u}_i \bar{u}_j}{\partial x_j} + \frac{\partial \bar{u}_i u'_j}{\partial x_j} + \frac{\partial u'_i \bar{u}_j}{\partial x_j} + \frac{\partial u'_i u'_j}{\partial x_j} = -\frac{\partial \bar{P}}{\partial x_i} - \frac{\partial P'}{\partial x_i} + \nu \left( \frac{\partial^2 \bar{u}_i}{\partial x_j^2} + \frac{\partial^2 u'_i}{\partial x_j^2} \right) .
$$
 (IX-10)

Because the turbulent fluctuations are symmetric about the mean flow, the time averages of the fluctuations  $(\bar{u}'_i, \bar{u}'_i, \bar{P}')$  are equal to zero. Therefore, all terms that contain a single fluctuating factor are also equal to zero when averaged, and the time average of Eq. (IX-1O) can be written as

$$
\frac{\partial \bar{u}_i}{\partial t} + \frac{\partial \bar{u}_i \bar{u}_j}{\partial x_j} + \frac{\partial \bar{u}'_i \bar{u}'_j}{\partial x_j} = -\frac{\partial \bar{P}}{\partial x_i} + \nu \left( \frac{\partial^2 \bar{u}_i}{\partial x_j^2} \right) . \tag{IX-11}
$$

This equation is almost identical to the original momentum equation, (IX-8) but contains an additional term. While  $u'_j$  and  $u'_i$  are both equal to zero when averaged over time, the time average of their product  $(\overline{u'_i u'_j})$  is not equal to zero, resulting in the  $\frac{\partial \overline{u'_i u'_j}}{\partial x_j}$  term in Eq. (IX-11).  $(\overline{u'_i u'_j})$  is called the REYNOLDS STRESS TENSOR, abbreviated as  $R_{i,j}$ . This second-order tensor represents the effect of turbulence on the mean flow.

Computationally, this tensor is approximated by calculating a turbulent viscosity that is added to the molecular viscosity to represent the total viscous forces on the fluid. To . make this approximation, we substitute the variable  $R_{i,j}$  for  $(\overline{u'_i u'_j})$ . Equation (IX-11) becomes

$$
\frac{\partial \bar{u}_i}{\partial t} + \frac{\partial \bar{u}_i \bar{u}_j}{\partial x_j} = -\frac{\partial \bar{P}}{\partial x_i} + \nu \left( \frac{\partial^2 \bar{u}_i}{\partial x_j^2} \right) - \frac{\partial R_{i,j}}{\partial x_j}
$$
(IX-12)

which is a somewhat limited case of the fluid-flow equation. It is valid only when  $\nu$  is a constant and the fluid is incompressible. This equation is more properly written as

$$
\frac{\partial \bar{u}_i}{\partial t} + \frac{\partial \bar{u}_i \bar{u}_j}{\partial x_j} = -\frac{\partial \bar{P}}{\partial x_i} + \frac{\partial}{\partial x_j} \left( \nu \frac{\partial \bar{u}_i}{\partial x_j} + \nu \frac{\partial \bar{u}_j}{\partial x_i} - R_{i,j} \right) . \tag{IX-13}
$$

Using this general equation, we then make the approximation that

$$
R_{i,j} \approx -\nu_t \left( \frac{\partial \bar{u}_i}{\partial x_j} + \frac{\partial \bar{u}_j}{\partial x_i} \right) + \frac{2}{3} K \delta_{i,j}
$$
 (IX-14)

where  $\nu_t$  is the TURBULENT VISCOSITY, a viscosity that results from the presence of turbulence in the system, K is the turbulent kinetic energy, and  $\delta_{i,j}$  is the KRONECKER SYMBOL which is one if i equals j, and zero otherwise. The MODELING of  $R_{i,j}$  in this manner is a somewhat arbitrary decision. It is made because more rigorous representations of this tensor are unnecessary for the accuracy to which we desire a solution. This representation is chosen because it has the correct dimensions, is of the right tensor order, and has been experimentally demonstrated to be reasonably accurate. This model is known as the BOUSSINESQ APPROXIMATION for the Reynolds stress tensor. It is not to be confused with the Boussinesq approximation for the momentum equation.

Because the  $\delta_{i,j}$  term is absorbed in the pressure term, the Boussinesq approximation allows us to rewrite Eq.  $(IX-13)$  as

$$
\frac{\partial \bar{u}_i}{\partial t} + \frac{\partial \bar{u}_i \bar{u}_j}{\partial x_j} = -\frac{\partial \bar{P}}{\partial x_i} + (\nu + \nu_t) \left( \frac{\partial^2 \bar{u}_i}{\partial x_j^2} \right) . \tag{IX-15}
$$

We calculate  $\nu_t$  by using the variables *K* and  $\epsilon$ . In this equation *K*, the turbulent kinetic energy, has units of energy per unit mass:  $\frac{\text{length}^2}{\text{time}^2}$ .  $\epsilon$  is the rate of dissipation of *K*, and its units are those of energy per unit mass per unit time:  $\frac{\text{length}^2}{\text{time}^3}$ . Because viscosity has units of  $\frac{\text{length}^2}{\text{time}}$ , turbulent viscosity can be synthesized dimensionally as

$$
C_{\nu}\frac{K^2}{\epsilon}\ ,
$$

where  $C_{\nu}$  is a constant that has been experimentally determined to be about 0.09. Our equation for  $\nu_t$  at a point  $(i, j)$  on the mesh is then

$$
\nu_{t(i,j)} = 0.09 \frac{K_{i,j}^2}{\epsilon_{i,j}} \ . \tag{IX-16}
$$

Having related  $K$  and  $\epsilon$  to the momentum equation, we must also derive transport equations for these two quantities. *K* is calculated by relating it to the Reynolds stress tensor, and using the classical equation for kinetic energy:

$$
E_{\text{kinetic}} = \frac{1}{2}mv^2 \ . \tag{IX-17}
$$

Turbulent kinetic energy, which is expressed as kinetic energy per unit mass, is then

$$
K = \frac{1}{2}\overline{u_i'u_i'},\tag{IX-18}
$$

which can also be written as

$$
K = \frac{1}{2}R_{i,i} \tag{IX-19}
$$

Using this equation for  $K$  in terms of the Reynolds tensor, we calculate  $K$  by first deriving an equation for  $R_{i,j}$ .

This derivation will not be carried out in detail in this work, but a short overview is included to give some insight into the process: First, Eq.  $(IX-9)$  is multiplied by  $u'_i$ to obtain an equation in terms of  $u'_j \frac{\partial u'_i}{\partial t}$ . Then Eq. (IX-9) is written in terms of  $u'_j$  and multiplied by  $u'_i$  to obtain an equation in terms of  $u'_i \frac{\partial u'_j}{\partial t}$ . These two equations are added and averaged to obtain an equation in terms of  $\overline{u'_j \frac{\partial u'_i}{\partial t}} + \overline{u'_i \frac{\partial u'_j}{\partial t}}$ . In this step, all equations containing a single fluctuating term become zero. Then, by the chain rule [Eq. (VII-53)],  $\overline{u'_j \frac{\partial u'_i}{\partial t}} + \overline{u'_i \frac{\partial u'_j}{\partial t}}$  becomes  $\frac{\partial u'_i u'_j}{\partial t}$ , which is the time derivative of the Reynolds stress tensor,  $\frac{\partial R_{i,j}}{\partial t}$ . This equation is contracted to be in terms of  $R_{i,i}$  and divided by two. One is then left with a transport equation for *K* which contains some terms that cannot be computationally represented using only *K* and e. These terms are then modeled, resulting in a final equation for the transport of *K:*

$$
\underbrace{\frac{\partial K}{\partial t}}_{I} + \underbrace{\frac{\partial K u_i}{\partial x_i}}_{II} = \underbrace{\frac{\partial}{\partial x_k} \left( (\nu + \nu_t) \frac{\partial K}{\partial x_k} \right)}_{III} + (\nu + \nu_t) \left( \frac{\partial u_i}{\partial x_j} + \frac{\partial u_j}{\partial x_i} \right) \frac{\partial u_i}{\partial x_j} - \underbrace{\epsilon}_{V} \qquad (IX-20)
$$

In this equation the term denoted by *I* represents the time rate of change of K, *II* represents advection, *III* represents difhsion of turbulent energy, *IV* represents the generation of turbulence by SHEAR FORCES (forces similar to friction that are caused by flows at different velocities rubbing against each other), and  $V(\epsilon)$  represents the dissipation of turbulence.

A transport equation for  $\epsilon$  is "derived" by modeling an equation after the transport equation for K. The  $\epsilon$  transport equation is

$$
\frac{\partial \epsilon}{\partial t} + \frac{\partial u_i \epsilon}{\partial x_i} = \frac{\partial}{\partial x_k} \left( \frac{\nu + \nu_t}{\sigma_{\epsilon}} \frac{\partial \epsilon}{\partial x_k} \right) + C_{\epsilon 1} \frac{\epsilon}{K} (\nu + \nu_t) \left( \frac{\partial u_i}{\partial x_j} + \frac{\partial u_j}{\partial x_i} \right) \frac{\partial u_i}{\partial x_j} - C_{\epsilon 2} \frac{\epsilon^2}{K},
$$
\n
$$
- \frac{C_{\epsilon 2} \frac{\epsilon^2}{K}}{\nu},
$$
\n(IX-21)

where  $\sigma_{\epsilon}$ ,  $C_{\epsilon 1}$ ,  $C_{\epsilon 2}$  are constants which have been determined as a result of experimentation. Typically,

$$
\sigma_{\epsilon} \approx 1.3
$$
  

$$
C_{\epsilon 1} \approx 1.55
$$
  

$$
C_{\epsilon 2} \approx 2.0
$$
.

Equation (IX-21), like Eq. (IX-20) is made up of a rate of change term  $(I)$ , an advection term (11), a diffusion term (111), a generation term *(IV),* and a dissipation or dampening term *(V).*

These two transport equations [Eqs. (IX-20) and (IX-21)], combined with the equation for turbulence viscosity [Eq. (IX-16)] make up the  $K - \epsilon$  turbulence model. We will employ this model in a two-dimensional fluid-flow code to compute turbulence transport computationally.

#### C. Computational Implementation of the  $K - \epsilon$  Turbulence-Transport Model

The  $K - \epsilon$  turbulence model is implemented by creating two new arrays: K and eps. The values of these arrays are specified at cell centers as is illustrated in Fig. IX-1 in Section B. Both two-dimensional arrays are initialized in the setup procedure. A typical initial value for K is one-tenth of the energy per mass of the mean flow. In the Karman vortex street problem, for example, initial K's might be assigned such that

$$
K0 = \left(\frac{1}{10}\right) \left(\frac{1}{2}ul^2\right) . \tag{IX-22}
$$

A typical value of eps0, the initial value of the eps array, is  $K^{3/2}$  divided by some characteristic size of the turbulence of the system. For the Karman vortex problem, a typical turbulence size is half the width of the obstacle. For this problem, the  $\epsilon$  array is then initialized to

$$
eps0 = \frac{K0^{3/2}}{(0.5)(h_{obs})} \,. \tag{IX-23}
$$

In addition to these two arrays, three other arrays are created for the turbulence viscosity at the cell centers, the top of the cells, and the right cell walls. These are configured as in Fig. IX-2.

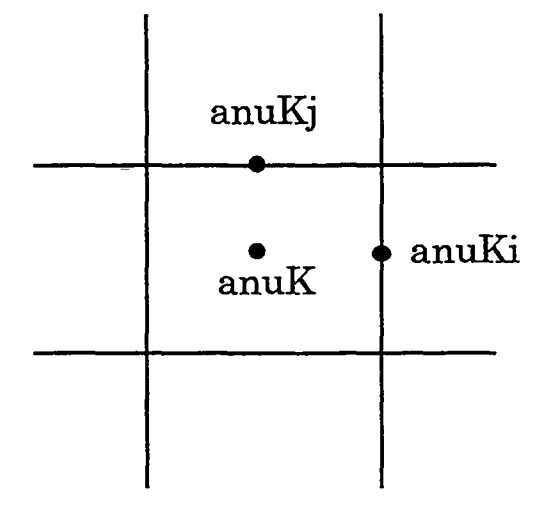

Figure IX-2

These arrays need not be initialized because they will be calculated before they are ever used in the program.

The u, v, ubar, vbar, and pressure arrays are implemented as they were in our <sup>I</sup> other two-dimensional simulations with the exception of the total viscosity (molecular

plus turbulent) being used rather than simply the molecular viscosity. Our turbulence transport code will not contain a temperature array or equations of heat transport.

Besides the initialization of the K and eps arrays in the setup procedure, our turbulence transport code contains three major sections that did not exist in the basic two-dimensional incompressible code: the implementation of turbulent boundary conditions, the calculation of turbulent viscosities, and the calculation of the K and  $\epsilon$  equations themselves. The resulting code is structured as in Fig IX-3.

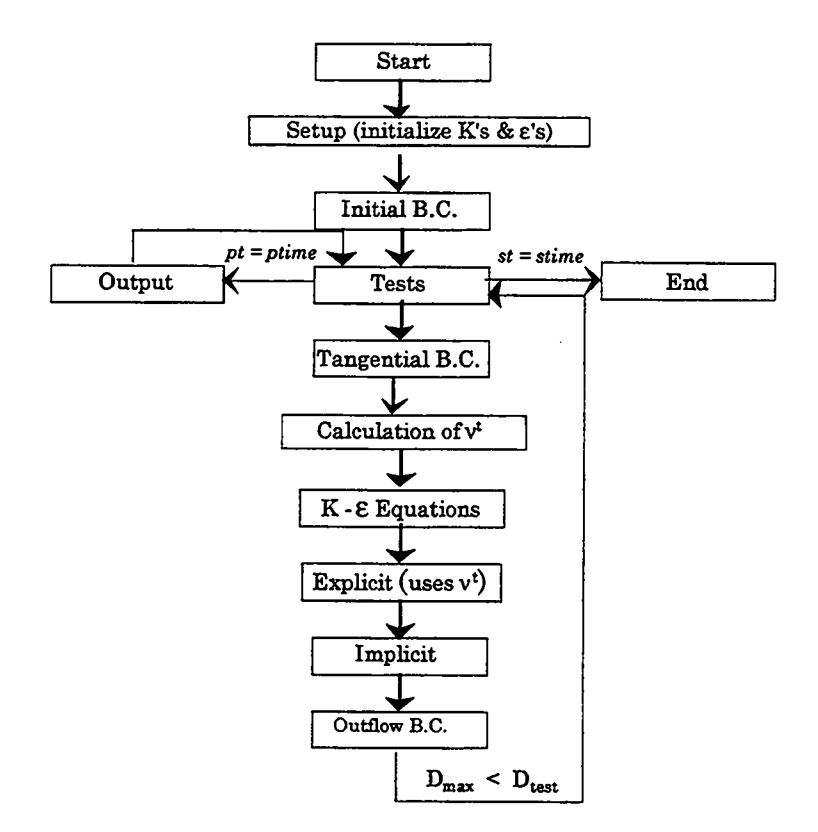

Figure IX-3

.

The turbulence boundary conditions will be reflective, with the values of K and eps at the ghost zones equal to the values at the real zones directly adjacent to them. This method is only an approximation of the true effect of a wall on the turbulence in a

system. Much more accurate boundary conditions exist, using WALL FUNCTIONS, that carefully calculate more appropriate values for the ghost zones. Even these functions have their Limitations, however; and for turbulence to be completely modeled at a wall, each component of the Reynolds stress tensor must be calculated separately rather than the overall turbulent kinetic energy (K). Because our simulation is not overly concerned with turbulence at the walls of the system, neither of these methods is necessary. A simple reflective condition where

$$
K_{\text{ghost}} = K_{\text{real}} \tag{IX-24}
$$

and

$$
\epsilon_{\text{ghost}} = \epsilon_{\text{real}} \tag{IX-25}
$$

will prove sufficiently accurate for our immediate purposes. Two loops that carry out these calculations along the top and bottom and along the edges of the mesh comprise the turbulent boundary condition routine.

The routine to compute the total viscosities assigns values to the three turbulence viscosity arrays (anuk, anuki, and anukj) by using K and eps values at the desired positions to calculate  $\nu_t$  as in Eq. (IX-16) and adding the molecular viscosity. *K*'s and  $\epsilon$ ' s at cell walls are calculated by averaging. The three equations for the total viscosities are

$$
(\text{anuK})_{i,j} = \frac{K_{i,j}^{\frac{3}{2}}}{\epsilon_{i,j}} + \nu_{\text{molecular}} \tag{IX-26}
$$

$$
(\text{anuKi})_{i+1/2,j} = \frac{\left(\frac{K_{i,j} + K_{i+1,j}}{2}\right)^{\frac{3}{2}}}{\left(\frac{\epsilon_{i,j} + \epsilon_{i+1,j}}{2}\right)} + \nu_{\text{molecular}} \tag{IX-27}
$$

$$
(\text{anuKj})_{i,j+1/2} = \frac{\left(\frac{K_{i,j} + K_{i,j+1}}{2}\right)^{\frac{3}{2}}}{\left(\frac{\epsilon_{i,j} + \epsilon_{i,j+1}}{2}\right)} + \nu_{\text{molecular}}.
$$
\n(IX-28)

These should be carried out every time step, just before the program enters the routine for turbulence transport.

The turbulence transport equations are calculated by computing Eqs. (IX-20) and (lX-21) at every point on the mesh. For this calculation local arrays of variables are employed to represent each term in the equations. Equations  $(IX-20)$  and  $(IX-21)$  are then written as

$$
\frac{\partial K}{\partial t} = -Kt1 + Kt2 + Kt3 - \epsilon \tag{IX-29}
$$

and

$$
\frac{\partial \epsilon}{\partial t} = -\epsilon t \mathbf{1} + \epsilon t \mathbf{2} + \epsilon t \mathbf{3} - \epsilon t \mathbf{4} \,,\tag{IX-30}
$$

 $\epsilon t2 \equiv \frac{\partial}{\partial x_k} \left( \frac{\nu + \nu_t}{\sigma_{\epsilon}} \frac{\partial K}{\partial x_k} \right)$ ,  $\epsilon t3 \equiv C_{\epsilon 1} \frac{\epsilon}{K} (\nu + \nu_t) \left( \frac{\partial u_i}{\partial x_j} + \frac{\partial u_j}{\partial x_i} \right) \frac{\partial u_i}{\partial x_j}$ , and  $\epsilon t4 \equiv C_{\epsilon 2} \frac{\epsilon^2}{K}$ .

K and  $\epsilon$  are calculated using the finite-difference versions of Eqs. (IX-29) and (IX-30):

$$
K_{i,j}^{n+1} = K_{i,j}^n + dt(-Kt1_{i,j}^n + Kt2_{i,j}^n + Kt3_{i,j}^n - \epsilon_{i,j}^n)
$$
 (IX-31)

and

$$
\epsilon_{i,j}^{n+1} = \epsilon_{i,j}^n + dt(-\epsilon t 1_{i,j}^n + \epsilon t 2_{i,j}^n + \epsilon t 3_{i,j}^n - \epsilon t 4_{i,j}^n), \qquad (\text{IX-32})
$$

which leaves us the issue of how each of the terms in these equations is calculated.

The advective terms in these equations  $(Kt1$  and  $\epsilon t1)$  are calculated by first computing donor-cell arrays as was done in the two-dimensional heat-flow equation: Two arrays,  $idnr$ and jdnr, are calculated. *idnr* is calculated from the u velocities at position  $i + 1/2, j$ and is zero if the flow is from left to right and one if the flow is from right to left.  $jdnr$ is calculated from the v velocities at position  $i, j + 1/2$  and is zero if the flow is upwards and one if the flow is downwards. These two arrays are used to calculate donor cell in a double-lookup fashion.

In finite-difference form  $Kt1$  and  $\epsilon t1$  are

$$
Kt1_{i,j}^{n} = \frac{(uK)_{i+1/2,j}^{n} - (uK)_{i-1/2,j}^{n}}{dx} + \frac{(vK)_{i,j+1/2}^{n} - (vK)_{i,j-1/2}^{n}}{dy}
$$
 (IX-33)

and

$$
\epsilon t 1_{i,j}^n = \frac{(u\epsilon)_{i+1/2,j}^n - (u\epsilon)_{i-1/2,j}^n}{dx} + \frac{(v\epsilon)_{i,j+1/2}^n - (v\epsilon)_{i,j-1/2}^n}{dy}, \qquad (IX-34)
$$

where each K and  $\epsilon$  at a cell wall is calculated using the donor-cell technique. In code form these equations appear as

$$
Kt1(i,j) = (u(i,j)*K(i+idnr(i,j),j) -
$$
\n& 
$$
u(i-1,j)*K(i-1+idnr(i-1,j),j))/dx +
$$
\n& 
$$
(v(i,j)*K(i,j+jdnr(i,j)) -
$$
\n& 
$$
v(i-1,j)*K(i,j-1+jdnr(i-1,j))/dy -
$$
\n
$$
Epst1(i,j) = (u(i,j)*Eps(i+idnr(i,j),j) -
$$
\n& 
$$
u(i-1,j)*Eps(i-1+idnr(i-1,j),j) / dx +
$$
\n& 
$$
(v(i,j)*Eps(i,j+jdnr(i,j)) -
$$
\n& 
$$
v(i-1,j)*Eps(i,j-1+jdnr(i-1,j)) / dy
$$

 $Kt2$  and  $\epsilon t2$  are written in finite-difference form as

$$
Kt2_{i,j}^{n} = \frac{(\nu + \nu_{t(i+1/2,j)})(K_{i+1,j} - K_{i,j}) - (\nu + \nu_{t(i-1/2,j)})(K_{i,j} - K_{i-1,j})}{dx^{2}} + \frac{(\nu + \nu_{t(i,j+1/2)})(K_{i,j+1} - K_{i,j}) - (\nu + \nu_{t(i,j-1/2)})(K_{i,j} - K_{i,j-1})}{dy^{2}}
$$
(IX-35)

$$
\epsilon t 2_{i,j}^n = \frac{1}{\sigma_{\epsilon}} \left[ \frac{(\nu + \nu_{t(i+1/2,j)}) (\epsilon_{i+1,j} - \epsilon_{i,j}) - (\nu + \nu_{t(i-1/2,j)}) (\epsilon_{i,j} - \epsilon_{i-1,j})}{dx^2} + \frac{(\nu + \nu_{t(i,j+1/2)}) (\epsilon_{i,j+1} - \epsilon_{i,j}) - (\nu + \nu_{t(i,j-1/2)}) (\epsilon_{i,j} - \epsilon_{i,j-1})}{dy^2} \right].
$$
\n(IX-36)

In code form, this equation is written as follows:

$$
Kt2(i,j)=((anuki(i,j)*(K(i+1,j)-K(i,j))
$$
\n
$$
\& + anniki(i-1,j)*(K(i-1,j)-K(i,j)))/(dx*dx)
$$
\n
$$
\& + ((anukj(i,j)*(K(i,j+1)-K(i,j)))/(dy*dy))
$$
\n
$$
\& + annukj(i,j-1)*(K(i,j-1)-K(i,j)))/(dy*dy)
$$
\n
$$
Epst2(i,j)=((anuki(i,j)*(Eps(i+1,j)-Eps(i,j)))(dx*dx))
$$
\n
$$
\& + (anuki(i-1,j)*(Eps(i,j+1)-Eps(i,j)))(dx*dy)
$$
\n
$$
\& + annukj(i,j-1)*(Eps(i,j+1)-Eps(i,j))/(dy*dy))
$$

# $&$  \* (1/sige)

*Kt3 is* calculated by first expanding to obtain

$$
Kt3 = (\nu + \nu_t) \left( \frac{\partial u_i}{\partial x_j} + \frac{\partial u_j}{\partial x_i} \right) \frac{\partial u_i}{\partial x_j} = (\nu + \nu_t) \left[ \left( \frac{\partial u}{\partial x} + \frac{\partial u}{\partial x} \right) \frac{\partial u}{\partial x} + \left( \frac{\partial u}{\partial y} + \frac{\partial v}{\partial x} \right) \frac{\partial u}{\partial y} + \left( \frac{\partial v}{\partial x} + \frac{\partial u}{\partial y} \right) \frac{\partial v}{\partial x} + \left( \frac{\partial v}{\partial y} + \frac{\partial v}{\partial y} \right) \frac{\partial v}{\partial y} \right].
$$
\n(IX-37)

This reduces to

$$
Kt3 = (\nu + \nu_t) \left[ 2 \left( \frac{\partial u}{\partial x} \right)^2 + \left( \frac{\partial u}{\partial y} + \frac{\partial v}{\partial x} \right)^2 + 2 \left( \frac{\partial v}{\partial y} \right)^2 \right] . \tag{IX-38}
$$

In finite-difference form, this equation appears as

$$
Kt3_{i,j}^{n} = (\nu + \nu_{t(i,j)}^{n}) \left[ 2 \frac{\left(u_{i+1/2,j}^{n} - u_{i-1/2,j}^{n}\right)^{2}}{dx^{2}} + \left(\frac{u_{i,j+1}^{n} - u_{i,j-1}^{n}}{2\,dy} + \frac{v_{i+1,j}^{n} - v_{i-1,j}^{n}}{2\,dx}\right)^{2} + \frac{2\left(v_{i,j+1/2}^{n} - v_{i,j-1/2}^{n}\right)^{2}}{dy^{2}} \right],
$$
\n(IX-39)

where u at i and v at j are the average of  $u_{i+1/2}$  and  $u_{i-1/2}$  and the average of  $v_{j+1/2}$ and  $v_{j-1/2}$  respectively. Note that the middle term involves differences taken across a distance of  $2 dx$  and  $2 ddy$ , due to the positions at which u and v are defined. In code form Eq. (IX-39) appears as the the following:

$$
Kt3(i,j) = \text{anuK}(i,j) * ((u(i,j)-u(i-1,j))**2)/(dx*dx) +
$$
  
&  $((v(i,j)-v(i,j-1))**2)/(dy*dy) +$   
&  $((u(i,j+1)+u(i-1,j+1)-u(i,j-1)-u(i-1,j-1))/(4*dy)) +$   
&  $((v(i+1,j)+v(i+1,j-1)-v(i-1,j)-v(i-1,j-1))/(4*dx)))**2$ 

 $et3$  is calculated using  $Kt3$ , where

$$
\epsilon t 3_{i,j}^n = C_{\epsilon 1} \frac{\epsilon_{i,j}^n}{K_{i,j}^n} K t 3_{i,j}^n \tag{IX-40}
$$

In code form, this equation is

 $Epst3(i,j) = cel * (Eps(i,j)/K(i,j)) * Kt3(i,j)$ 

*et4 is* simply calculated as

$$
\epsilon t 4_{i,j}^n = C_{\epsilon 2} \frac{\left(\epsilon_{i,j}^n\right)^2}{K_{i,j}^n} \,, \tag{IX-41}
$$

or, in code form,

 $\text{Epst4}(i,i) = ce2 * \text{Eps}(i,i) * \text{Eps}(i,j) / K(i,j)$ .

This term is used along with the other  $\epsilon$  terms to calculate the array of turbulence dissipation rates.

The turbulence transport routine is made up of three major loops: the first to calculate donor-cell arrays; the second to calculate Kt1, Kt2, Kt3, Epst1, Epst2, Epst3, and Epst4; and a third to combine these terms using Eqs. (IX-31) and (IX-32).

This routine, along with the turbulent boundary condition routine and the routine to calculate total viscosities, makes up the  $K - \epsilon$  turbulence model. The implementation of these three procedures, along with the use of total viscosity wherever molecular viscosity appears in the momentum and turbulence transport equations, is all that is necessary to create a code that calculates turbulence transport.

### **D." Turbulence Transport and** the **Karman Vortex Street**

Our incompressible code with equations of turbulence transport can be applied to the Karman vortex street problem. In order to compare our results with those obtained in Chapter VII, we can use the same set of parameters, namely: a flow passage 50 (cm) long and 15 (cm) wide, flow around the obstacle at a rate of 1.5 (cm/s), an initial flow rate at the right of 1 (cm/s), and a variable fluid viscosity.

The graphs presented in this section use these parameters on a grid of dimensions ibar  $= 25$  and jbar  $= 15$ . Initial K values and input K values are set to 0.01 (cm<sup>2</sup>/s<sup>2</sup>), whereas initial and input  $\epsilon$  values are set such that the TURBULENCE SCALE is equal to 2 (cm). The turbulence scale is a measure of the size of the turbulent fluctuations; it is represented by an s and is calculated as

$$
s = \frac{K^{3/2}}{\epsilon} \,. \tag{IX-42}
$$

of a major feature, such as the obstacle. At high Reynolds numbers the turbulence scale A typical turbulence scale at low Reynolds numbers is about one to one half the size is more on the order of one-fifth to one-tenth of the size of a major feature.

In this first set of graphs, anu is set to 1; resulting in a system with a Reynolds number of 5. Graphs appear at a time of 100 seconds.

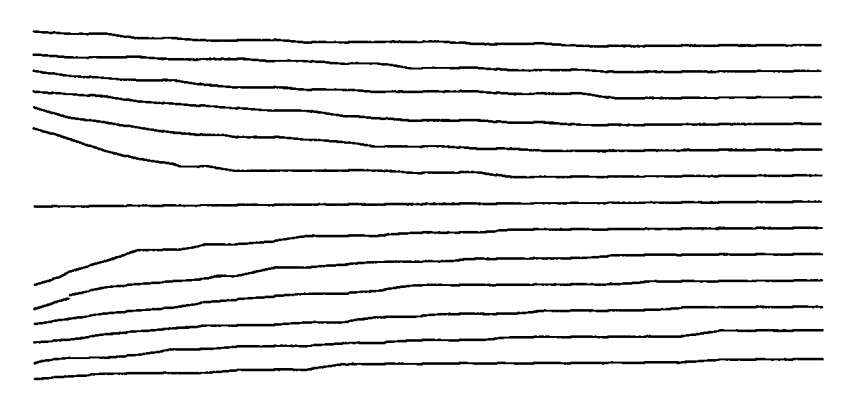

**Streamlines at time100 (s) Reynolds Number = 5**

.Figure IX-4

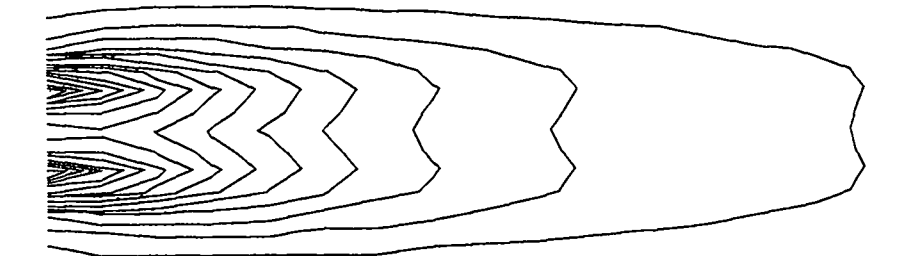

**K contours at time 100 (s) Reynolds Number = 5**

Figure IX-5

 $\overline{a}$ 

**Eps contours at time 100 (s) Reynolds Number = 5**

# Figure IX-6

Notice that in these graphs, there is no flow separation, and turbulent fluctuations are confined to the region where turbulence is being directly pumped into the system. Turbulent kinetic energy cannot be sustained in this nonfluctuating system and is therefore dissipated.

 $-$  At a viscosity of 0.2, the system begins to develop stationary vortices as can be seen in Fig. 7.

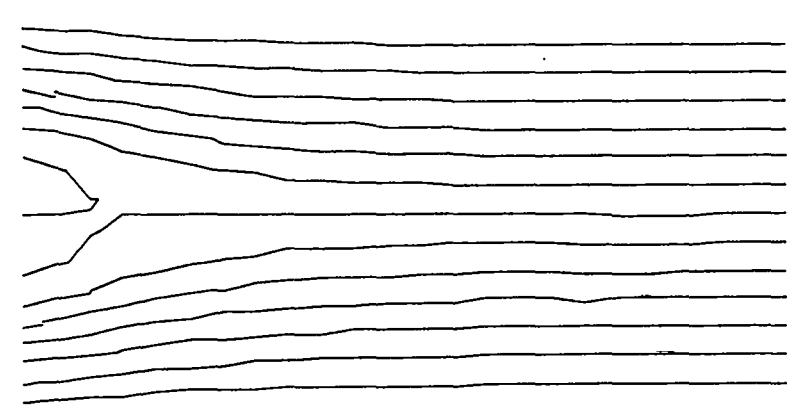

**Streamlines at time 100 (s) Reynolds Number =25**

These vortices are better resolved in a run with a jbar of 30.

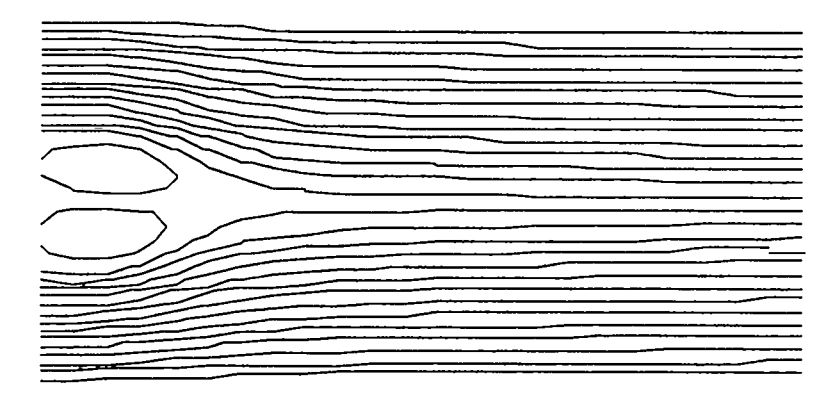

**Streamlines at time100 (s) Reynolds Number =25**

Figure IX-8

K and  $\epsilon$  in a run using a jbar of 15 appear as follows.

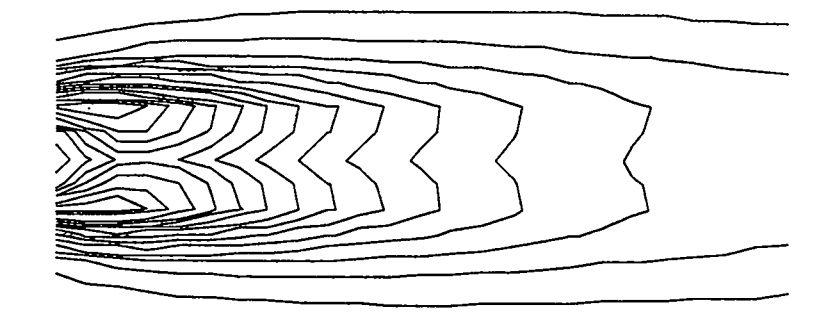

**K contours at time 100 (s) Reynolds Number =25**

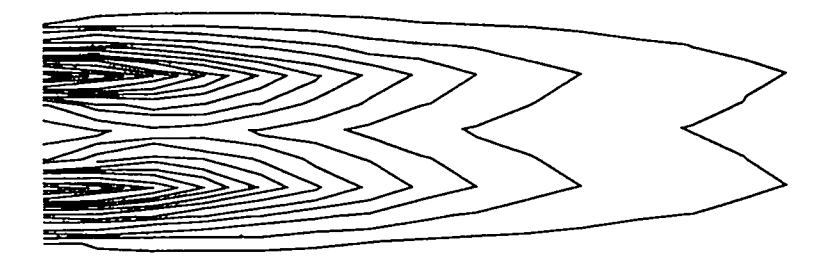

**Eps contours at time 100 (s) Reynolds Number =25**

Figure IX-10

Again we see turbulence energy being dissipated by the system. Turbulence energy is much stronger where it is being pumped into the system than it is anywhere else. At this Reynolds number, however, turbulence energy reaches an area farther downstream than it did in the first example. The Repolds number has not yet been increased to the level that turbulence is being generated by the system, but it is now sufficiently high for the input turbulence to persist for an extended period of time.

- At a viscosity of 0.02 and a Reynolds number of 250, the system develops a Karman vortex street. This can be seen in the following two graphs taken at a time of 100 seconds.

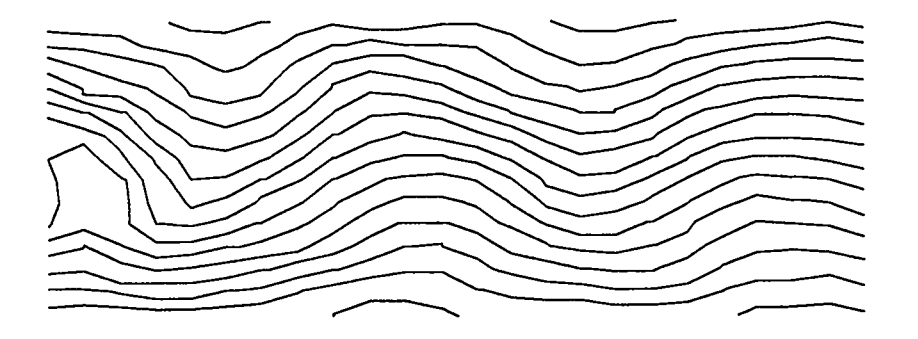

**Streamlines at time100 (s) Reynolds Number = 250**

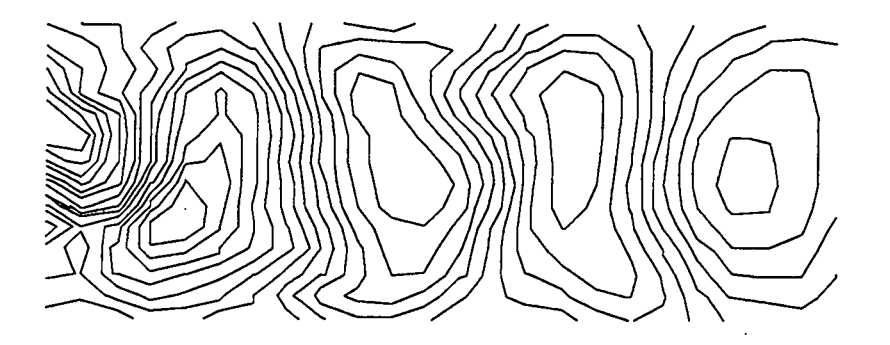

**Streamlines at time100 (s) Reynolds Number = 250 Fluid Reference Frame**

Figure IX-12

 $K$  and  $\epsilon$  at the same time appear as the following

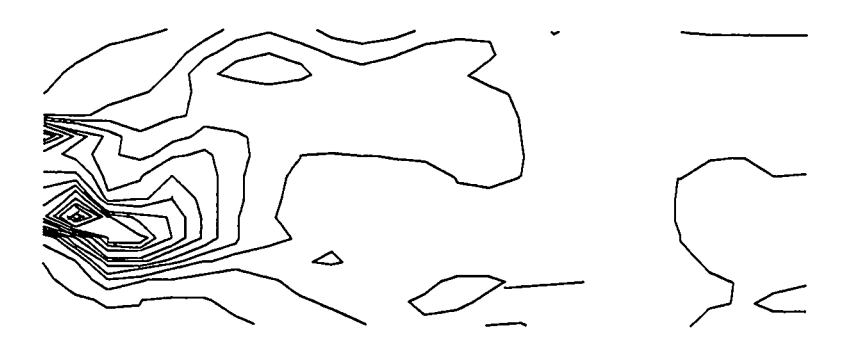

**K contours at time 100 (s) Reynolds Number = 250**

Figure IX-13

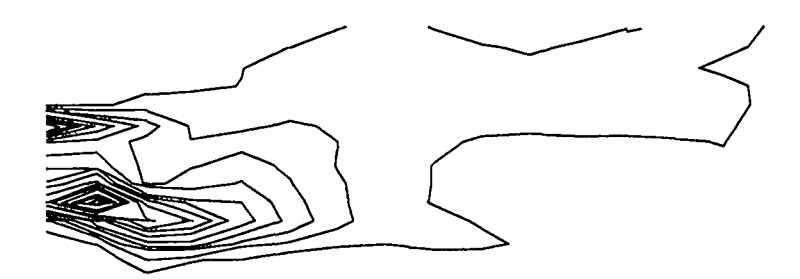

**Eps contours at time 100 (s) Reynolds Number = 250**

Figure IX-14

In these graphs, turbulence is once again strongest where it is being pumped in, but shearing forces farther down the street have created other regions of turbulence. The Reynolds number has been increased to a point where turbulence not only persists but is generated by the system.

The Karman vortex street can be simulated in another manner, by setting the initial K's and the K at the left to a higher value and allowing for the turbulence equations to represent not only the small fluctuations within the stream but the large changes in velocity of the stream itself The system then evolves into a situation where the turbulence kinetic energy is high, thereby resulting in a high-turbulence viscosity. This viscosity lowers the EFFECTIVE REYNOLDS NUMBER of the system, the Reynolds number as calculated using the sum of the molecular and turbulence viscosities. The effective reynolds number is in contrast to the MOLECULAR REYNOLDS NUMBER, which is calculated using only the molecular viscosity. At a low eflective Reynolds number, the resolved system does not contained the Karman vortex street itself, but the-kinetic energy contained in this stream is visible in the turbulence kinetic energies. Such a system is shown in the following set of plots, which are taken at a Reynolds number of 250 and an initial K and input K of 0.225  $\rm (cm^2/s^2).$ 

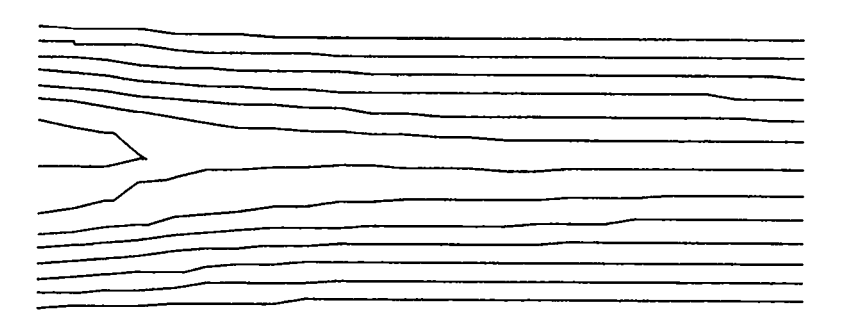

**Streamlines at time100 (s) Molecular Reynolds Number =** 250

Figure IX-15

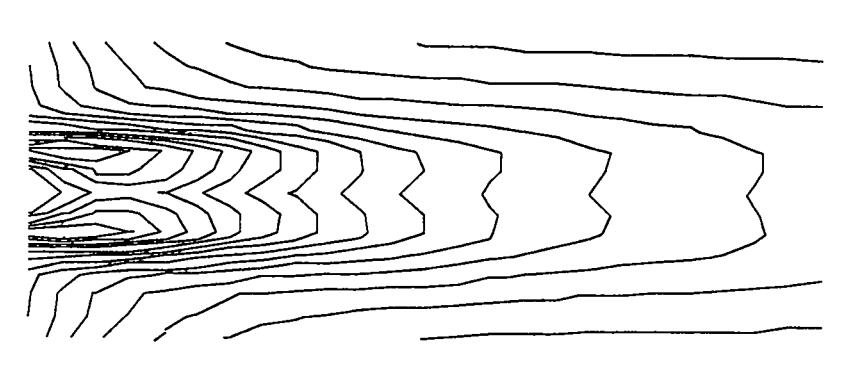

**K contours at time 100 (s)** . . **Reynolds Number = 250**

Figure IX-16

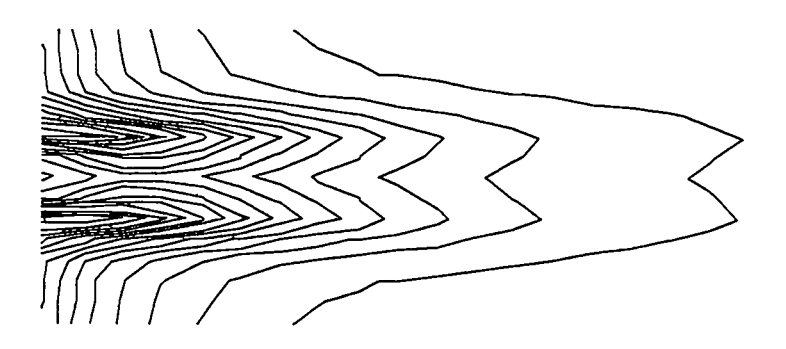

**Eps contours at time 1GO(s) Molecular Reynolds Number = 250**

In these plots, K values are about 0.17 ( $\text{cm}^2/\text{s}^2$ ) whereas  $\epsilon$  values are about 0.016 (cm<sup>2</sup>/s<sup>3</sup>). These values result in a turbulence viscosity of 0.16 (cm<sup>2</sup>/s), corresponding to an effective Reynolds number of 30, which is consistent with the type of resolved flow that can be seen in Fig. IX-15.

It is hoped that the difference between the resolved kinetic energies in this and in another calculation that has no equations of turbulence transport will be comparable to the turbulent kinetic energy. This hypothesis can be tested by recording the resolved kinetic energy and turbulent energy per unit mass of a turbulence transport calculation and the resolved kinetic energy per unit mass of the second calculation at equal time intervals. The difference between the two resolved kinetic energies can then be compared with the turbulence kinetic energy.

Figure 18 shows a comparison of these two values for the parameters used in Figs. IX-15-17.

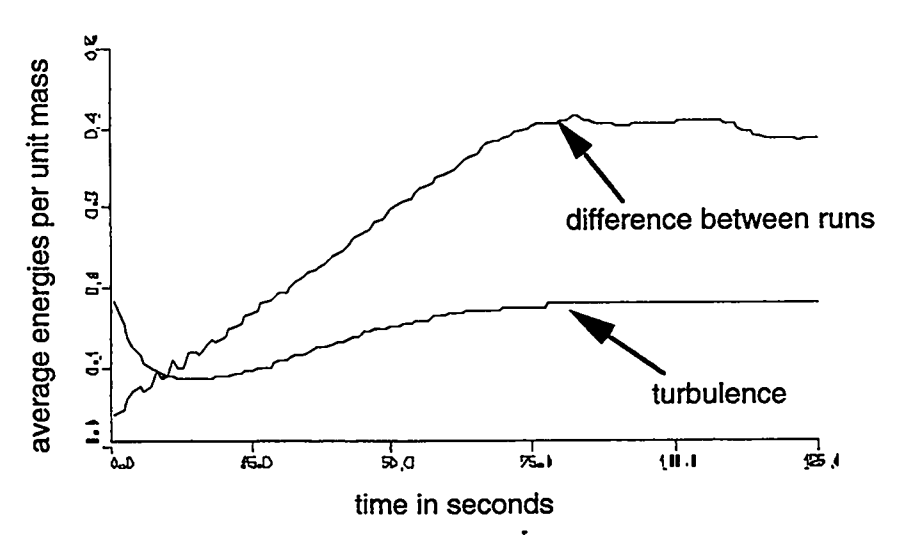

**Comparisons of Fluctuating Energies**

Figure IX-18

In this figure, we can see that the turbulent kinetic energy is in fact much less than the difference between the two resolved kinetic energies. This difference is caused by the fact that the turbulence equations are only able to model the fluctuations in the shear layer that occurs behind the object. They are able to simulate the vortex street but underestimate its effect in the top and bottom portions of the flow psssage. In the resolved vortex street, fluctuations in the center of the graph have large and immediate effects on the areas in the top and bottom of the graph; these areas can be said to be CORRELATED. This correlation, which can be clearly seen in Fig. IX-12, fails to be accurately represented by the  $K - \epsilon$  turbulence model.

The problem is that the  $K - \epsilon$  model is a SINGLE POINT TURBULENCE MODEL, meaning that it relies on the values of quantities directly surrounding a single point to generate the turbulence values at that point. This type of model is in contrast with the SPECTRAL TURBULENCE MODELS that are presently being developed. Such models establish correlations between different regions in a fluid and attempt to simulate turbulence in a much more detailed and accurate manner. The development of spectral turbulence models is one of the many areas in which research is being done in the field of computational fluid dynamics.

In this book we have examined the basics of finite-difference methods for numerical fluid dynamics. The equations that we have studied, the terminology we have used, and the techniques we have examined have been used for many years; yet the field is one in which many developments are still being made. Finite-difference codes have given us the ability to mathematically represent and study the behavior of physical systems with increasing accuracy and complexity. Their research and development remains an active and exciting field for those interested in the application of mathematics and computing to the study of the world around us.

### **Glossary**

- Adiabatic system (VII-C). A system that contains no processes that either absorb or generate heat. In an adiabatic system, both pressure and internal energy are functions of density.
- Advective flux (V-A). Flux that occurs as a result of the motion of fluid from one region to another. An example of this type of flux is heat convection.
- Artificial viscosity (VI-E). An additional diffusion term that is added to the finitedifference momentum equation in order to counteract the negative diffusion that is intrinsic to this approximation of a partial-difFerential equation.
- Benard problem (VIII-C). A problem involving a long, thin flow passage that is heated at the bottom, cooled at the top, and insulated along the sides. The Nusselt number can be calculated in this system in relation to the Rayleigh number.
- Boundary conditions (II-B). Equations that represent the external conditions that act on a system.
- Boussinesq approximation for heat flow (VIII-B). The assumption in an incompressible fluid code that all terms of the momentum equation can be modeled at constant density except the buoyancy term. The Boussinesq approximation for heat flow is not to be confused with the Boussinesq approximation for the Reynolds stress tensor. These are completely independent concepts.
- Boussinesq approximation for the Reynolds stress tensor (IX-B). The approximation of the Reynolds stress tensor as

$$
-\nu_t \left(\frac{\partial \bar{u}_i}{\partial x_j} + \frac{\partial \bar{u}_j}{\partial x_i}\right) + \frac{2}{3}K\delta_{i,j} ,
$$

where K is the turbulent kinetic energy and  $\nu_t$  is the turbulent viscosity. The Boussinesq approximation for the Reynolds stress tensor is not to be confused with the Boussinesq approximation for heat flow.

- **Cartesian tensor notation** (IX-A). A notation that makes use of subscripts to express the general directionality of a quantity without explicitly stating that the quantity is in a particular x-, y-, or z-direction. This notation is helpful in simplifying the equations of fluid motion and aids in the complex derivations that are used to generate turbulence transport models, as well as many other models in physics.
- Cell  $(II-B)$ . An element of finite size that is used to represent the conditions at an arbitrary position in a system. A cell is also called a zone.
- Centered flux (V-B). An advective expression that uses the average of the values of the quantities on both sides of the advective surface as the value of the advected quantity.
- Coefficient of heat conductivity (II-B). A quantity that is proportional to the rate at which a given material conducts heat across a temperature gradient. Its units are (energy)  $\overline{(\text{length})(\text{time})(\text{temperature})}$ .
- **Compressible fluid (IV-A).** A fluid that is moved at speeds comparable to its sound speed, causing it to change its density.
- Conservation (II-A). The concept that mass, momentum, and energy are never destroyed, only change form or move from one region to another.
- **Contact Discontinuity (IV-E).** Any fluid discontinuity that moves with its fluid elements, such as the fluid interface in a shock tube.
- **Correlation (IX-D).** An interdependence between quantities not necessarily located adjacent to each other.
- **Courant condition (IV-C).** A numerical stability condition that occurs as a result of the finite-difference approximation of the momentum equation. The Courant condition is

$$
\frac{|v|dt}{dx} < 1\,,\tag{IV-36}
$$

where v is  $(|u| + c_{\text{sound}})$ .

**Donor-cell flux (V-B). An** advective expression that uses the upstream value of the advected quantity.

- **Effective Reynolds number (IX-D).** The Reynolds number as calculated using the sum of the molecular and turbulence viscosities. See Reynolds number.
- Error Function. A function that often results as a solution to a partial-differential equation, the error function is defined as

$$
erf(x) \equiv \frac{2}{\sqrt{\pi}} \int_{0}^{x} e^{-x^2} dx.
$$

The error function can be calculated using the table at the end of Section III-E. It is also called the probability integral.

- **Eulerian fluid-mechanics code (IV-A).** A code in which zones remain fixed in space. In this type of code, fluids move in and out of zones at various rates, causing the mass contained in a particular zone to change as the simulation progresses. All physicaI quantities are fluxed between cells, but the positions of the cells remain the same.
- Explicit solving method (III-C). A solving method in which values at each new time cycle are calculated directly horn the values at the previous time cycle. This is in contrast to the implicit solving method.
- Fictitious zones (II-D). Finite-difference zones that exist beyond the normal boundaries of a system and are used in representing boundary conditions. Fictitious zones are also called ghost zones.
- Fluid (IV-A). A material that is infinitely deformable or malleable. A fluid may resist moving from one shape to another but resists the same amount in all directions and in all shapes.
- Flux (II-A). The amount of a quantity passing through a unit area in a unit time.
- Ghost zones (II-D). Zones that exist beyond the normal boundaries of a system and are used in representing boundary conditions. They are also called fictitious zones.
- Hot spot (VIII-B). A section of wall that contains a prescribed temperature boundary condition in an otherwise insulated system.

i de la construcción de la construcción de la construcción de la construcción de la construcción de la constru

- **Implicit solving method (III-C).** A solving method in which values at a new time cycle are calculated based on the rate of change of values at this new time step. Values at the old time step are used only indirectly, This is in contrast to the explicit method.
- **Incompressible fluid (IV-A).** A fluid that moves at far subsonic speeds and does not change its density.
- **Infinite-strength shock (IV-E).** A shock that moves at a speed that is large compared to the sound speed of the fluid ahead of the shock.
- **Insulated boundary condition (VIII-B).** A boundary condition in which there is no heat fluxed across the wall. It is achieved by specifying a zero temperature gradient across the wall.
- **Isotropic (VII-B).** The quality of not varying as a function of direction.
- $K \epsilon$  **turbulence** model (IX-B). A turbulence representation that contains transport equations for the turbulent kinetic energy per unit mass  $(K)$  and the dissipation rate of that turbulence  $(\epsilon)$ .
- **Karman vortex street (VII-C).** A type of turbulent fluid flow that occurs in systems in which a fluid within an appropriate range of velocities and viscosities flows around an object. The Karman vortex street is a fluctuating stream with alternating eddies that is caused by the shedding of vortices. It is also sometimes called the Von Karman vortex street.
- **Kinematic viscosity (VII-B).** The normal molecular viscosity of a fluid; the kinematic viscosity is produced in gases by the fluctuating departures of the velocities of the molecules from some mean value. In liquids it is caused primarily by the intermolecular forces.
- **Kronecker symbol** (IX-B). A second order tensor that is designated as  $\delta_{i,j}$ . The Kronecker symbol is one if  $i$  equals  $j$  and zero otherwise.
- **Lagrangian derivative (V-C).** An expression for the rate of change of a quantity along the motion of a fluid. It is equal to  $\frac{\partial q}{\partial t} + \frac{\partial q}{\partial x} \frac{\partial x}{\partial t}$  where q is the quantity that is changing. The Lagrangian derivative is denoted as  $\frac{dq}{dt}$  as opposed to  $\frac{\partial q}{\partial t}$ .
- Lagrangian fluid-mechanics code (IV-A). A fluid code in which the positions of zones vary between time steps. As fluids are compressed and decompressed, the zones move accordingly, maintaining an equal mass throughout the simulation. In a Lagrangian calculation, the energies, momenta, and positions of the zones change from time step to time step; only the mass contained by each zone is held fixed.
- Mach number (VIII-E). The ratio of the velocity of a shock to the sound speed ahead of that shock. The Mach number is defined as

$$
M\equiv \frac{v}{c_{\rm sound}}
$$

- **Mach stem (VIII-E).** A shock that is formed between a shock that hits an obstacle and the resulting reflected shock. A Mach stem is always perpendicular to the obstacle.
- Mass Matching (IV-E). In a Lagrangian calculation, the decreasing of the initial volumes of the denser zones and the increasing of the initial volumes of the less dense zones in a manner such that the masses of all zones are equal.
- Mean flow (IX-B). The steady part of a fluid flow; the part of a fluid flow that is not considered turbulence.
- Modeling (IX-B). The approximation of a true transport equation with a more simple equation that retains the properties of the original equation but is not algebraically equivalent.
- **Molecular Reynolds number (IX-D).** The Reynolds number as calculated using only the molecular (kinematic) viscosity. See Reynolds number.
- Natural Convection (VIII-C). The circulating motion of fluid between regions of different temperatures due to the difference in the fluid density at each of these temperatures.
- **Navier-Stokes Equations (IV-B).** A general term for the equations that describe the motion of fluids.
- Nonadvective flux  $(V-A)$ . Flux in addition to the advective flux that occurs when quantities diffuse from one area to another. Examples of this sort of flux are pressure flux in the momentum equation and work flux in the energy equation.
- Nusselt Number (VIII-C). The ratio between the total heat flux in a system and the heat flux due only to conduction:

$$
Nu = \frac{\text{Total Flux}}{\text{Conductive Flux}} \tag{VIII-26}
$$

- Obstacle (VIII-A). An object that prevents fluid from flowing through a specified subregion.
- Prescribed-temperature boundary condition (VIII-B). A boundary condition in which the wall exists at a prescribed temperature. For this condition the temperature gradient across the wall is chosen such that the temperature at the wall remains at a specified value.
- Polytropic equation of state (IV-D). An equation that relates pressure to density and internal energy in an ideal gas. The polytropic equation of state is

$$
p = (\gamma - 1)\rho I. \tag{IV-23}
$$

- Polytropic gas constant. A variable that represents the ratio of specific heats in an ideal gas. The Polytropic gas constant is designated by a  $\gamma$ .
- Probability Integral. See error function.
- Rarefaction Wave  $(IV-E)$ . A wave that occurs in a region of high density when a barrier is removed between that region and a region of lower density.
- Rayleigh number (VIII-C). A dimensionless. number that relates the magnitudes of the buoyancy and viscous forces in a system. In the Benard problem, the Rayleigh number is calculated as

$$
Ra = -\frac{gh^3 \beta \Delta T}{\nu \sigma} , \qquad \qquad \text{(VIII-27)}
$$

201

where g is the acceleration of gravity (defined as negative if downward), *h* is the height of the passage,  $\Delta T$  is the difference in temperatures between the top and the bottom of the passage,  $\nu$  is the viscosity of the fluid,  $\sigma$  is the thermometric conductivity of the fluid, and  $\beta$  is  $\frac{1}{T_0}$  the inverse of the reference temperature.

Reynolds number (VII-E). The Reynolds number is a dimensionless quantity that compares the advective versus the diffusive properties of a system. It can be used to predict the tendency of a system towards turbulence. For the Karman vortex street problem, the Reynolds number is calculated as

$$
Re = \frac{h_{\text{obs}} u_{\infty}}{\nu} \,, \tag{VII-94}
$$

where  $h_{obs}$  is the height of the obstacle,  $u_{\infty}$  is the velocity of the fluid far away from the obstacle, and  $\nu$  is the viscosity of the fluid. As the Reynolds number increases, the system is likely to become more turbulent.

Reynolds stress tensor (IX-B). A second order tensor that serves as a measure of the turbulence of a system. The Reynolds stress tensor is equal to the ensemble average of the product of the fluctuations in fluid velocities in two directions:

$$
R_{i,j}\equiv \overline{u_i'u_j'},
$$

where  $u'_{i}$  and  $u'_{j}$  are first order tensors representing the fluctuations in velocities in the i- and j-directions.

- Shear force  $(IX-B)$ . A force similar to friction that is caused by flows at different velocities rubbing against each other.
- Shock (IV-E). A rapid transition between two states that moves relative to the fluid. It is also called a shock front.

Shock Front (IV-E). Same as a shock.

Shock Tube (IV-E). A tube containing two fluids, usually gasses, of different densities that are used to study the properties of shocks and rarefactions

- **Single-Point Turbulence Model (IX-D).** A turbulence model that relies on the values of quantities directly surrounding a single point to generate the turbulence values at that point. Such a model contains no correlations.
- Spectral Turbulence Model (IX-D). A turbulence model that establishes correlations between different regions in a fluid. Turbulence values at any given point are calculated in conjunction with these correlations rather than using only the values adjacent to that point.
- Staggered mesh (VII-B). A fluid dynamics computational mesh in which some variables exist at cell walls and others exist at cell centers.

Streamlines (VII-D). Lines that indicate the path along which the fluid is flowing.

Strouhal Number (VII-E). A dimensionless number that relates the period of the stream to the size of the object and the rate of the flow. The Strouhal number is a dimensionless quantity that is calculated as

$$
St = \frac{h_{obs}}{u_{\infty} \tau_{\text{street}}},\tag{VII-96}
$$

where  $h_{obs}$  is the height of the obstacle,  $u_{\infty}$  is the velocity of the fluid far away from the obstacle, and  $\tau$  is the period of the street. In a Karman vortex street, the Strouhal number has been experimentally observed to be approximately **0.2.**

**Taylor-series expansion (VI-C).** An expansion that uses Taylor's theorem. In a Taylor-series expansion, a function  $f(x + dx)$  becomes

$$
f(x) + \frac{dx}{1}f'(x) + \frac{dx^2}{2!}f''(x) + \frac{dx^3}{3!}f'''(x) + \ldots,
$$

where  $f'$ ,  $f''$ ,  $f'''$ , etc., are the first, second, third, etc., derivatives of the function  $f$ . **Tensor order (IX-A).** A measure of the number of directional dimensions associated with a quantity. A scalar, for example, has a tensor order of zero, indicating that it has no directionality associated with it. A vector, having a single direction, is a quantity with a tensor order of one. The Reynolds stress tensor, the product of two vectors, has a tensor order of two. Higher order tensors exist with a number of directions equal to their tensor order.

- Thermometric conductivity (II-B). Notated by  $\sigma$ , this quantity is equal to the coefficient of heat conductivity of a material divided by its density and specific heat  $\mathcal{L}$  $\left(\frac{k}{\rho b}\right)$ . Its units are those of an area per unit time.
- **Time cycle counter (II-B).** An integer that represents the number of time cycles that have been calculated in a simulation.
- Truncation error analysis (VI-A). A method that can be applied to determine the error of finite-difference approximations. Truncation error analysis involves using a Taylor series expansion on a finite-difference approximation and comparing the resulting equation with the original partial-differential equation.
- Turbulence (IX-B). The fluctuating portion of a fluid flow. The part of a fluid flow that is not considered mean flow.
- **Turbulence scale (IX-D).** A measure of the size of turbulent fluctuations. The turbulence scale is denoted by an s and is calculated as

$$
s = \frac{K^{3/2}}{\epsilon} \,. \tag{IX-42}
$$

- **Turbulent kinetic energy (IX-B).** The kinetic energy that is present in turbulent fluctuations. Turbulent kinetic energy is often measured as turbulent kinetic energy per unit mass which is denoted by *K.*
- **Turbulent viscosity (IX-B).** Viscosity that results from turbulent fluctuations in a fluid. It is denoted as  $\nu_t$ .
- Unconditionally unstable (V-B). Unstable regardless of the parameters that are chosen.
- Vortices (VII-E). Areas in a fluid flow where fluid is not moving along with the main flow but rather circling in an eddy.
- Wall function (IX-C). A function that is used to calculate  $K$  and  $\epsilon$  values at the ghost zones in problems where the turbulent conditions at the boundaries are important.

**Zone (II-A).** An element of finite size that is used to represent the conditions at an arbitrary position in a system. A zone is also called a cell.

 $\ddot{\phantom{0}}$ 

 $\ddot{\phantom{0}}$ 

 $\ddot{\phantom{a}}$ 

 $\hat{\boldsymbol{\gamma}}$ 

 $\ddot{\phantom{a}}$ 

 $\mathcal{L}_{\mathcal{A}}$  $\sim$  $\overline{\phantom{a}}$  $\overline{\phantom{a}}$   $\bullet$ 

 $\ddot{\phantom{0}}$ 

## **Acknowledgments**

We would like to thank Margaret Findley for typsetting this work and creating the figures, as well as Eric Harstad, Denise Hunter, and Patricia Mendius for help in editing, and Thornas Adams and XHM for making the publication of this work possible. We would also like to thank thank T-3, XHM, and Los Alamos National Laboratory for continuing to support research programs for students in the sciences.

.

This report has been reproduced directly from the best available copy.

It is available to DOE and DOE contractors from the Office of Scientific and Technical Information, P.O. **BOX** 62, Oak Ridge, TN 37831. Prices are available from (615) 576-8401.

It is available to the public from the National TechnicaI Information Service, US Department of Commerce, 5285 Port Royal Rd., Springfield, VA 22161.

LOS / LUACS MATILIAD.<br>Lib. Rept. Gollection<br>Received

ິດ<br>ດ  $\mathsf{C}$  $\overline{\mathbf{c}}$ m a-l .

—

 $\ddot{\tau}$ 

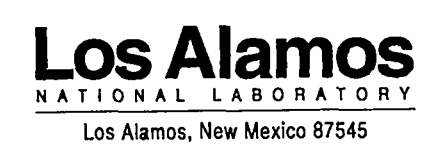

 $\overline{a}$ 

 $\frac{1}{2}$ 

 $\ddot{\phantom{a}}$